## ФЕДЕРАЛЬНОЕ ГОСУДАРСТВЕННОЕ АВТОНОМНОЕ ОБРАЗОВАТЕЛЬНОЕ УЧРЕЖДЕНИЕ ВЫСШЕГО ПРОФЕССИОНАЛЬНОГО ОБРАЗОВАНИЯ «БАЛТИЙСКИЙ ФЕДЕРАЛЬНЫЙ УНИВЕРСИТЕТ им. ИММАНУИЛА КАНТА»

*На правах рукописи*

Артищева Елена Константиновна

# **СИСТЕМА КОРРЕКЦИИ ЗНАНИЙ СТУДЕНТОВ В ВУЗЕ НА ОСНОВЕ ПЕДАГОГИЧЕСКОЙ ДИАГНОСТИКИ**

13.00.01 — общая педагогика, история педагогики и образования

Диссертация на соискание ученой степени доктора педагогических наук

**Том 2** 

**Приложения**

Научный консультант: доктор педагогических наук, профессор С. И. Брызгалова

Калининград 2014

# **Содержание**

# **Том 2 Приложения**

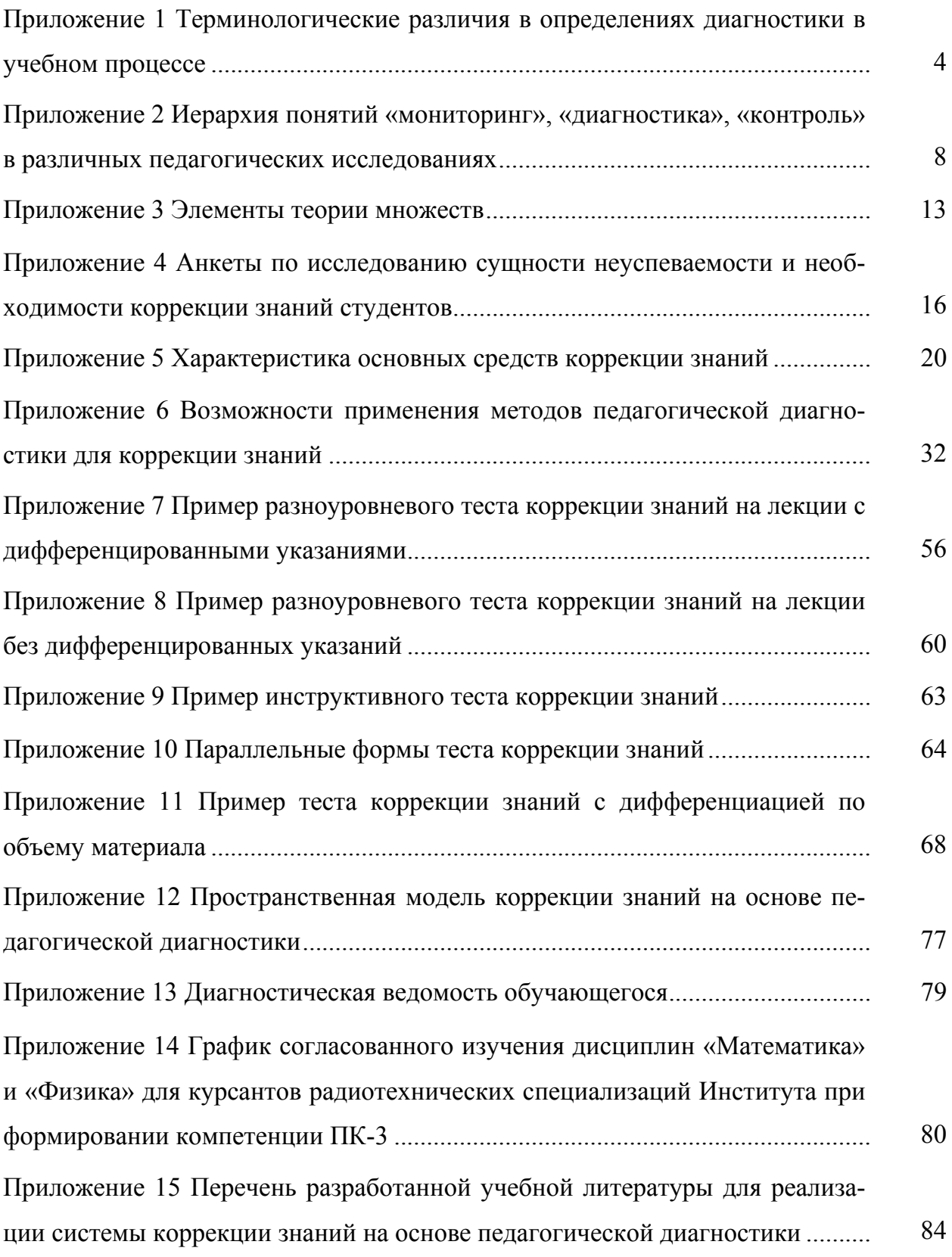

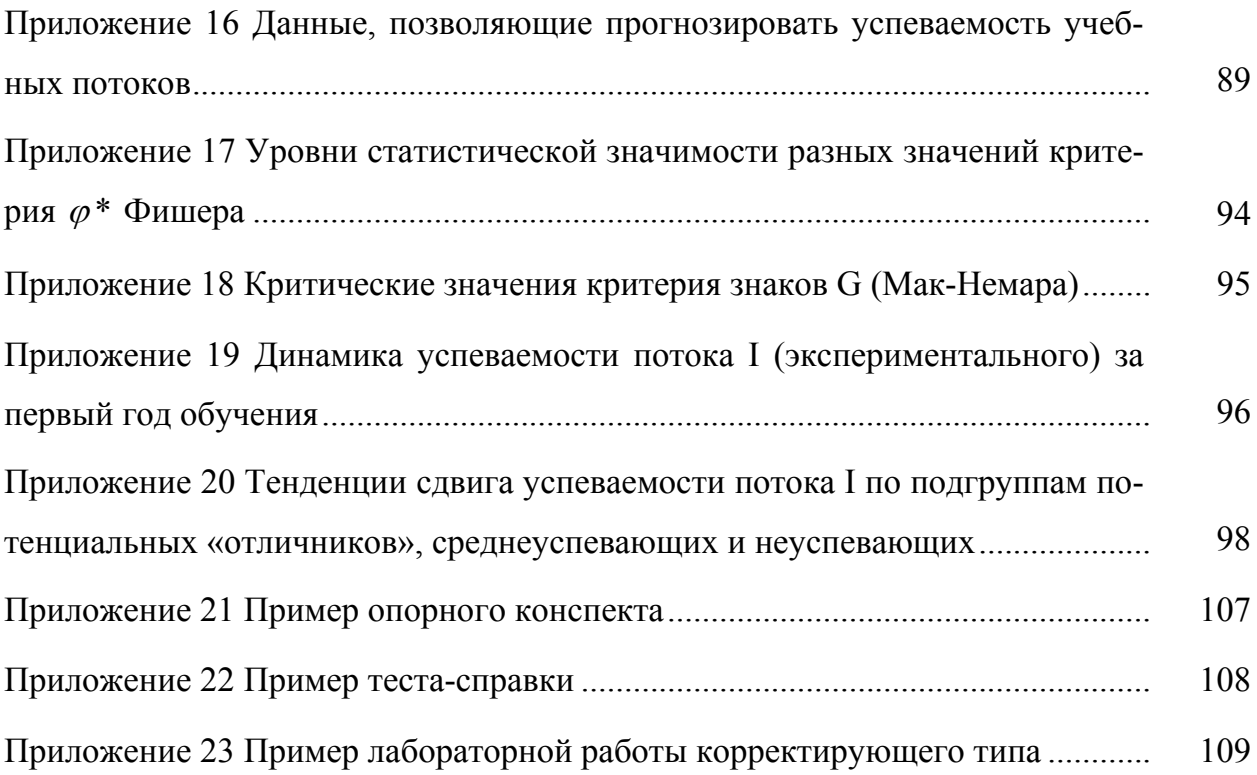

Приложение 1 Приложение 1

# Терминологические различия в определениях диагностики в учебном процессе **Терминологические различия в определениях диагностики в учебном процессе**

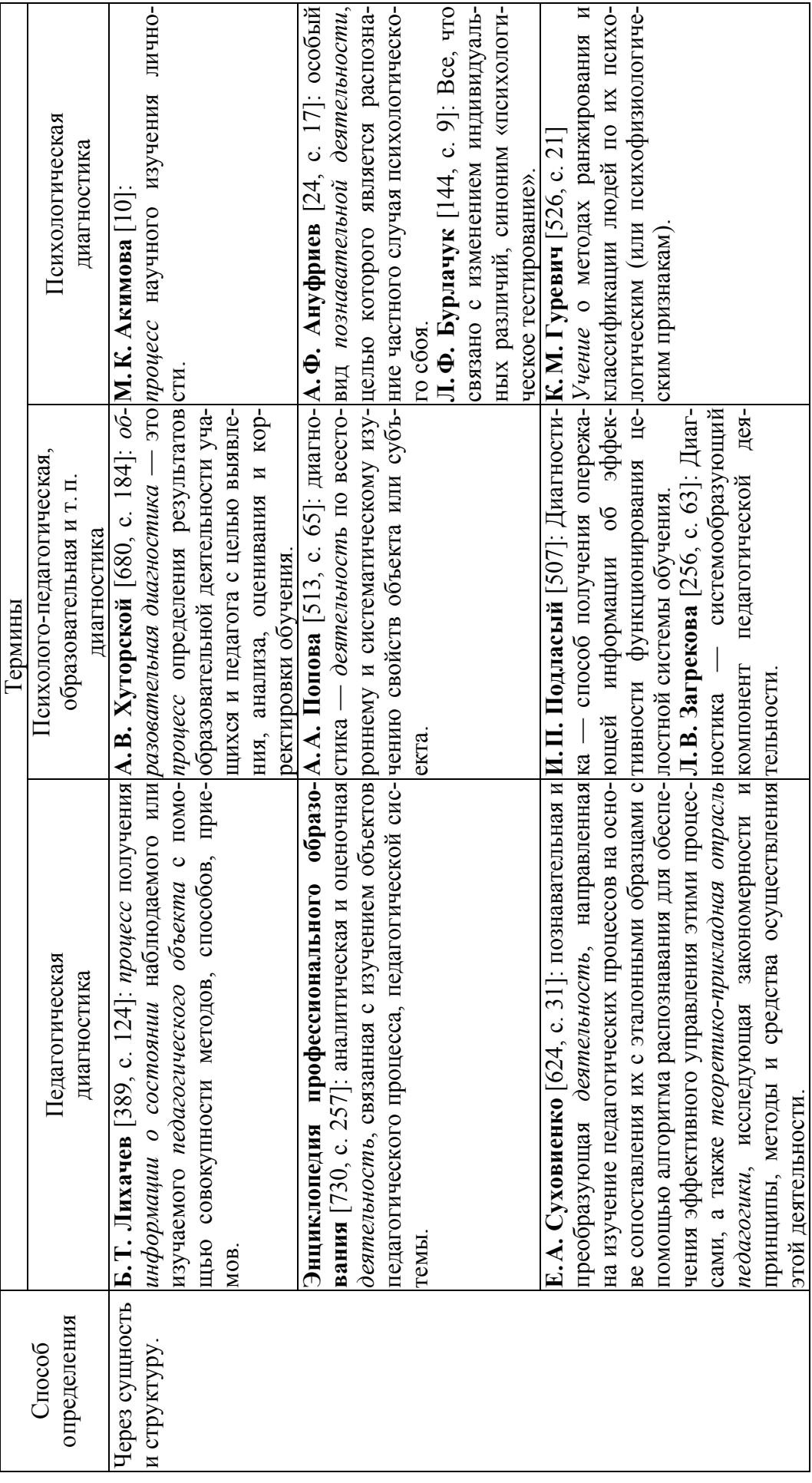

Продолжение табл. *Продолжение табл.* 

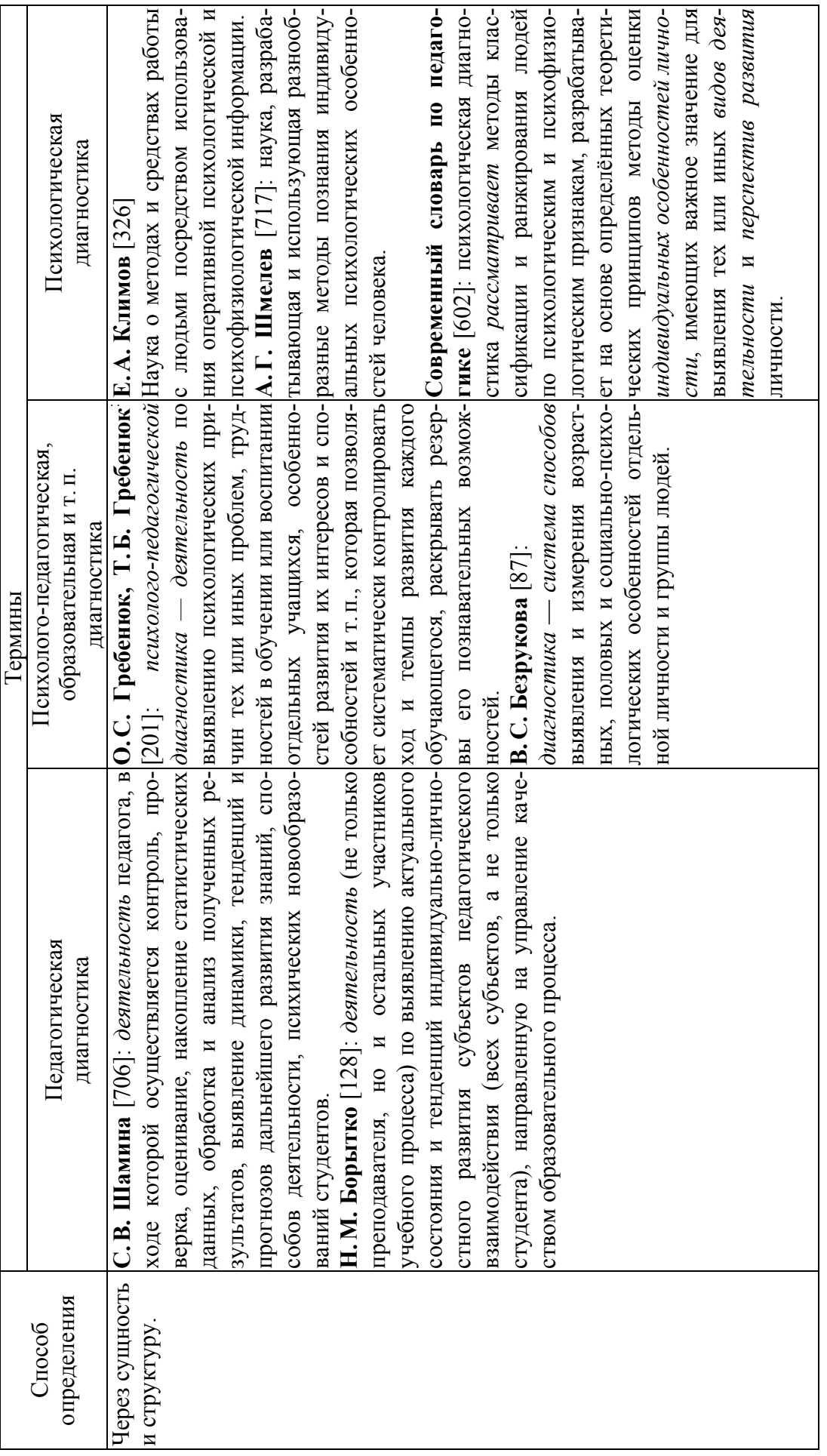

Продолжение табл.

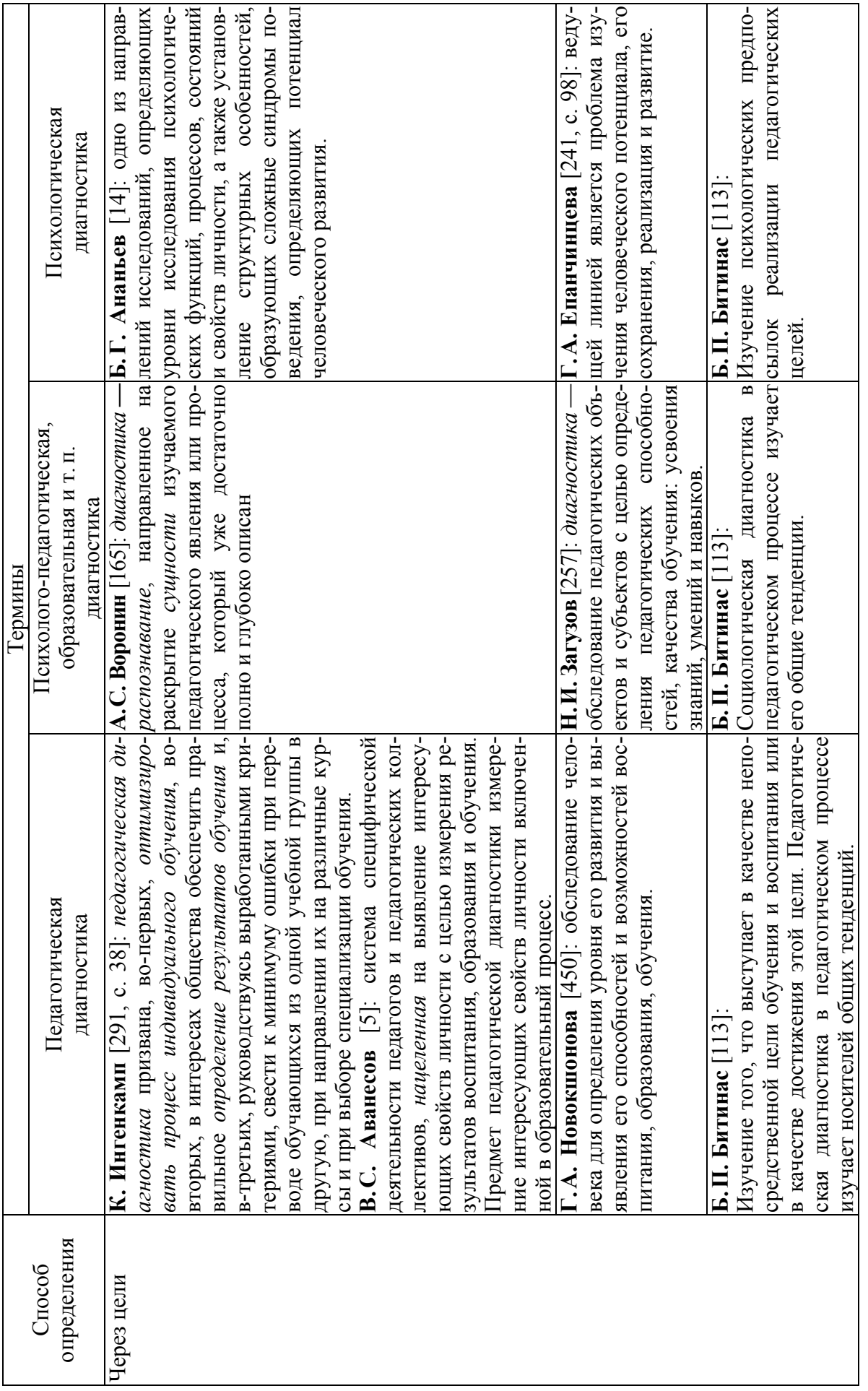

 $\overline{6}$ 

Окончание табл. *Окончание табл.* 

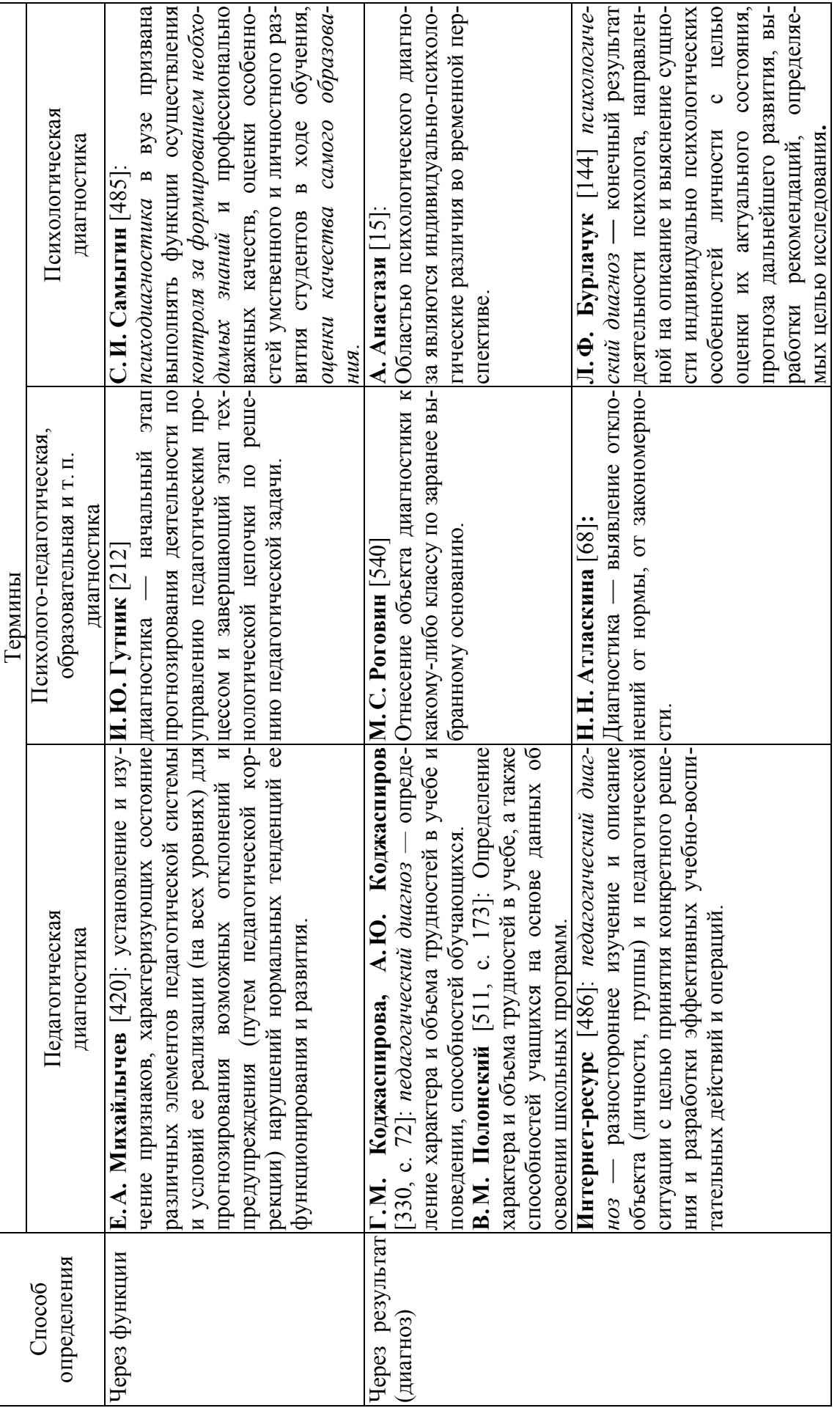

Приложение 2 Приложение 2

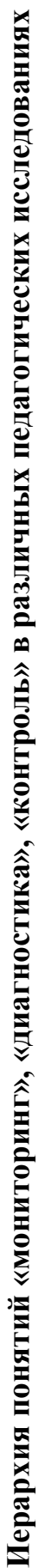

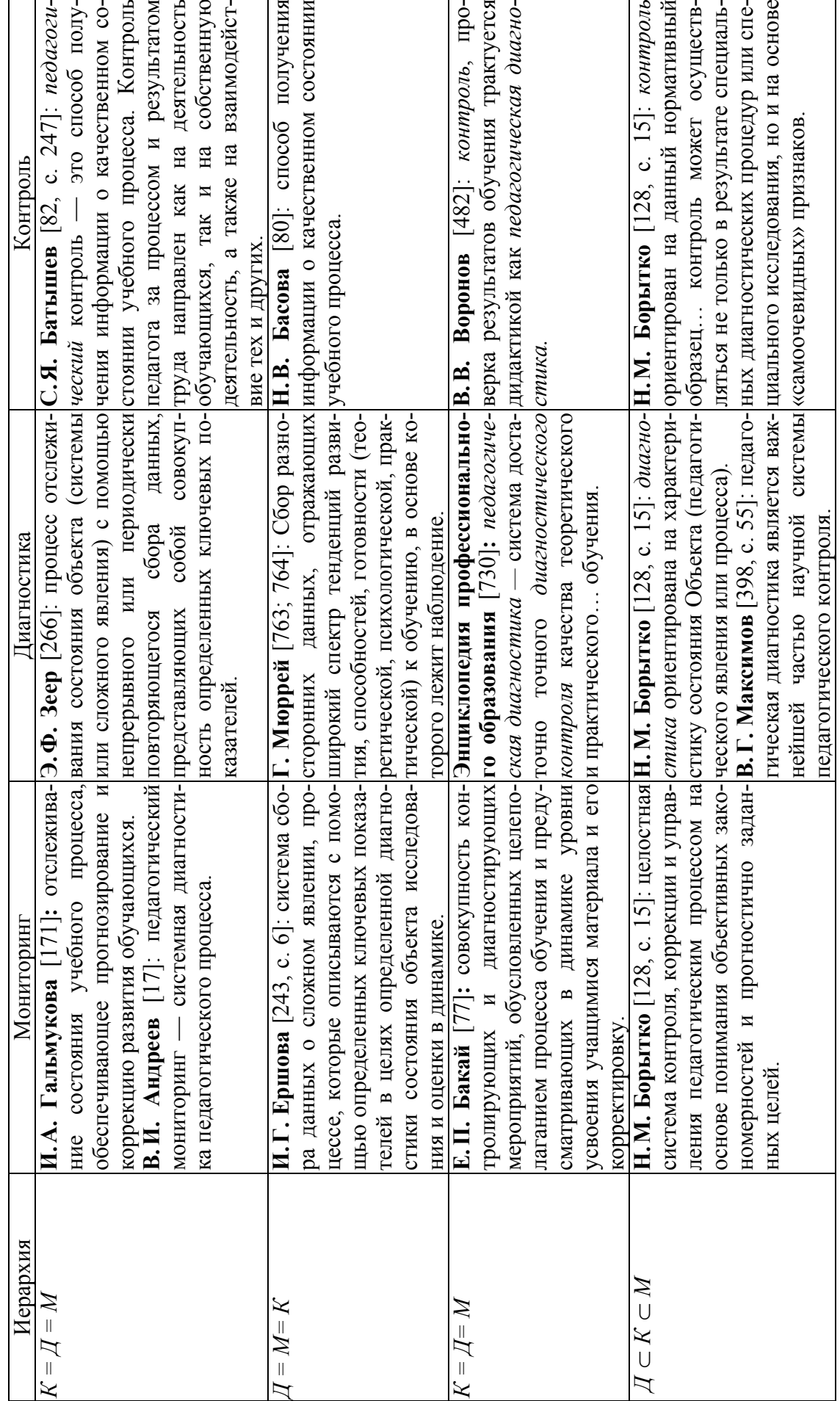

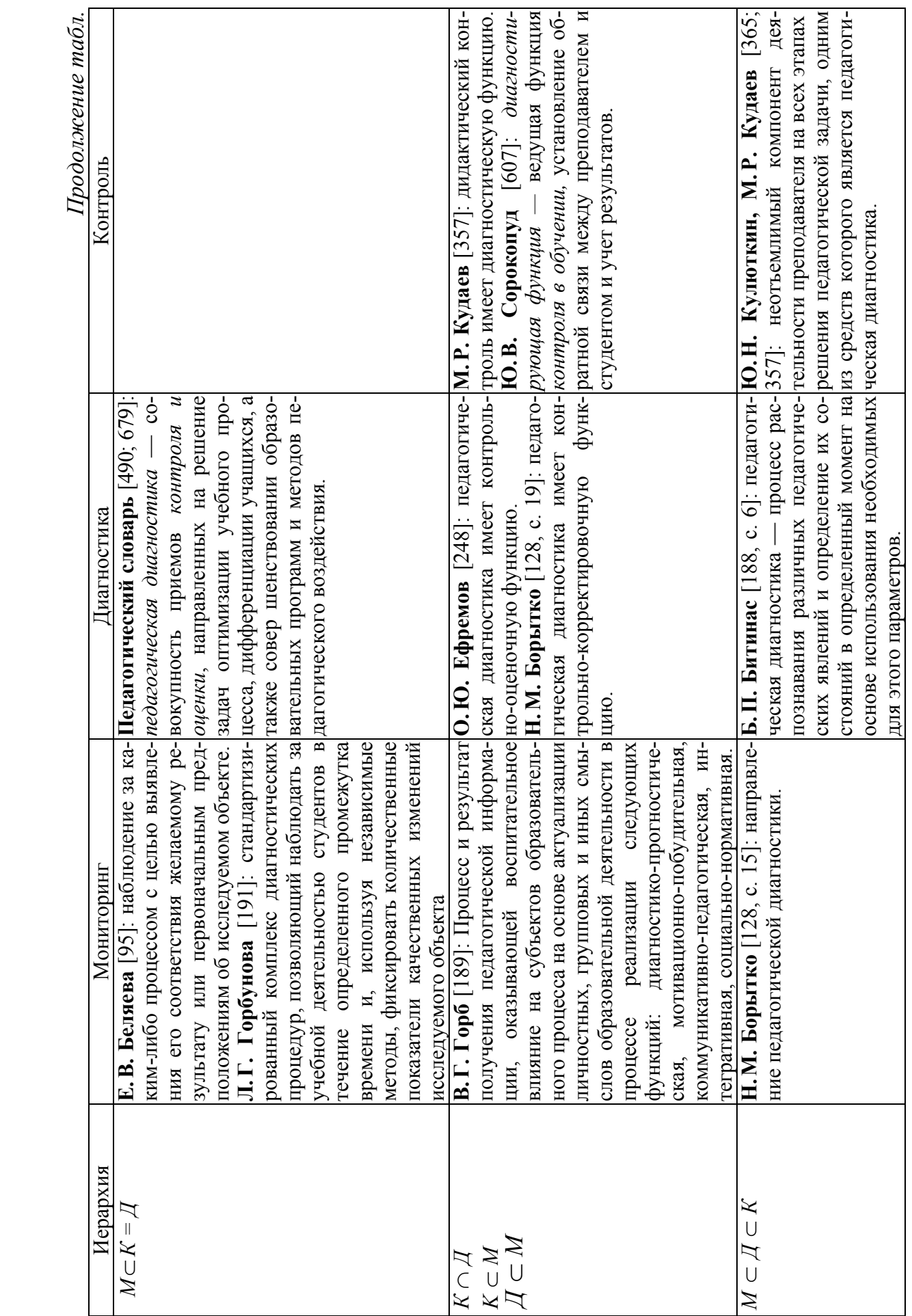

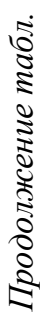

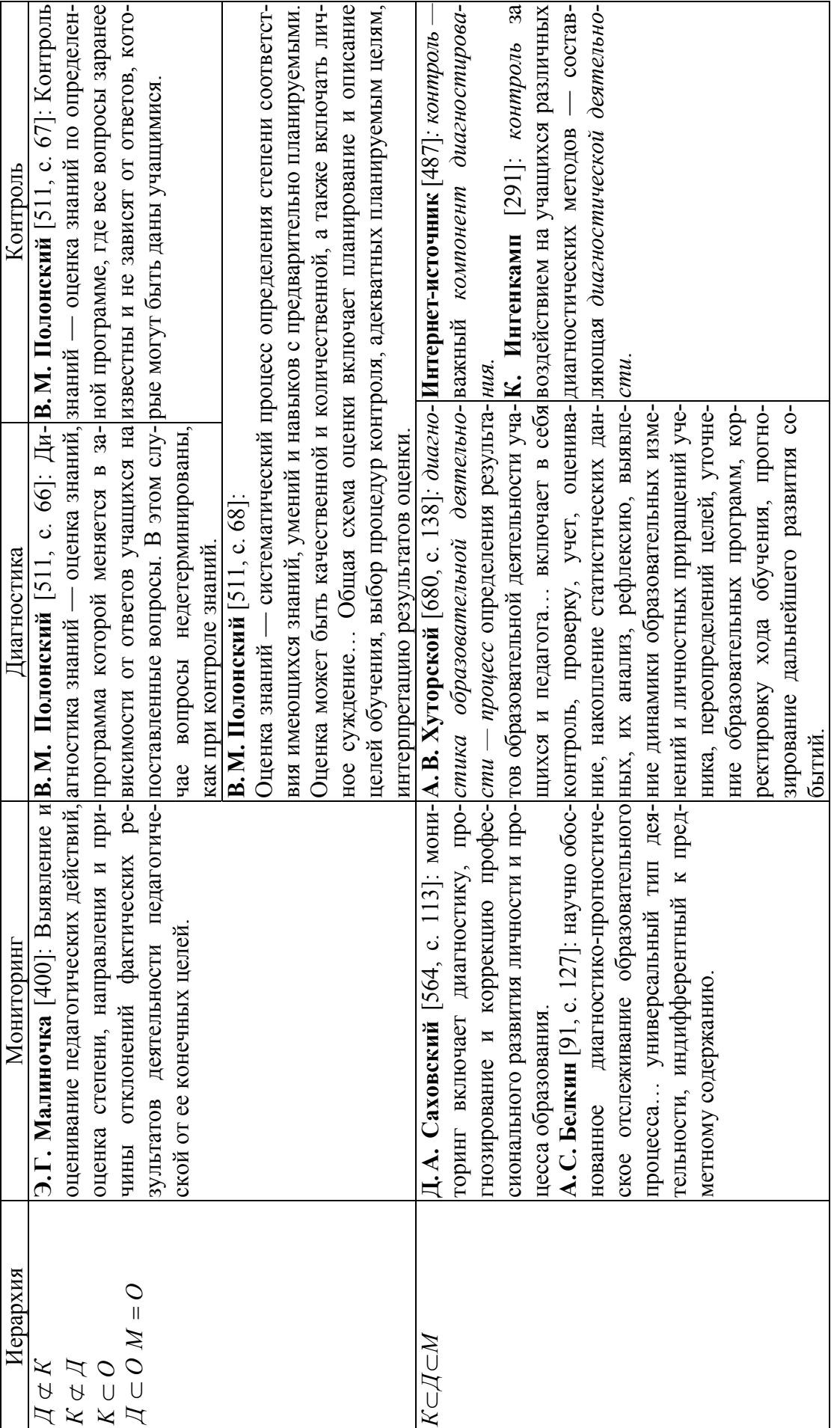

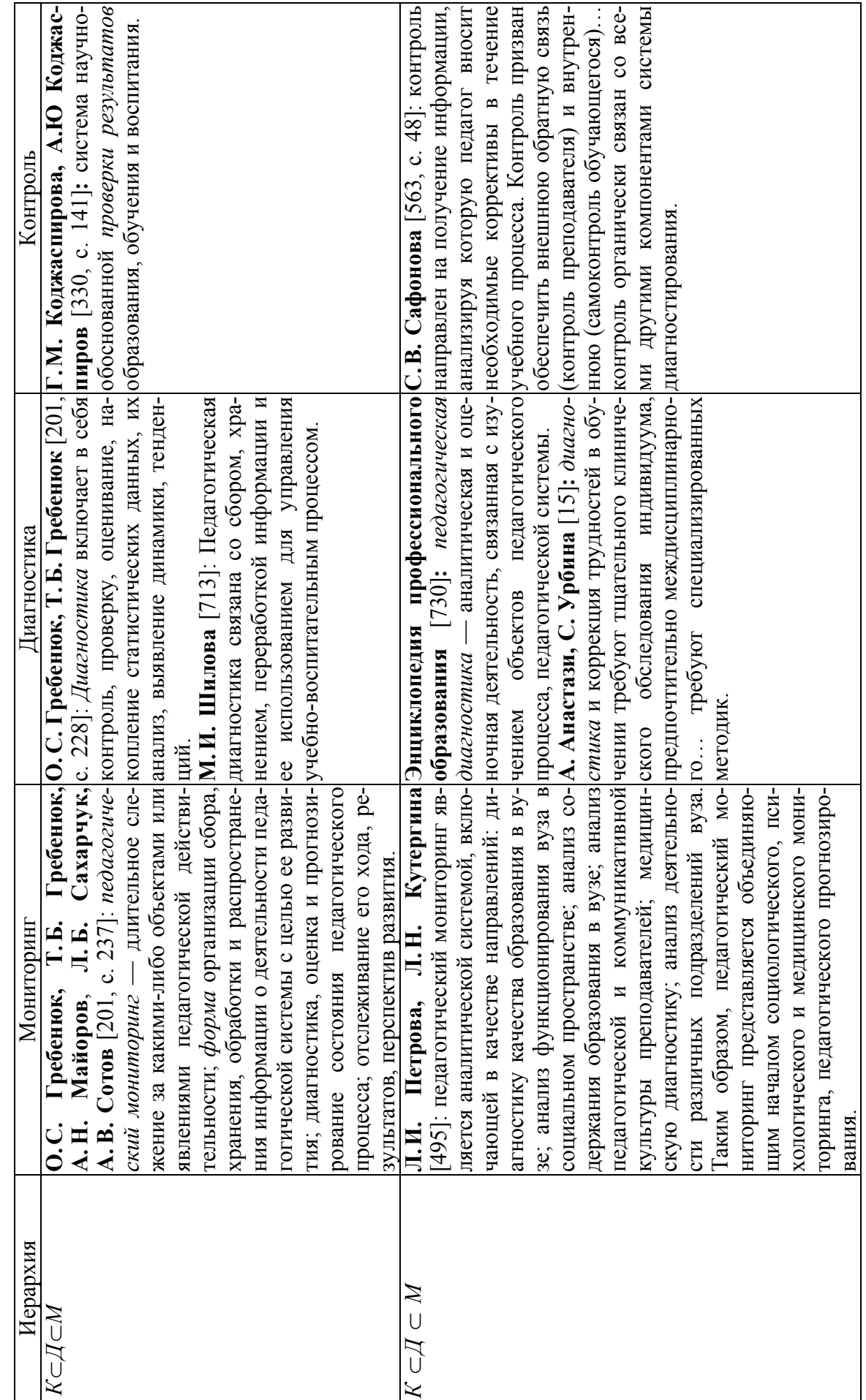

Продолжение табл. *Продолжение табл.* 

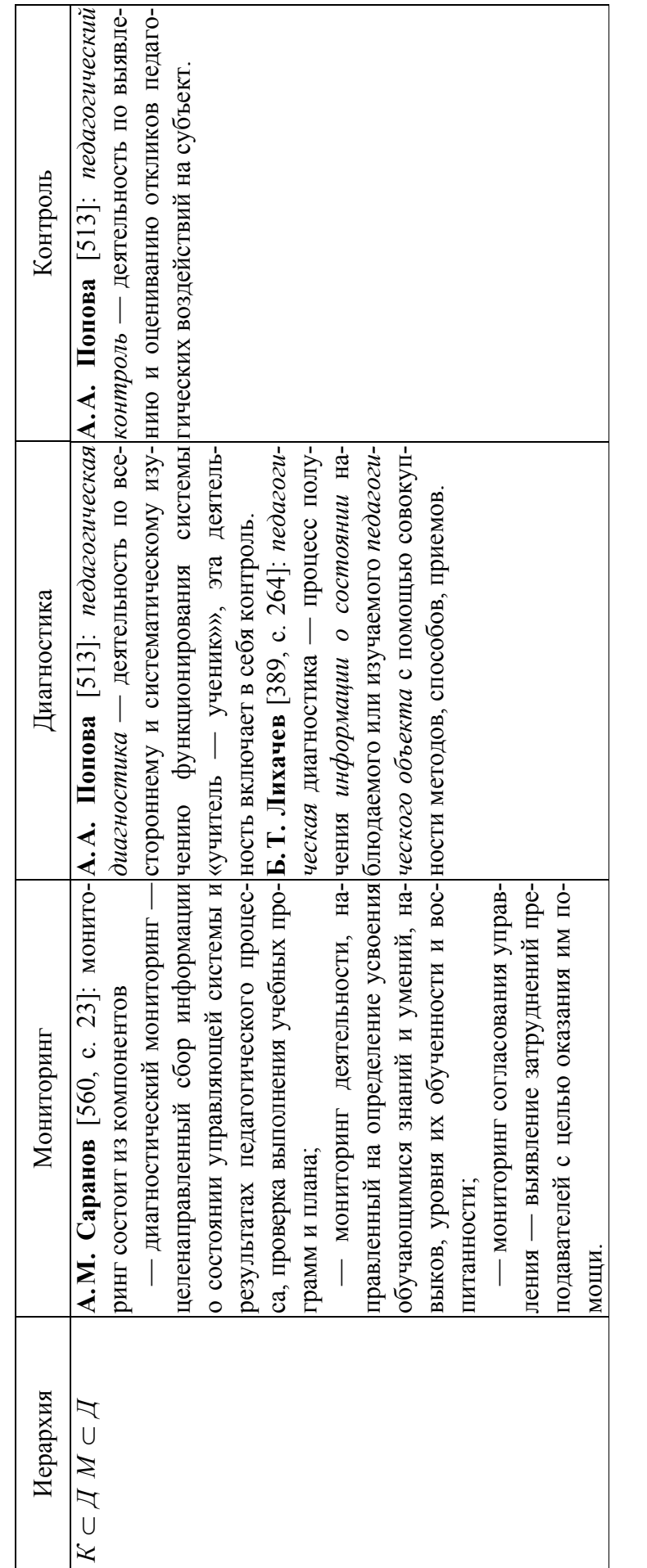

Здесь использованы обозначения «контроль» — К, «диагностика» — Д, «мониторинг» — М, а также символы теории множеств (приложение 3), полагая, что контроль, диагностику и мониторинг можно определять через сово-Здесь использованы обозначения «контроль» — *К*, «диагностика» — Д, «мониторинг» — *М*, а также символы теории множеств (приложение 3), полагая, что контроль, диагностику и мониторинг можно определять через совокупность признаков и условий, их характеризующих. купность признаков и условий, их характеризующих.

Окончание табл. *Окончание табл.*

### Элементы теории множеств

Множество — первичное неопределяемое понятие, интуитивно определяемое как совокупность элементов какой-либо природы (в данной ситуации в роли элементов выступают признак и условия). Объекты, входящие в данное множество, называются элементами множества и обозначаются *a*, *b*, *c*,... х, у, z. Множества обозначаются заглавными латинскими буквами: A, B, C,...  $X, Y, Z$ .

Запись  $a \in A$  означает, что элемент «а» принадлежит множеству А, запись  $b \notin A$  означает, что элемент «b» не принадлежит множеству A.

Множество задают либо перечислением его элементов, либо описанием свойств элементов множества, которое четко определяет совокупность этих элементов (задание характеристического элемента). Если все элементы множества В принадлежат также множеству А, то говорят, что множество В является подмножеством множества А. Это записывается так:  $B \subset A$ . Говорят также «В содержится в А» или «В является частью А».

Множество, не содержащее ни одного элемента, называется пустым **множеством** и обозначается символом  $\emptyset$ . По определению считается, что пустое множество является подмножеством любого множества.

Два множества А и В равны (совпадают), если все элементы множества А содержатся во множестве В и все элементы множества В содержатся во множестве А. Обозначение:  $A = B$ , т. е.  $A = B$ , если  $B \subset A$   $u A \subset B$ .

По числу элементов классифицируют конечные и бесконечные множества. Все элементы конечного множества можно перечислить, тогда, как элементы бесконечного множества даже теоретически нельзя собрать в законченную совокупность.

Совокупность всех допустимых объектов называют основным (универ*сальным*) множеством *U*.

Для наглядности принята геометрическая иллюстрация множеств в виде фигур, ограниченных замкнутой кривой (кругами, прямоугольниками и т.д.). Для графической иллюстрации операций над множествами используют так называемые диаграммы Эйлера-Венна. На диаграммах универсальное множество изображается в виде большого прямоугольника, внутри которого располагаются другие множества — в виде кругов или иных замкнутых фигур.

Перечислим основные операции над множествами.

Объединением множеств А и В называется множество  $A \cup B$ , все элементы которого являются элементами множества А или множества  $B$ :

$$
A \cup B = \{x : x \in A \text{ with } x \in B\}
$$

На диаграмме Эйлера-Венна это может быть показано штриховкой (рис. 1).

**Пересечением** множеств  $A$  и  $B$ называется множество  $A \cap B$ , элементы которого являются элементами обоих множеств:

 $A \cap B = \{x : x \in A \cup x \in B\}.$ 

Соответствующая диаграмма Эйлера-Венна изображена на рис. 2.

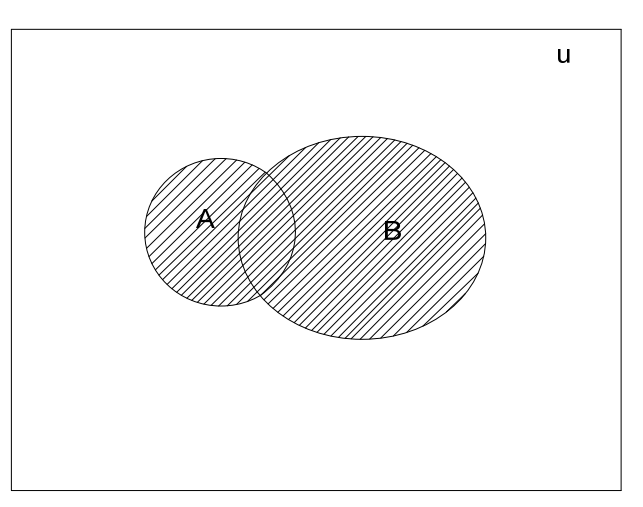

Рис. 1. Объединение множеств  $A \cup B$ 

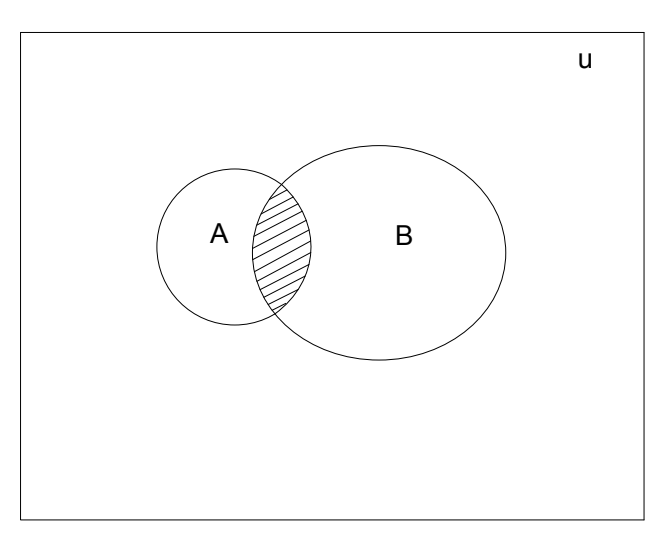

Рис. 2. Пересечение множеств  $A \cap B$ 

**Разностью** множеств А и В называется множество  $A \setminus B$ , состоящее из элементов, принадлежащих множеству А и не принадлежащих множеству В:

 $A \setminus B = \{x : x \in A \cup x \notin B\}$ 

Соответствующая диаграмма Эйлера-Венна изображена на рис. 3.

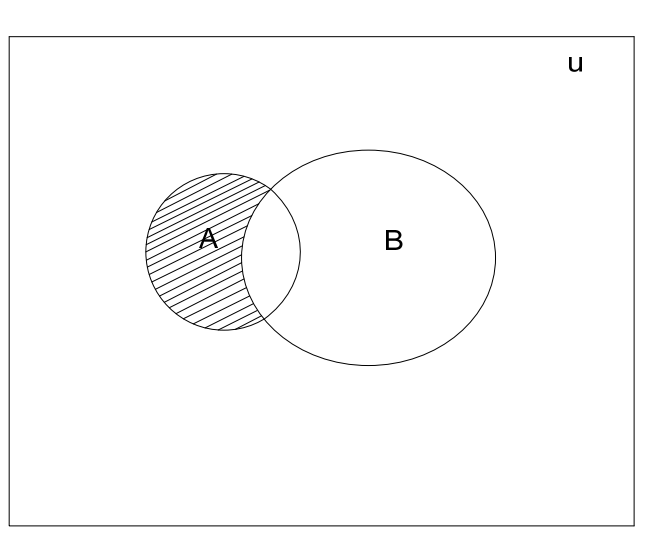

Рис. 3. Разность множеств  $A \setminus B$ 

Рассмотренные операции являются двуместными (бинарными). Имеется одноместная (унарная) операция дополнения.

Дополнением множеств А является множество  $\overline{A}$ , содержащее элементы универсального множества и, не включенные в множество А:

 $\overline{A} = \{x : x \notin A\}.$ 

Соответствующая диаграмма Эйлера-Венна изображена на рис. 4.

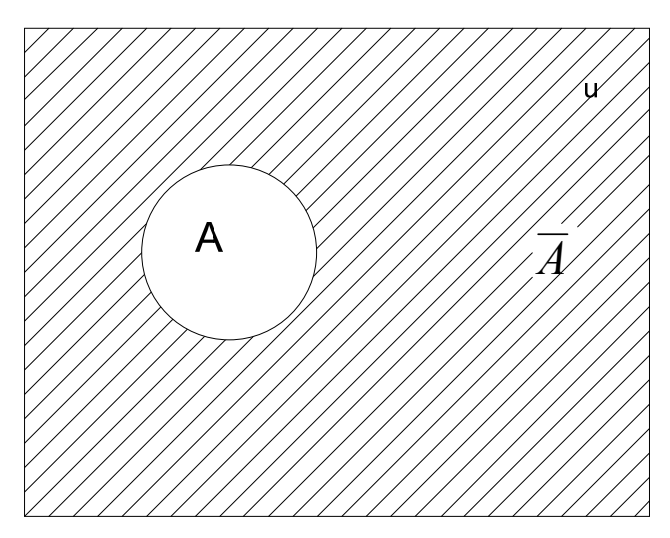

Рис. 4. Дополнение  $\overline{A}$  множества А

Используя рассмотренные операции, можно выражать одни множества, через другие, при этом сначала выполняется одноместная операция дополнения, затем пересечения и только потом операции объединения и разности. Для изменения порядка выполнения операций в выражении используют скобки.

# **Анкеты по исследованию сущности неуспеваемости и необходимости коррекции знаний студентов**

Анкета № 1 (для курсантов института)

- 1. На каком курсе Вы учитесь?
- 2. Профиль подготовки (технический/юридический).
- 3. Получали ли Вы когда-нибудь неудовлетворительные оценки в школе (ПТУ, техникуме и т. п.)? Указать — редко (Р), часто (Ч), систематически (С). Заполните таблицу 1.

*Таблица 1* 

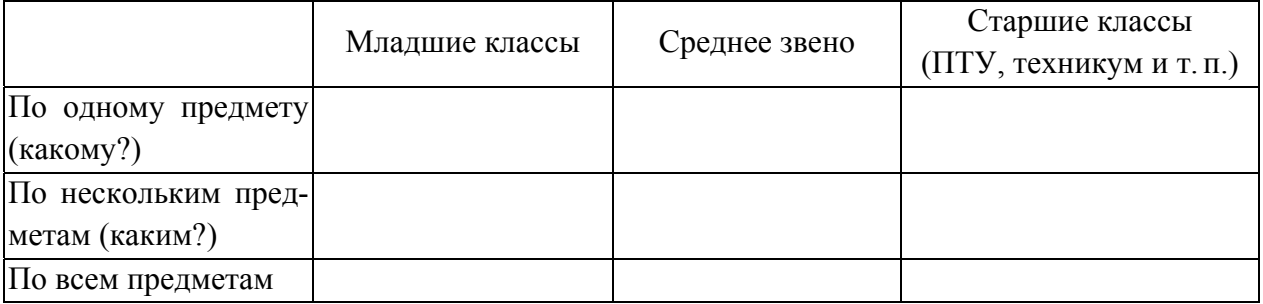

### **Анализ истории неуспеваемости респондента**

4. Занимались ли Вы в школе с репетиторами? Если — «да», то назовите предмет, ступень обучения (младшие классы, среднее звено, старшие классы) и цель занятий:

a) систематически не понимал объяснений учителя и имел неудовлетворительную или слабоудовлетворительную для себя успеваемость;

б) считал, что знаний, получаемых в классе, недостаточно для решения поставленной цели (сдача экзамена, обучение в вузе или спецшколе, победа на олимпиаде и т. п.);

в) на всякий случай;

г) так захотели родители;

д) иная причина — указать.

5. Поступили ли Вы в тот вуз, в котором хотели обучаться, на выбранную Вами заранее специальность или туда, куда получилось?

6. Обращались ли Вы в вузе за помощью к репетитору или лицу, осуществляющему услуги по решению контрольных работ, выполнению курсовых и дипломных проектов, рефератов и т. п.?

7. Сдавали ли вы готовые рефераты, курсовые и т. п., взятые из Internet или иных источников?

6. Получали ли Вы когда-нибудь неудовлетворительные оценки в вузе? Если — «да», то заполните таблицу 2.

*Таблица 2* 

### **Анализ структуры неуспеваемости респондента**

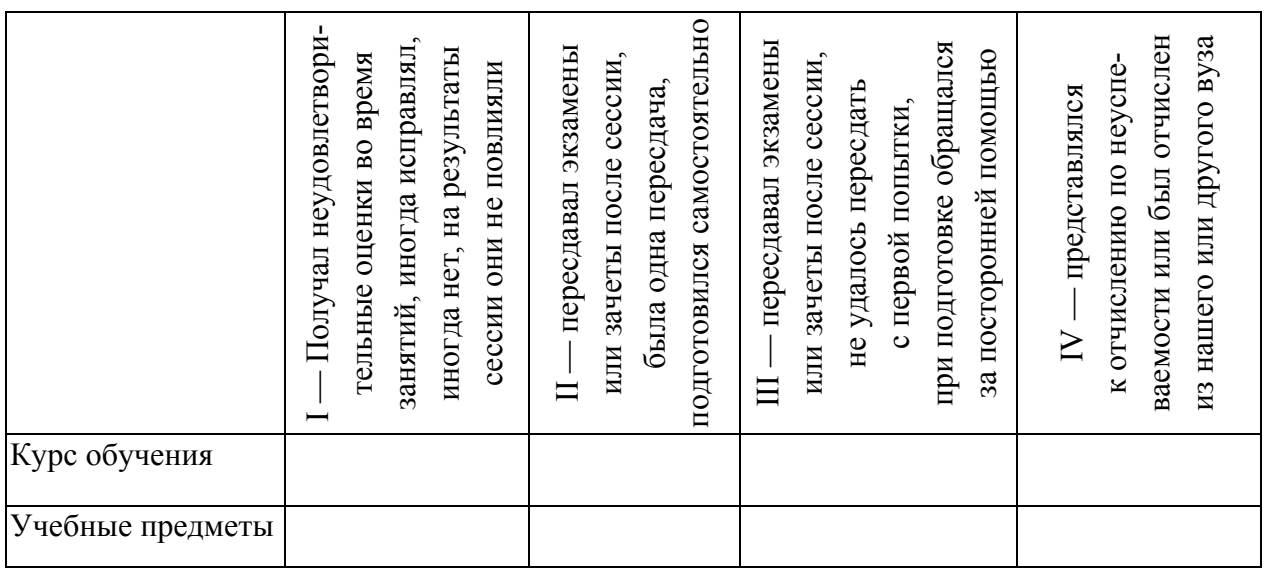

Если Вы не получали неудовлетворительных оценок, то заполните таблицу 3.

*Таблица 3* 

### **Анализ структуры неудовлетворенности респондента успеваемостью**

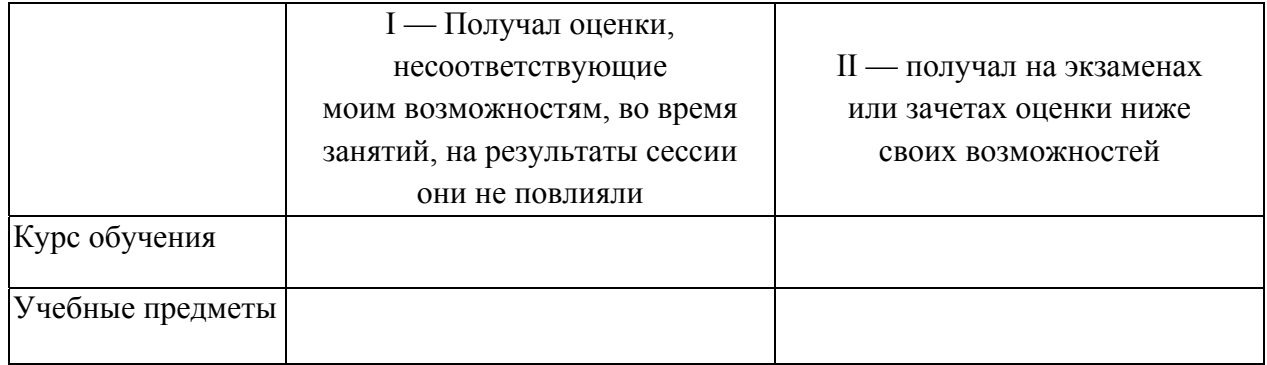

7. Проранжируйте (поставьте номера: 1 — самая главная, 2 — вторая по степени влияния и т.д.) причины, мешающие Вам иметь знания и успеваемость лучше, чем сейчас):

а) отрицательные бытовые условия и влияния;

б) несоответствие интеллектуального развития предъявляемым вузом требованиям;

в) низкая работоспособность;

г) нерадивость, лень;

д) отсутствие навыков учебного труда, неорганизованность;

е) пробелы в знаниях;

ж) неудачное расписание занятий;

з) отсутствие интереса к учению;

и) нежелание получать определенную специализацию;

к) нежелание связывать свою жизнь со службой в рядах ФСБ России;

л) недостатки преподавания в вузе (указать какие);

м) отсутствие понятной учебной литературы;

н) различающийся уровень требований учреждения довузовского образования (школы, ПТУ и т. п.) и ввуза;

о) семейные обстоятельства;

п) отсутствие единства служебных и учебных требований;

р) другие причины (указать).

При наличии иных причин дополните список, проставив соответствующий ранг.

8. Считаете ли Вы, что состояние Вашей успеваемости позволит в дальнейшем добиться профессионального успеха?

9. Нуждаются ли знания, приобретенные Вами в период обучения в вузе, в коррекции?

Аргументируйте ответ.

10. Ваши знания по отношению к знаниям товарищей по учебной группе:

а) лучше, чем у других;

б) хуже, чем у других;

в) среднего уровня;

г) как у всех;

д) затрудняетесь сопоставить.

11. Что, по Вашему мнению, необходимо сделать окружающим или Вам самим, чтобы повысить успеваемость и качество Ваших знаний?

*Замечание.* Сходную структуру с незначительными изменениями в постановке вопросов соответственно специфике деятельности респондентов имели анкета № 2 (для студентов гражданских вузов) и анкета № 3 (для специалистов с высшим образованием).

### Характеристика основных средств коррекции знаний

Средства коррекции знаний обобщены в таблице 2 главы 3. Дадим краткую характеристику наиболее часто применяемым средствам.

Под рабочими и вспомогательными средствами подразумеваются помещения, мебель, тетради, ручки, доска, мел, указка, циркуль и т.п. [482]. Интерактивная доска [263], под поверхностью которой имеется поле электромагнитных датчиков, что позволяет точно определять координаты касания специальным пером и изменять отображаемое компьютерное изображение без традиционных манипуляторов типа «мышь» или «клавиатура» может быть вполне отнесена к рабочему средству, но в то же время, безусловно, является и компьютерным. Действительно, сенсорный экран интерактивной доски подсоединен к компьютеру, изображение с которого передает на доску проектор. Специальное программное обеспечение для интерактивных досок позволяет работать с текстами и объектами, аудио- и видеоматериалами, интернет-ресурсами, делать записи от руки прямо поверх открытых документов и сохранять информацию, то есть объединяет возможности традиционной доски и компьютерных обучающих программ.

Справочная литература — это литература вспомогательного содержания, используемая для получения наиболее общей, не вызывающей сомнений информации по тому или иному вопросу. К ней относятся словари (энциклопедические, лингвистические, электронные и онлайн-словари), информация в которых упорядочена (чаще всего в алфавитном порядке) с помощью разбивки на небольшие статьи, отсортированные по названию или тематике; справочники, в которых информация упорядочена каким-то другим способом, в соответствии с собственной структурой данной сферы знаний; энциклопедии — наиболее комплексные и системные своды информации по данной сфере знания; тезаурусы-словари по отдельным дисциплинам.

Обучающимся следует понимать, что по вопросам, проблематика которых находится в стадии разработки, справочная литература может не давать однозначных сведений. Этот факт необходимо учитывать при рассмотрении справочной литературы как средства коррекции знаний. Необходимо также понимать, что с развитием информационных технологий работа со справочными материалами трансформируется. Использование справочных ресурсов Интернет намного удобнее, чем печатных изданий, в поисковых целях необходимы такие средства коррекции знаний, как автоматизированные библиотечные системы (используются для отслеживания библиотечных фондов, от их заказа и приобретения до выдачи посетителям библиотек), автоматизированные справочные системы, информационно-поисковые системы (совокупность средств хранения, поиска и выдачи по запросу нужной информации). В то же время студенты должны осознавать, что работа со справочными материалами инвариантна к способу получения информации.

Работа с *первоисточниками* характерна для коррекции знаний высокого уровня, требует чаще всего основательной подготовки и эрудиции студента. Этот вид работ обязателен для студентов, которые потенциально способны к более развернутой деятельности, чем предполагает процесс обучения, прежде всего в научной работе. В то же время коррекция знаний невозможна, если не организовать работу с первоисточниками уже на первом курсе вуза: составление рефератов, аннотаций, тезисов и т. д.

*Учебная литература* — учебники, учебные пособия, методические рекомендации для выполнения лабораторных работ, индивидуальных контрольных заданий, курсовых работ, сборники задач, упражнений, тестов, как и справочная литература, имеет дело с той частью знаний по тому или иному вопросу, которая считается более или менее общепризнанной. Однако учебная литература имеет четкую прагматическую цель: изложить определенную часть знаний доступно, системно и последовательно с тем, чтобы обучающийся имел достаточно полное и отчётливое представление об этой части

знаний и мог сформировать определенную систему знаний, умений и навыков в рассматриваемой области знания. Создание учебной литературы, которая могла бы успешно решать задачу коррекции знаний, — очень сложная дидактическая задача, требующая от разработчика основательной теоретической подготовки как в предметной области, так и в области педагогики и психологии. Основные принципы построения учебной литературы изложены В. П. Беспалько — диагностичность целей, посильность содержания (доступность), определенность дидактического процесса и гарантированность достижения целей [107; 110]. Дидактические вопросы, связанные с разработкой учебников, рассматривали Д. Д. Зуев, Е. И. Казакова И. Я. Лернер, А. М. Сохор, А.В. Хуторской, Н.М. Шахмаев и др. [273; 298; 301; 609; 681]. Работа Т.И. Березиковой [97] посвящена исключительно проблемам вузовского учебного пособия в аспекте управления познавательной деятельностью студентов. В то же время вопросы построения вузовской книги до сих пор остаются изученными лишь фрагментарно. Мы полагаем, что качественная учебная литература является незаменимым средством коррекции знаний и не может быть вытеснена никакими иными средствами, в том числе компьютерного происхождения.

Тем не менее, процесс коррекции не может игнорировать и такое явление педагогической действительности, как электронный учебник. В отличие от классических печатных изданий, электронные издания учебного назначения обладают всеми особенностями бумажных изданий, но имеют и преимущества, специфичные для компьютерных способов организации информации: компактность хранения, гипертекстовые возможности, мобильность, тиражируемость, возможность оперативного внесения изменений и дополнений, возможность пересылки по электронной почте или доступа по сети Интернет [201]. Например. Т.А. Лавина и И.В. Роберт [371] характеризуют электронный учебник, как информационную систему (программную реализацию) комплексного назначения, обеспечивающую «посредством единой

компьютерной программы, без обращения к бумажным носителям информации, реализацию дидактических возможностей средств информационных компьютерных технологий во всех звеньях дидактического цикла процесса обучения» (постановка познавательной задачи, предъявление содержания учебного материала, организация применения первично полученных знаний, обратная связь, контроль деятельности обучающихся, организация подготовки к дальнейшей учебной деятельности). При этом электронный учебник обеспечивает непрерывность и полноту дидактического цикла процесса обучения.

В исследовании Е.А. Суховиенко электронный учебник определяется как «программно-методический комплекс, содержащий сведения по конкретному учебному предмету, курсу или разделу, позволяющий самостоятельно или с помощью преподавателя освоить данный курс» [624, с. 243]. Автор подчеркивает, что электронный учебник должен соответствовать всем требованиям к традиционному учебнику (до сих пор недостаточно оформленным), соблюдать педагогические принципы в содержании и конструкции, но при этом может реализовать новые по сравнению с печатным учебником возможности и решать новые задачи. В плане коррекции знаний для нас важно рассмотрение электронного учебника как средства педагогической диагностики (в аспекте информатизации образования). Е. А. Суховиенко реализует диагностику в электронном учебнике как мониторинг текущих и итоговых результатов процесса обучения в непрерывном режиме. Таким образом, группы средств коррекции знаний снова накладываются друг на друга.

Следует отметить, что по вопросу компьютерных технологий в средствах обучения и коррекции знаний полностью отсутствует единство терминологии. Электронное издание учебного назначения, по мнению некоторых исследователей, может быть организовано как автоматизированная обучающая система [201]. Практически не прослеживаются различия между компьютерными обучающими системами, автоматизированными обучающими системами, автоматизированными обучающими курсами, компьютерными обу-

чающими программами. Компьютерные задачники, компьютерные лабораторные практикумы некоторые авторы относят к электронным учебникам. Мы сохранили предлагаемую известными учебными пособиями терминологию, не пытаясь четко зафиксировать различия между данными средствами. Отдельного внимания заслуживает рассмотрение математических пакетов и электронных таблиц в плане коррекции знаний обучающихся. Данные средства коррекции знаний существенно повышают корректирующие возможности слабо изученного педагогикой лабораторного метода диагностики. Разрабатывая систему коррекции знаний на предмете «Математика», мы положили в основу лабораторного практикума как формы организации коррекции знаний именно использование универсальных математических пакетов при реализации лабораторного метода.

Технические средства обучения (ТСО) это системы, комплексы, устройства и аппаратура, применяемые для предъявления и обработки информации в процессе обучения с целью повышения его эффективности. Выделяют следующие виды ТСО: информационные, контроля знаний, программированного обучения и комбинированные [482]. Традиционно к техническим средствам обучения относят такие средства предъявления информации, как кинопроектор (аппарат, предназначенный для воспроизведения движущегося изображения и звука, записанных на киноплёнке), диапроектор (аппарат для проецирования слайдов (диапозитивов), диафильмов и других подобных носителей на прозрачной основе на экран), эпипроектор (оптико-механический прибор для проецирования на экран непрозрачных оригиналов, например, рисунков), графопроектор или кодоскоп (аппарат для показа на проекционном экране увеличенных в  $10-20$  раз изображений с прозрачного или непрозрачного листового оригинала, например, фотоплёнки или листа бумаги), видеомагнитофон и т.п. Иногда под дидактическим средством подразумевают комплекс средств предъявления информации и вспомогательных средств, из которых наиболее распространен лингафонный кабинет (оборудованная комплексом звукотехнической, проекционной и кинопроекционной аппаратуры, позволяющей

аудиовизуальным методом создавать оптимальные условия для самостоятельной работы учащихся (студентов) по овладению навыками устной неродной речи, культурой речи родного языка, а также профессионально-исполнительскими навыками по специальности в театральных учебных заведениях).

Многие авторы относят компьютер к разряду ТСО. Действительно, тот же видеопроектор (устройство, напрямую подключаемое к компьютеру или источнику видеосигнала вместо компьютерного монитора или телевизора для проецирования изображения на большой экран) логично завершает ряд всевозможных проекторов, использовавших и используемых в учебном процессе. В то же время современное развитие компьютерных технологий уже не позволяет ставить компьютер в один ряд с традиционными ТСО, так как возможности компьютера стали существенно шире. Выделяя компьютерные средства обучения в отдельную группу, мы воспользовались их делением на четыре группы, предложенные П.И. Пидкасистым, Л.М. Фридманом, М.Г. Гаруновым [498]. Это деление весьма условно: средство любой группы в соответствии с целями коррекции знаний может быть переориентировано на решение дидактических задач иной группы.

Использование Интернет как дидактического средства опирается на его возможности: электронная почта, компьютерная доска объявлений, аудиопочта, компьютерная конференция (а также видео- и телеконференция), факсимильная связь, мультимедиа, гипертекст [201]. Возможности коррекции знаний с помощью Интернет обеспечиваются, прежде всего, легким доступом к разнообразной информации: справочной и учебной литературе, ряду первоисточников, картам, в том числе интерактивным, чертежам, схемам, видеосюжетам и т. д.

*Мультимедиа* на технологическом уровне определяется как интеграция двух или более различных средств передачи информации (текст, графика, анимация, звук, видео и т. д.) с персональным компьютером. Средства мультимедиа позволяют обеспечить высокую наглядность обучения, дают воз-

можность демонстрации. Так как экран виден всей аудитории, то возможно осуществить интерактивный режим «лекционный поток — компьютер», что является прогрессивным шагом по сравнению с традиционным применением обучающих программ по схеме «индивид — компьютер». Мультимедиа может использоваться на всех видах аудиторных и внеаудиторных занятий и оправдывает себя в целях коррекции фонового уровня знаний группы, хотя может эффективно применяться и в традиционном интерактивном режиме.

Структура *учебного методического комплекса* по отдельной дисциплине включает следующие основные элементы [23]: выписку из Федерального государственного образовательного стандарта высшего профессионального образования по направлению обучения; квалификационные требования к профессиональной подготовке выпускников по рассматриваемому направлению; программу по учебной дисциплине; тематический план; банк теоретических материалов (лекции, планы семинарских, практических занятий и т. п.); банк операционных данных (методические рекомендации преподавателям и студентам для проведения различных видов учебных занятий и самостоятельной работы); контрольно-диагностический комплекс; учебные пособия, отвечающие принципу доступности, и имеющие диагностично спланированную структуру; сборники задач, упражнений, проблемных вопросов для закрепления теоретического материала и развития мыслительных способностей; разнообразные средства обучения, в том числе компьютерные; методические рекомендации для выполнения курсовых (или дипломных) работ. Отметим, что в различных источниках структура учебно-методического комплекса истолковывается достаточно вариативно. В дальнейшем мы будем опираться на приведенное нами определение, но присоединим к нему и электронный методический комплекс.

Представления об *электронных методических обучающих комплексах* в педагогике достаточно размыты. Популярное и малоинформативное определение приводит А. И. Татаринцев: «Электронный учебно-методический комплекс — электронная версия учебно-методических материалов, включающая

традиционные учебно-методические комплексы по дисциплинам учебного плана, учебно-методические комплексы по видам практик и учебно-методические комплексы по итоговой государственной аттестации выпускников» [629]. В весьма качественном в целом учебном пособии Ю.В. Сорокопуд на шести страницах, посвященных данному дидактическому средству, по отношению к нему употребляются термины «электронный методический обучающий комплекс дисциплин», «электронный методический комплекс», «дидактический комплекс учебной дисциплины», «дидактический обучающий комплекс», «дидактический комплекс информационного обеспечения учебной дисциплины» [607]. Наиболее прозрачно структура этого объекта (к которому не подобрали единого термина) представлена П. И. Образцовым и В. М. Косухиным: гипертекстовый вариант рабочей программы дисциплины, компьютеризированный учебник, гипертекстовый вариант электронного прак-тикума, информационно-справочная система из электронных словарей [452]. По нашему мнению, здесь еще обязательно должен быть электронный диагностический блок, например, в виде системы компьютерного тестирования. Данное замечание снимается, если включить этот блок в учебник. В целом же мы полагаем, что электронный методический комплекс должен быть частью и основой учебно-методического комплекса как более широкого понятия. Отметим, что такие комплексы необходимы для коррекции знаний.

Наиболее существенный момент в плане предупреждения неуспеваемости и коррекции знаний непосредственно в ходе аудиторных занятий — проблема *методов обучения* [1; 17; 29; 80; 82; 86; 142; 151; 159; 166; 201; 249; 290; 388; 455; 480; 481; 482; 483; 484; 485; 501; 506; 507; 574; 584; 607; 615; 645; 677]. В зависимости от ее решения находятся сам учебный процесс, деятельность преподавателя и студентов, а следовательно, и результат обучения в высшей школе в целом.

Распространенные подходы к построению системы методов обучения в высшей школе отражены в таблице 1.

### Классификация методов обучения

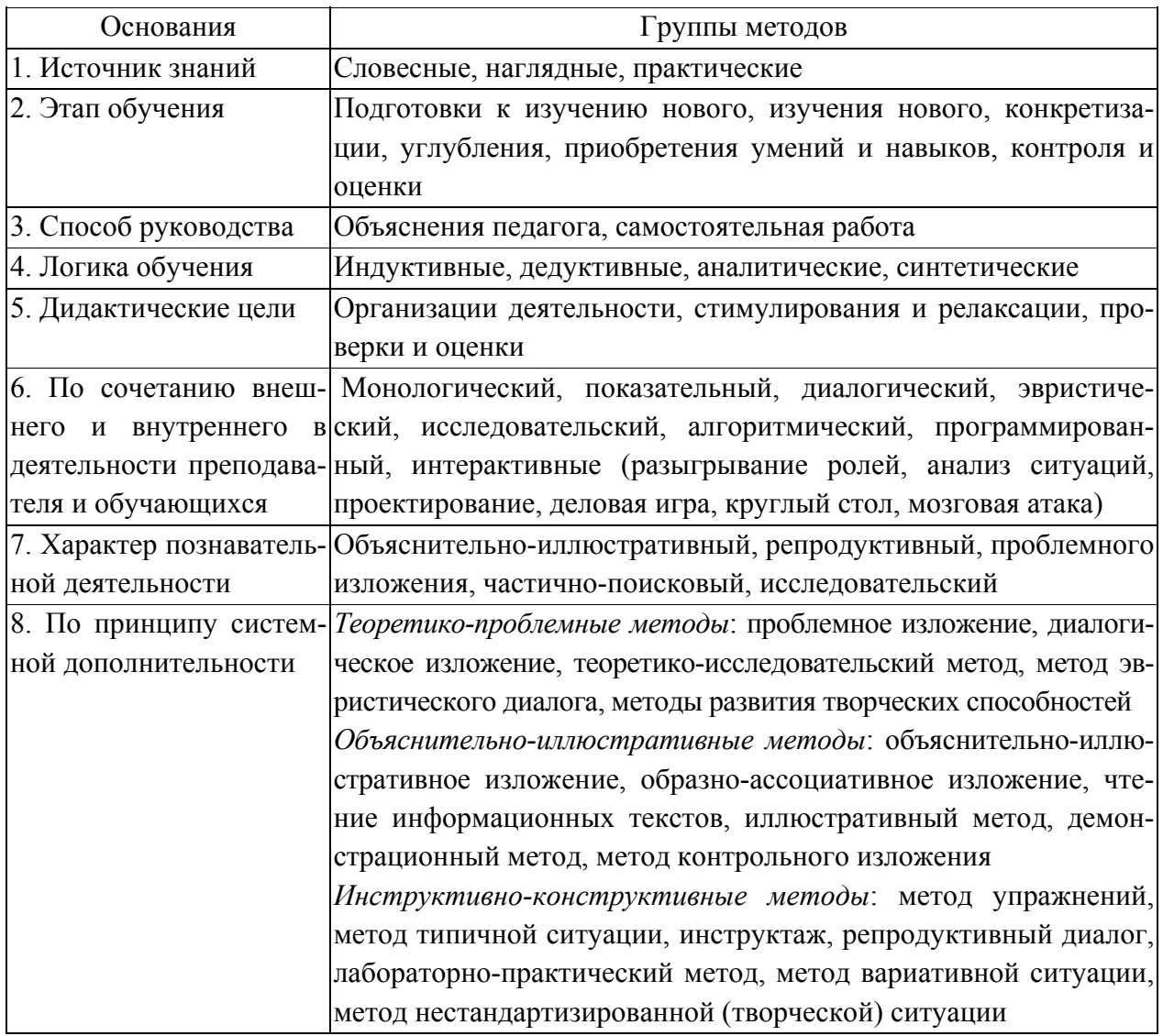

С точки зрения коррекции знаний наиболее подходит классификация методов по характеру (степени самостоятельности и творчества) деятельности обучающихся, предложенная И. Я. Лернером и М. Н. Скаткиным (седьмая строка таблицы). Они отмечали, что многие традиционные подходы к методам обучения основывались на различии их внешних структур или источников. Однако, успех обучения в решающей степени зависит от направленности и внутренней активности обучающихся, характера их деятельности, следовательно, именно характер деятельности, степень самостоятельности и творчества и должны служить важным критерием выбора метода. Представляется,

что в современных условиях данные методы могут иметь разнообразные частные проявления, отражающие какую-либо из сторон классифицированного метода либо их комбинации. При этом многие из этих проявлений достаточно устоялись и могут претендовать на позиционирование именно как «метода», а не «приема» обучения, а иногда являются развитием рассмотренных методов в современных условиях.

В частности, эвристический метод обучения имеет множество современных реализаций. Одна из них (выделяемый О.М. Кондратьевой [743] как средство коррекции знаний) — метод решения рефлексивных задач (здесь эвристический метод может синтезироваться с исследовательским). К рефлексивным задачам автор работы вслед за В.В. Котенко [343] относит задачи, активизирующие процесс отражения учащимися различных компонентов учебной деятельности: задач с нестандартно поданным условием, составление опорных конспектов, методических рекомендаций для других студентов и т. д. Популярный в современной педагогической литературе метод сократических бесед — это эвристическая беседа, т. е. вопросно-ответная форма взаимодействия преподавателя с обучающимися. Суть ее в том, что преподаватель заранее продумывает систему вопросов, каждый из которых стимулирует студента к небольшому поиску. Это классическое проявление эвристического метода обучения. Третья реализация эвристического метода — широко применяемый способ продуцирования новых идей для решения научных и практических проблем мозговой штурм, целью которого является организация коллективной мыслительной деятельности по поиску нетрадиционных путей решения проблем.

Таким образом, развивая идеи И. Я. Лернера, М. Н. Скаткина, с учетом современных исследований и сложившегося лексикона в педагогической практике, следует говорить о группах методов объяснительно-иллюстративного, репродуктивного, частично-поискового (эвристического), и исследовательского обучения. В настоящее время часто говорят о группе методов активного и интерактивного обучения [25; 151; 591]. Активные методы обучения согласно А.М. Смолкину [591] — это способы активизации учебнопознавательной деятельности студентов, которые побуждают их к активной мыслительной и практической деятельности в процессе овладения материалом, когда активен не только преподаватель, но активны и студенты. Автор делит их на неимитационные (нетрадиционные виды лекций, эвристическая беседа, учебная дискуссия, работа с книгой и т.п.), игровые имитационные (деловая игра, ситуации инсценирования различной деятельности и т.п.) и неигровые имитационные (коллективная мыслительная деятельность и т. п.). Сущность интерактивных методов состоит в том, что обучение происходит во взаимодействии всех студентов и преподавателя. По сравнению с "просто активными" методами интерактивные ориентированы на более широкое взаимодействие студентов не только с преподавателем, но и друг с другом. Примерами интерактивных методов являются диалог, учебная игра, групповые дискуссии, анализ конкретных ситуаций (case-study) и др. Часто в понятие интерактивных методов включают еще один взаимодействующий со студентом элемент — компьютер. Несмотря на кажущую новизну представляемой группы методов, любой из них может быть проклассифицирован по системе И. Я. Лернера и М. Н. Скаткина.

Известен подход Ю.К. Бабанского [75] к выбору метода обучения, обобщенный в алгоритме «оптимальный выбор метода обучения». Он состоит из семи шагов и может быть адаптирован к задаче выбора средств коррекции знаний следующим образом.

Шаг первый. Решение о том, будут ли знания корректироваться самостоятельно или под руководством педагога; если студент может без излишних усилий и затрат времени достаточно глубоко изучить материал самостоятельно, помощь педагога окажется излишней. В противном случае в той или иной форме она необходима.

Шаг второй. Определение соотношения репродуктивных и продуктивных методов. Предпочтение должно отдаваться продуктивным методам.

Шаг третий. Определение соотношения индуктивной и дедуктивной логик, аналитического и синтетического путей познания. Если эмпирическая база для дедукции и анализа подготовлена, дедуктивные и синтетические методы вполне по силам для взрослого человека. Они, бесспорно, предпочтительнее как более строгие, экономные, близкие к научному изложению.

Шаг четвертый. Меры и способы сочетания различных методов.

Шаг пятый. Решение о необходимости введения методов стимулирования деятельности студентов.

Шаг шестой. Определение «точек», интервалов, методов контроля и самоконтроля.

Шаг седьмой. Продумывание запасных вариантов на случай отклонения реального процесса обучения от запланированного.

Несмотря на то, что слово «контроль» возникает только на шестом шаге, очевидно, что ни один из рассматриваемых шагов не может быть сделан без реальных знаний не только о состоянии предметных знаний, умений и навыков (как фоновых, так и индивидуальных), актуальных для успеха проводимого занятия, но и индивидуальных психологических особенностей обучающихся, особенностей взаимоотношений внутри учебной группы или лекционного потока. Таким образом, при выборе методов обучения и форм организации занятия первичной является педагогическая диагностика. Грамотное использование преподавателем ее данных позволит построить учебный процесс, своевременно корректирующий знания.

# Возможности применения методов педагогической диагностики для коррекции знаний

Прежде всего, рассмотрим методы индивидуального дидактического контроля: наблюдение, дидактические тесты, компьютерная диагностика, программированный контроль, устная проверка, письменная проверка, графическая проверка, практический контроль, лабораторный контроль, работа с книгой, работа с информацией.

Среди малоформализованных методов диагностики наиболее распространенным и получившим признание является наблюдение - метод познания педагогических явлений, основанный на целенаправленном восприятии (непосредственном или косвенном, через описание другими лицами) и фиксировании диагностом явлений или процессов с одновременной первичной обработкой получаемой информации в сознании наблюдающего [128]. Подсознательно данный метод использует на занятии любой преподаватель и, выстраивая индивидуальную траекторию коррекции знаний определенного студента, во многом опирается именно на свои наблюдения, выявляя определенные закономерности индивидуального обучения, анализируя их и организуя соответствующим образом свою деятельность и деятельность студента. При наблюдении явления и процессы воспринимаются диагностом непосредственно в целостности и динамике их изменения. Наблюдение используется и как самостоятельный метод педагогической диагностики, и как составная часть других методов.

Теоретические основы данного метода применительно к учебному процессу разрабатывали Ю. К. Бабанский, М. Я. Басов, Г. В. Воробьев, Ю. П. Воронов, А.Г. Здравомыслов, К. Ингенкамп, С.И Крымский, А.И. Пискунов и др. Правильное наблюдение не тождественно восприятию или простой фиксации событий. Восприятие относится к психическим процессам, а диагно-

стическое наблюдение - метод познания педагогических явлений. Наблюдение, в отличие от фиксации событий, ведется по специальному плану, включает цель и схему исследования. Важно учитывать во время наблюдения все факты, а не только те, которые совпадают с гипотезой диагностического исследования. Общие требования к записи наблюдения сформулированы А. А. Поповой [513, с. 141]: записывается то, что происходило и каким образом; фиксируются сами факты и окружающая обстановка (фон); запись должна быть полной. Запись наблюдения осуществляют, как правило, в виде протокола. Если в процедуру наблюдения вводятся стандартные схемы и условия, которые точно определяют, что наблюдать, как наблюдать, каким образом фиксировать результаты наблюдения, как их оценивать, интерпретировать и делать на их основе выводы, - это стандартизированное наблюдение [128]. При таком виде наблюдения можно говорить о соблюдении основных диагностических критериев.

Наблюдения могут быть проклассифицированы по разным основаниям [128]: по участию наблюдателя в изучаемом процессе — включенное, когда диагност сам является участником процесса или членом группы испытуемых, и невключенное, осуществляемое диагностом со стороны: по опосредованности отношений между диагностом и испытуемыми — непосредственное (прямое), когда между наблюдаемым объектом и наблюдателем имеются прямые отношения (педагог — непосредственный свидетель педагогического процесса, организатор и исполнитель наблюдения), и опосредованное (косвенное), осуществляемое через представителей диагноста, работающих по его программе и заданию (сюда входит и самонаблюдение студента); по информированности испытуемых - открытое, проводящееся с ведома испытуемых, и скрытое, когда испытуемые не знают о своей подконтрольности (наблюдение ведется непосредственно педагогом или при его отсутствии при помощи записывающих технических средств); по длительности и охвату характеристик — непрерывное (лонгитюдное), которое ведется от начала до конца педагогического процесса, с учетом всех характеристик наблюдаемого

объекта, и дискретное, когда предметом периодического наблюдения являются лишь отдельные характеристики объекта диагностики; к этой же группе наблюдений можно отнести ретроспективное наблюдение, предполагающее использование данных из прошлого исследуемого объекта; по широте объекта наблюдения — монографическое (полусвободное), охватывающее большое количество взаимосвязанных явлений, узкоспециальное (выборочное формализованное) с чрезвычайно подробным выделением единиц наблюдения (эмпирических индикаторов), восприятие и фиксация которых свидетельствуют о наличии того или иного явления и его характеристик, предопределенных целью научного поиска; наблюдение-поиск (сплошное наблюдение), проводящееся с целью «педагогической разведки» для обнаружения фактов, задающих корректировку цели изучения обучащихся; по естественности условий - полевое, осуществляющееся в естественных для диагностируемых условиях, и лабораторное, осуществляющееся в искусственно организованных условиях, в том числе в значимых для испытуемых ситуациях (экспериментах).

Среди всех видов наблюдений выделяют диагностический эксперимент -«строго контролируемое диагностом педагогическое наблюдение, проводимое в естественных или искусственно созданных и управляемых условиях, метод поиска способов решения педагогической проблемы». По условиям проведения выделяют естественный (полевой) эксперимент (в естественных условиях), лабораторный эксперимент (в специально созданных условиях) и мысленный эксперимент (на теоретической модели изучаемого объекта). Следует отметить, что наблюдение чаще относят к разделу методов психологической диагностики, чем к дидактическому контролю. В то же время классический дидактический контроль нацелен в большей степени на диагностику таких качеств знаний, как полнота и глубина; свернутость и развернутость. Систематичность и системность, оперативность и гибкость, конкретность и обобщенность, осознанность и прочность в повседневной практике выявляются именно в ходе наблюдения. В целом наблюдение является уни-

версальным методом диагностики, применимо не только для индивидуального объекта, но и для группового. Основным недостатком наблюдения является то, что «правильное наблюдение» требует от преподавателя не только существенной диагностической подготовки, но и весьма много времени, а стихийное обладает невысокой долей информативности. Тем не менее, для коррекции знаний данный метод диагностики представляется необходимым и должен использоваться параллельно с другими методами.

Устная форма проверки знаний есть контроль за успеваемостью, не предполагающий развернутой письменной фиксации ответов. С ее помощью можно проверить как языковые знания, например, владение математической терминологией, так и знание и понимание самых разнообразных аспектов учебного предмета. Подробные исследования устной формы контроля проводились Ю. К. Бабанским, Д. И. Гордоном, Б. П. Есиповым. Э. И. Моносзоном, И. Ф. Огородниковым, Е. И. Перовским, В. Оконем, Ч. Куписевичем и др.; исследования зарубежных ученых освещены в работе К. Ингенкампа.

Устная форма проверки является, вероятно, единственной формой, позволяющей полно и глубоко проверить знания по предметам гуманитарного профиля. Устный контроль как текущий проводится на каждом занятии индивидуально, фронтально или комбинированным способом. Опытные преподаватели владеют разнообразными техниками опроса, применяют дидактические игры, карточки, технические средства. Несмотря на критические замечания о непродуктивной трате времени в течение индивидуального устного опроса и поверхностном представлении об усвоении, складывающемся в ходе фронтального опроса, устный опрос в качестве текущего метода контроля достаточно эффективен. При устном контроле осуществляется непосредственный контакт между проверяющим и контролируемым студентом; проверяющий может все время следить за ходом мысли обучающегося, легко и своевременно устранить все сомнения насчет его знаний, какие только могут появиться в ходе проверки. Это гибкий метод проверки знаний, легко при-

способляемый ко всем ситуациям, которые могут возникнуть в процессе проверки, в ходе ее осуществить коррекцию знаний наиболее просто, так как устная проверка допускает диалог между преподавателем и студентом.

Устная проверка предоставляет большие возможности для изучения логического мышления обучающихся, их индивидуальных особенностей. Она позволяет лучше, чем какой-либо иной метод проверки, сочетать с задачей проверки задачу повторения. Данный метод, более чем какой-либо иной, позволяет установить умение студента пользоваться словом для выражения мысли, при этом он является важнейшим средством выработки этого умения. Зачет и устный экзамен традиционно считаются наиболее активной и обстоятельной проверкой знаний за определенный период обучения и до сих пор сохранены в большинстве высших учебных заведений, несмотря на все усиливающиеся тенденции к замене их тестированием. Коррекция знаний, осуществляемая в ходе итоговой диагностики, является запаздывающей, фиксация пробелов в знаниях полезна для профилактической коррекции знаний перед изучением материала дисциплин, использующих пройденную как фундамент. Большую пользу в плане коррекции знаний в вузе приносит такая форма устной проверки знаний, как коллоквиум, защита индивидуального домашнего задания, ответ у доски.

Письменный контроль (контрольная работа, диктант, перевод, реферат, сочинение и т.д.) обеспечивает глубокую и всестороннюю проверку усвоения знаний и умений студента. В письменной работе обучающемуся нужно показать и теоретические знания, и умение их применять для решения конкретных задач или проблем. Кроме того, выявляется степень владения письменной речью, умение логично, адекватно проблеме составлять и излагать свой текст. Говоря о преимуществах письменной проверки, многие авторы (М. И. Зарецкий, Н. А. Сорокин, В. П. Стрезикозин, Е. И. Перовский, И. П. Подласый, Г. И. Щукина и ряд других) указывают на следующие позиции: 1) большая (по сравнению с устной) объективность проверки; 2) равенство положе-
ния обучающихся; 3) возможность проверки умений и навыков письменной речи обучающихся; 4) более высокая самостоятельность в рассуждениях при отсутствии давления преподавателя; 5) время на обдумывание ответа (устный контроль требует высокой реактивности); 6) экономия в учебном времени, затрачиваемом на проверку; 7) снижение уровня тревожности у диагностируемых по сравнению с устной формой проверки. К недостаткам письменных работ относится отсутствие детальности проверки крупной темы, возникновение "паразитных" источников получения информации (списывание, подсказки, действия по аналогии с соседом), стресс при проведении.

Для коррекции знаний письменные опросы важны, так как качественно оформленная письменная работа студента позволяет проследить логику его рассуждений и обнаружить прежде всего не пробелы в знаниях, а элементы неверного знания, полученные в процессе усвоения учебного предмета. При незначительных ошибках преподаватель может дать письменный комментарий прямо по тексту работы, в противном случае — предложить студенту план коррекции знаний согласно выявленным проблемам.

Под графической проверкой [494; 614] подразумевается метод письменной проверки (или проверки посредством работы с компьютерной программой), предполагающий не развернутый ответ на вопрос, а работу со схематической графикой (задания в виде графиков, диаграмм, работа с картами, составление словесно-цифровых таблиц разного рода, работа со схемами и схематическими рисунками, чертежами и их элементами и т.п.). Графическая проверка обладает той же степенью объективности, что и письменная (то есть достаточной для повседневного использования), а при определенной постановке задачи и большей степенью объективности, т. к. зачастую предполагает более однозначный ответ. Она значительно более экономна в смысле затраты времени по сравнению с письменной. Графические работы особенно пригодны для проверки умения обучающихся обобщать, классифицировать и систематизировать имеющиеся у них знания, что крайне важно для коррек-

ции соответствующих качеств знаний. Заставляя обучающихся наглядно, зримо воспроизводить усвоенные знания, графическая проверка тем самым делает повторительную функцию проверки более результативной, чем это может быть сделано при устной или письменной проверке. Графические задания вызывают, как правило, у обучающихся больший интерес, чем обычная письменная работа, и тем самым помогают уменьшить тревожность во время проверки. Заметим также, что в наше время умение работать с деловой графикой важно для специалиста любой отрасли.

Методы практического и лабораторного контроля очень сходны между собой и подразумевают проверку результатов усвоения содержания образования путем выполнения обучающимися различных действий с веществами, материалами, растениями, приборами, инструментами и т.д. [54; 494; 614]. Различия состоят в том, что практический контроль осуществляется в естественных (производственных) условиях, а метод лабораторного требует привлечения специального лабораторного оборудования, измерительных приборов. Сюда включается и решение экспериментальных задач, требующих проведения опытов, которые можно реально осуществить во время контрольной работы. Данные виды проверки крайне неэкономны по времени. Стандартизировать их оценку также сложно. Видимо, поэтому в дидактике очень слабо изучены как диагностические свойства данных методов, так и их возможности для коррекции знаний. Более подробно вопрос о коррекционных возможностях лабораторного метода изложен при описании технологии коррекции знаний студентов в учебном процессе вуза. Необходимо констатировать, что формирование компетентного специалиста без применения данных методов невозможно. Поэтому они могут и должны использоваться в высшей школе для диагностики и коррекции знаний как отдельного студента, так и групп обучающихся.

В 60-70-е годы прошлого столетия в связи с широкой пропагандой программированного обучения большие надежды возлагались на программированный контроль знаний, умений и навыков обучающихся [75; 106; 230;

626]. Основы программированного контроля составляют тесты с выбором ответа. Наиболее распространенными способами программированного опроса являлось применение перфокарт и работа в тетрадях с печатной основой. Одним из важных моментов в технике программированного контроля является предъявление всем обучающимся одинаковых (стандартных) требований в процессе проверки. Подробную информацию о программированном контроле содержат работы Ю.К. Бабанского, В.П. Беспалько, А.А. Вербицкого, П.Я Гальперина, И. А. Данилова, Т. А. Ильиной, В. С. Карабанова, Ю. Н. Малиева, А.Г. Молибога, Ю.В. Павлова, А.П. Свиридова, Н.Ф. Талызиной и др. Метод позволяет проводить только индивидуальную диагностику, дает возможность самоконтроля и в целом адекватен для коррекции знаний студентов. Отдельные моменты программированного контроля получили развитие в теории адаптивного тестирования. Разрабатывая систему коррекции знаний студентов в учебном процессе вуза, мы использовали некоторые идеи программированного контроля.

Работа с книгой в дидактике часто рассматривается в контексте методики обучения и лишь некоторыми авторами (В. Оконь, Н. М. Розенберг) — в качестве метода контроля. Традиционно считается, что работа с книгой как метод диагностики применяется при изучении языков. Выделяются такие проверяемые аспекты, как навыки чтения, изложения содержания произведения, составления плана, поиска различных драматических и семантических форм, умения в переводе с иностранного языка на родной и наоборот. Данный подход, очевидно, слишком узок в современных условиях информатизации общества. Работа с книгой естественным образом включает умение пользоваться учебником, справочной информацией, схемами, картами, рисунками, что важно не только для изучения языков, но и для всех предметов. Данный метод проверки имеет развивающее значение, так как приучает обучающихся выделять в тексте главное, выбирать важнейшие связи предметов и явлений; формирует навык быстрой ориентации в пространстве информации, стимулирует выработку таких черт, как самостоятельность и критицизм; дает свободу творческому мышлению. Несмотря на его широкую применимость, метод практически не исследован. В то же время мы полагаем его полезным методом диагностики и одним из ведущих методов коррекции знаний.

Отметим, что достаточно подробно метод работы с книгой рассмотрен в аспекте информатизации образования, но не в классических, а в модифицированных условиях — по отношению к электронному учебнику [624]. Очевидно, что в условиях всеобщей компьютеризации метод получает свое логическое расширение и продолжение. Назовем условно данный расширенный диагностический метод методом работы с информацией. Если классически источник информации — книга, то в настоящее время алгоритмы поиска информации, в том числе учебного характера, связываются с сетевыми ресурсами, притом не всегда даже и с электронным учебником. С другой стороны, специалист должен уметь давать грамотную интерпретацию результатам работы профессиональных компьютерных программ, связанных с обработкой профессиональной информации. Таким образом, работа с разнородно поступающей информацией — книга, компьютер, приборные данные, устные сообщения — во многом определяет компетентность специалиста и может служить одним из диагностических методов и использоваться для коррекции знаний. При этом приходится констатировать, что данный метод диагностики фактически не разработан в современной педагогике, не имеет четкого определения и наименования.

Из всех существующих методов педагогической диагностики наиболее распространенными являются тесты - достаточно краткие, стандартизованные пробы, испытания, позволяющие в ограниченный период времени получить характеристики индивидуальных особенностей человека по определенным параметрам [3; 21; 106; 108; 152; 190; 210; 250; 297; 317; 353; 359; 395; 421; 426; 555; 558; 688; 733]. Тесты классифицируются по нескольким основаниям, среди которых наиболее значимыми являются: форма, содержание и цель педагогического тестирования. По форме проведения тесты могут быть индивидуальными и групповыми, устными и письменными, бланковы-

ми, предметными, аппаратурными и компьютерными, вербальными и невербальными. При этом каждый тест имеет несколько составных частей: руководство по работе с тестом, тестовый бланк с заданиями (либо компьютерную базу тестов), если необходимо, стимульный материал или аппаратуру, лист ответов (для бланковых методик), шаблоны для обработки данных. В руководстве приводятся данные о целях тестирования, выборке, для которой тест предназначен, результатах проверки на надежность и валидность, способах обработки и оценки результатов. Для проведения аппаратурных тестов необходима специальная аппаратура и приспособления; как правило, это специальные технические средства для выполнения заданий или регистрации результатов, например, компьютерные устройства. Однако компьютерные тесты принято выделять в отдельную группу, так как этот автоматизированный вид тестирования в форме диалога испытуемого и компьютера наиболее распространен. При компьютерном тестировании значительно облегчается обработка данных, которые могут быть представлены в виде таблиц, графиков, рисунков. Важно подчеркнуть, что этот тип тестирования позволяет провести анализ таких данных, которые в других случаях получить невозможно. Это может быть время выполнения каждого задания теста, количество отказов или обращений за помощью и т. д. Благодаря этому исследователь получает возможность провести не только «знаниевую» диагностику обучающегося, но и диагностику некоторых индивидуальных особенностей мышления испытуемого, в частности, темповых характеристик его деятельности, провести мониторинг по различным основанием (например, знание определенных понятий, теорем, восприятие графической информации, знание нормативной базы и т.д.), тем самым получить возможность дальнейшей статистической обработки результатов тестирования и построения различных вероятностных моделей. В вербальных тестах деятельность испытуемого осуществляется в вербальной, словесно-логической форме, в невербальных — материал представлен в виде картинок, чертежей, графических изображений.

Если тестирование проводится с одним испытуемым, то такие тесты носят название индивидуальных, если с несколькими — групповых. Каждый тип тестов имеет свои достоинства и недостатки. Преимуществом групповых тестов является возможность охвата больших групп испытуемых одновременно (до нескольких сот человек), упрощение функций экспериментатора (чтение инструкции, точное соблюдение времени), более единообразные условия проведения, возможность обработки данных на компьютере и др. Основным недостатком групповых тестов является снижение возможностей у экспериментатора добиться взаимопонимания с испытуемыми, заинтересовать их. Кроме того, при групповом тестировании затруднен контроль за функциональным состоянием испытуемых, таким, как тревожность, утомляемость и др. Иногда для того, чтобы понять причины низких результатов испытуемого по тесту, проводят дополнительное индивидуальное обследование. Индивидуальные тесты лишены этих недостатков и позволяют педагогу получить в результате не только баллы, но и целостное представление о многих личностных особенностях тестируемого (мотивации, отношении к интеллектуальной деятельности и др.).

С точки зрения проверки знаний, умений и навыков обучающихся, а также коррекции знаний, наибольший интерес представляет подгруппа тестов достижений, часто называемых дидактическими тестами, или тестами успеваемости. В настоящее время педагогические технологии используют разнообразные методики тестирования для контроля качества знаний. Считается, что это единственный инструмент дидактического контроля, который удовлетворяет критериям объективности, надежности, валидности. Дидактический тест — единственный метод педагогической диагностики, который более-менее обстоятельно рассматривался ранее в качестве инструмента коррекции знаний различных категорий обучающихся [357; 743; 586; 442; 554; 624].

Рассмотрев в целом методы педагогической диагностики, которые можно применить для коррекции знаний студента в вузе, перейдем к методам диагностики фонового уровня знаний учебной группы. В этих целях можно применить фронтальный устный опрос и аддитивный тест [58].

Фронтальный устный опрос позволяет вынести оценку фонового уровня знаний группы как целостной единицы и во многом определяет детали организации аудиторного занятия. Его своеобразие заключается в том, что вопросы предлагаются всей группе и только такие, которые требуют от обучающихся кратких ответов. Обычно, когда говорят о значении фронтального опроса, то видят его только в том, что он хорошо активизирует мысль обучающихся и вместе с тем позволяет за сравнительно короткое время проверить знания многих из них (хотя и в малом объеме у каждого). Анализ работ В.К. Дьяченко, Е. И. Перовского, В. П. Стрезикозина и педагогической практики позволяет отметить другие положительные качества, которые делают фронтальный опрос ценным педагогическим средством: позволяет в короткое время проверить знания многих обучающихся, тем самым обеспечивая регулярность проверки знаний; функции проверки особенно хорошо сочетаются с функциями повторения, фронтальный опрос обеспечивает обобщающее систематизирующее повторение по целым программным темам и отделам данного предмета, что позволяет корректировать системность и обобщенность знаний; наиболее адекватное средство для проверки необходимого информационного минимума по предмету; наилучшее средство для проверки умения обучающихся кратко, но точно выражать свои мысли (коррекция конкретности знаний); хорошо развивает внимание обучающихся, способствует коррекции оперативности знаний; оживляет процесс выявления знаний обучающихся и почти совершенно устраняет нездоровое волнение, осложняющее индивидуальную устную проверку [494].

Из всех традиционных методов контроля фронтальный опрос наиболее соответствует задаче оценки фонового уровня знаний группы. Действительно, грамотно проведенный фронтальный опрос, как правило, не дает достаточно информации для вынесения индивидуальных оценок, но позволяет хорошо ориентироваться в уровне знаний группы как целостного объекта диагностики и используется, как правило, именно в этих целях. Кроме того, в ходе фронтального опроса в активном режиме осуществляется коррекция знаний учебной группы как целостной единицы, что дает возможность соблюсти возможность преемственности подачи преподавателем учебного материала.

Данная форма проверки позволяет также выносить на контроль достаточно большие темы. К недостаткам устного фронтального опроса следует отнести поверхностность охвата проверяемой темы (можно задавать лишь вопросы, требующие быстрого ответа); преимущественное право высокореактивных обучающихся при ответе (обучающиеся с замедленной реакцией практически выпадают из опроса, в процессе так называемого «коллективного мышления» участвует лишь 20% учащихся группы [237]); абсолютный субъективизм вынесения оценки коллективу (в плане коррекции знаний это не столь существенно как для дидактического контроля); повторный анализ результатов проведения проверки возможен лишь при наличии видеозаписи.

Аддитивный тест [58] - это дидактический тест, предназначенный для проверки не отдельного обучающегося, а группы как целостного субъекта. Фактически он представляет собой углубленный письменный фронтальный опрос группы в форме тестовой проверки. Идеология аддитивного теста проистекает из того, что поскольку учебная группа является объектом оценивания, то при разработке заданий для диагностики результатов усвоения учебного предмета групповым субъектом деятельности задания должны разрабатываться не на отдельного обучающегося, а на группу как целостную единицу. Осуществить данную идею можно путем подбора комплекта заданий, максимально отвечающего целям проверки и распределения их между обучающимися таким образом, чтобы комплекты заданий для различных обучающихся были равносильны по трудоемкости. Вариант, предлагаемый отдельному обучающемуся, при этом по форме и способам конструирования заданий аналогичен обычному дидактическому тесту. Преимущественно он содержит задания, не требующие развернутой формы ответа, что экономит время обучающегося и проверяющего. Аддитивный тест является хорошим

средством коррекции знаний учебной группы в плане организации деятельности преподавателя, так как лучше других методов дидактического контроля обеспечивает проверку полноты знаний учебной группы.

Кроме фронтального опроса и аддитивного теста для коррекции знаний учебной группы полезно дополнительно применять метод наблюдения, который выше описан как инструмент индивидуальной диагностики.

В практике педагогической диагностики в учебном процессе вуза обычно дидактический контроль исчерпывает педагогическую диагностику. В то же время, кроме дидактических тестов, имеются и психологические тесты, которые можно и нужно применять для диагностики в учебном процессе вуза: тесты интеллекта, тесты способностей, тесты достижений и личностные тесты [485]. Данные этих тестов дают информацию об обучаемости. Прямым образом свидетельствует об этом определение М. Р. Кудаева, который под обучаемостью понимает «систему интеллектуальных свойств личности, формирующихся качеств ума, от которых зависит продуктивность учебной деятельности: глубина ума, гибкость ума, устойчивость ума, осознанность мыслительной деятельности или «рефлексия», самостоятельность или креативность мышления. Кроме интеллекта, влияют другие особенности учащихся их внимание, память, качество познавательных интересов, мотивы, черты характера и т. д.» [357].

*Тесты интеллекта* предназначены для изучения уровня интеллектуального, умственного развития человека. Под интеллектом в проекции на учебный процесс подразумевается прежде всего проявление познавательных процессов или функций (мышление, память, внимание). Тесты интеллекта являются исторически наиболее ранними методиками психодиагностики, а соответственно, и педагогической диагностики как более широкого понятия. Среди наиболее известных *тестов интеллекта* [145], использующихся отечественными психологами, можно назвать тесты Д. Векслера, Р. Амтхауера, Дж. Равена, Стэнфорд-Бине. Эти тесты имеют хорошую надежность и валидность. В последнее время встречаются сведения и о тестах других авторов. В частности, применяются тесты зрительной памяти Бентона, домино-тест

текущих способностей А. Энстея, интеллектуального потенциала П. Ржичана, аналитический тест Р. Мейли, батарея тестов общих способностей Б. Дворака, тест пространственного мышления И.С. Якиманской, В. Г. Зархина, Х. М. Кадаяс и др. Изучение методик позволяет сделать вывод, что все они более или менее удовлетворительно измеряют, по крайней мере, часть из следующих психологических особенностей обследуемых, связанных с обучаемостью: индуктивное мышление, способность к абстрагированию, комбинаторные способности, классификация, уровень развития практического математического мышления, пространственное воображение, сосредоточение внимания, сохранение в памяти усвоенного, исследование оперативной памяти, общая осведомленность, общая понятливость, формирование понятий, упорядочивание, сравнение, понимание и умение определить содержание слов, усвоение зрительно-двигательных навыков, зрительное восприятие, наблюдательность, способность отличить существенные детали, сенсомоторная координация, способность синтеза целого из частей (субтест кубиков Коса, субтест составления фигур), способность организации фрагментов в логическое целое, понимание ситуации и предвосхищение событий (субтест последовательности картинок).

При обработке результатов тестирования можно получить не только общий балл, но и индивидуальный тестовый профиль испытуемого, свидетельствующий о приоритетном овладении понятиями и логическими операциями на материале основных циклов учебных дисциплин общественногуманитарного, физико-математического, естественно-научного и преобладании вербального или образного мышления. В высшей школе тесты интеллекта могут использоваться для проведения тестирования абитуриентов на стадии их поступления в вуз, для контроля за особенностями умственного развития в ходе обучения, выявления сложностей, затруднений и принятия решения о необходимой работе по коррекции или самокоррекции.

Отдельно выделяют такую методику, как *тесты креативности* — они предназначены для изучения и оценки творческих способностей личности. При помощи этих тестов можно измерять гибкость мышления, оригинальность принятия решений и некоторые другие свойства, существенные для индивидуализации учебного процесса.

Тесты учебных достижений разрабатывают для диагностики успешности обучения. К ним, в частности, относят рассмотренные выше как инструмент дидактического контроля дидактические тесты, которые, кроме чисто дидактических функций, могут в какой-то степени осуществлять психологические функции в управлении учебным процессом и в формировании индивидуального стиля учебной и профессиональной деятельности, быть инструментом коррекции знаний. В частности, Н. М. Саенко полагает, что «основная функция дидактического теста - являться средством для измерения не только знаний, умений и навыков учащихся, но и средством для измерения качеств и свойств личности» [555]. Тесты достижений предназначены для того, чтобы оценить «успешность» овладения конкретными знаниями и даже отдельными разделами учебных дисциплин, и являются более объективным показателем обучения, чем оценка.

Наряду с тестами достижений, предназначенными для оценки усвоения знаний по конкретным дисциплинам или их циклам, в психологии разрабатываются и более широко ориентированные тесты. Это, например, тесты на оценку отдельных навыков, требуемые студенту на разных этапах обучения, таких как некоторые общие принципы решении математических задач, анализа литературных текстов и др. Еще более широко ориентированными являются тесты для изучения умений, которые могут пригодиться при овладении рядом дисциплин, например, навыки работы с учебником, математическими таблицами, географическими картами, энциклопедиями и словарями.

И, наконец, существуют тесты, направленные на оценку влияния обучения, формирование логического мышления, способности рассуждать, строить выводы на основе анализа определенного круга данных и т. д. Эти тесты в наибольшей степени приближаются по своему содержанию к тестам интеллекта и высоко коррелируют с последними.

Наряду с тестами учебных достижений, в высшей школе могут найти применение и *тесты профессиональных достижений*. Они применяются, вопервых, для измерения эффективности обучения или тренировок; во-вторых, для отбора персонала на наиболее ответственные должности, где требуются хорошие профессиональные знания и опыт; в-третьих, для определения уровня квалификации рабочих и служащих при решении вопросов перемещения и распределения кадров по рабочим постам. Эти тесты призваны оценивать уровни развития конкретных знаний и навыков, требуемых для отдельных профессий, поэтому область их применения ограничена и определяется рамками узкой специализации. Для проведения тестирования может быть использовано соответствующее оборудование, инструменты, тренажеры, способные либо воспроизводить отдельные рабочие операции, либо моделировать узловые ситуации профессиональной деятельности. Известны три формы обсуждаемых тестов: тесты исполнения или, как их еще называют, действия, образцы выполнения работы, а также письменные и устные тесты. Специалисты в области промышленной психологии Дж. Тиффин и Э. Маккормик рекомендуют использовать в качестве критериев для сравнения три квалификационные ступени работников: низкую, среднюю и высокую. Оценивая тесты учебных и профессиональных достижений в целом, следует отметить их хорошие возможности в осуществлении контроля за процессами обучения и формирования профпригодности.

*Тесты способностей* делятся на общие и специальные. Поскольку под общими способностями подразумеваются в первую очередь интеллектуальные, то для их диагностики используются тесты интеллекта, а для диагностики специальных способностей применимы специальные тесты. Тесты специальных способностей стали разрабатываться для того, чтобы получить данные об особенностях человека, не связанных с его интеллектуальным развитием, а как бы дополняющих его. Эти тесты направлены на диагностику таких способностей, которые имеют отношение к успешности выполнения конкретной деятельности или нескольких ее видов. Поэтому различают тесты математических, технических, музыкальных, художественных и других способностей. Результаты по тестам способностей можно эффективно использовать для коррекции знаний, чтобы ориентировать ее на способности студента.

*Личностные* тесты предназначены для изучения разных аспектов личности — мотивации, интересов, ценностных ориентаций, эмоционального склада и др. Особенностью методов изучения личности является их разнообразие и пограничное положение в классификации методик. Так называемые личностные тесты на самом деле не являются тестами в чистом виде, обладая зачастую признаками проективных, полупроективных методик либо опросников. К личностным тестам можно отнести как тесты — опросники, так и такие методики, как семантический дифференциал Ч. Осгуда, «техника репертуарных решеток» Г. Келли, «методика распределения времени» С.Я. Рубинштейна. Следует отметить, что к большинству личностных тестов не применимы традиционные критерии надежности, валидности и стандартизации, тем не менее учитывать результаты личностных тестов в учебном процессе можно и в ряде случаев весьма полезно.

Таким образом, говоря о тестировании как методе диагностики в учебном процессе вуза, важно понимать необходимость применения разнообразных тестовых методик. Выбор таковых диктуется прежде всего целями диагностики. В частности, существует классификация педагогических тестов в опоре на их функции и дидактическое назначение: диагностические (выявление слабых и сильных сторон диагностируемого), констатирующие, прогностические [759]. В то же время в большей или меньшей степени все они могут оказаться полезными и для коррекции знаний студентов.

Наиболее «объективны» *приборные психофизиологические методики* и *аппаратурные поведенческие методики.* Их теоретической основой является дифференциальная психофизиология, изучающая индивидуально-типологические особенности человека, динамику протекания его психических процессов [634; 433]. Динамические особенности психики могут выражаться в работоспособности, помехоустойчивости, концентрированности, быстроте, темпе,

переключении и других показателях протекания психических процессов и особенностях поведения. В дифференциальной психофизиологии изучаются особенности основных свойств нервной системы и их проявлений. Психофизиологические методики отличаются от других тем, что они против оценочного подхода к человеку: люди с разной индивидуальностью могут хорошо адаптироваться к разнообразным условиям жизни, достичь высоких результатов в разных видах деятельности, но будут делать это неодинаковыми путями, вырабатывая свой индивидуальный стиль, находя оптимальные для себя виды деятельности и т.д. Знание динамических особенностей психики студентов в учебном процессе не менее важно для преподавателя, чем уровень знаний, с которым он приступил к изучению предмета (или его модуля) и может помочь избежать педагогических ошибок при обучении. Тем не менее традиционный учебный процесс не принимает во внимание необходимость таких данных.

Одним из эффективных методов педагогической диагностики является контент-анализ, при котором содержательному анализу по заранее определенной схеме подвергаются письменные тексты испытуемого, его произведения, письма и другие продукты деятельности. Задача контент-анализа состоит в том, чтобы выявить и оценить в контексте социальных смыслов и значений индивидуально-личностные характеристики человека, проявляющиеся в том, что он делает. Полученная информация переводится в количественные показатели с последующей их статистической обработкой. В условиях вуза источником информации могут служить учебные, календарно-тематические, поурочные планы, журналы успеваемости, сводные ведомости, отчеты кафедр, протоколы собраний, рефераты, контрольные и лабораторные работы и другие продукты учебной деятельности студентов и т. д. Ю. К. Бабанский полагал, что, кроме этого, важно изучать «продукты свободного времени» или «продукты хобби-занятий» обучающихся. Полученные данные вне зависимости от способа фиксации (записи на бумаге, аудио- и видеозаписи, файлы с данными и т. п.) могут служить документом для диагностирования.

В диагностике под документом понимается специально созданный человеком предмет, цель которого — передача или хранение информации [128]. Используя контент-анализ, можно получить сведения о прошедших событиях, наблюдать которые уже невозможно. Изучение документов, в которых те или иные явления жизни прослеживаются в течение многих лет, позволяет реконструировать различные социально-педагогические процессы, выявить тенденции и динамику их изменения и развития. Изучение документов может позволить выявить причинные связи между прошлым состоянием студента и его настоящими учебными проблемами и дать возможность коррекции проблем. Элементы контент-анализа использовались педологами. Для вузовской практики достаточно важным является выделение ими такого элемента изучения документации, как анализ черновиков. Ориентация современной дидактики на тестовые методики контроля практически лишила преподавателя возможности проследить логику решения задачи студентом. Сопоставление же черновика с окончательными результатами работы может дать преподавателю представление о процессе, способах, приемах достижения результата, рефлексивных навыках студента, особенностях его мышления. Безусловно, контент-анализ может оказать существенную помощь при решении задачи коррекции знаний.

В современной высшей школе можно использовать портфолио - способ фиксирования, накопления и оценки индивидуальных достижений студента в определенный период его обучения (обычно состоит из трех разделов: документов, работ и отзывов). Иногда портфолио рассматривают не как прием контент-анализа, а как самостоятельный метод (или даже технологию) педагогической диагностики [517]. В частности, Г.Б. Голуб, О.В. Чуракова полагают, что это «новая форма контроля и оценки достижений учащихся, его характеристика, доказательство прогресса в обучении по результатам, приложенным усилиям, по материализованным продуктам учебно-познавательной деятельности, включая самооценку» [518].

Следующим полезным методом из класса малоформализованных субъективных методик является метод *беседы* или *опроса*. Под опросом понимается метод целенаправленного получения первичной вербальной (устной или письменной) информации путем заочного (опосредованного вопросником анкеты) или очного (непосредственного) общения педагога (анкетера, интервьюера) с опрашиваемыми (респондентами) [128]. В результате опроса выявляются оценки, мнения, установки, стереотипы восприятия и т. д.

Он позволяет получить обширную информацию о биографии человека, его переживаниях, мотивации, ценностных ориентациях, уверенности в себе, удовлетворенности межличностными отношениями в группе и др. При кажущейся простоте использование этого метода в обследованиях разного рода требует особого искусства вербального общения, умения расположить собеседника к разговору, знания того, какие вопросы задавать, как определить степень искренности респондента и т. д. Наиболее распространенным методом проведения беседы является интервью. Различают две его основные формы: структурированную (стандартизованную) и неструктурированную. Первая предусматривает наличие заранее разработанной схемы опроса, включающей общий план беседы, последовательность вопросов, варианты возможных ответов, достаточно жесткую их интерпретацию (стойкую стратегию и тактику). Интервью может быть и полустандартизованным (стойкая стратегия и более свободная тактика). Эта форма характеризуется тем, что ход интервью складывается спонтанно и определяется оперативными решениями интервьюера, имея общую программу, но без детализации вопросов. Интервью часто используется для изучения особенностей личности, для проверки и углубления информации, получаемой с помощью анкетирования и других методик. Но следует учитывать, что метод беседы или интервью является самым субъективным, поскольку диагност одновременно задает вопросы и субъективно оценивает ответы испытуемого, оказывает на него воз-

действие своими вопросами, мимикой, жестами, манерой общения, и результаты вскрытия психологических особенностей испытуемого оказываются совершенно различными в зависимости от того, устанавливается или нет доверительный контакт между участниками беседы.

Наиболее стандартизированной формой опроса является анкетирование. В этой форме педагог предварительно составляет список вопросов обследуемому контингенту лиц. Ответы на эти вопросы служат исходным эмпирическим материалом для обобщений. Анкетирование применяется для массового сбора информации, общение диагностируемого с диагностом носит опосредованный через анкету характер. Анкеты более удобны в обработке и пригодны для статистического анализа, чем другие формы опроса. Анкетой называют совокупность упорядоченных по содержанию и форме вопросов или пунктов [128, с. 113]. По мнению А. В. Петровского, результаты анкетирования, которые зачастую преподносятся как реальный факт и достоверная информация, могут быть весьма далеки от истины и не отвечать требованиям надежности. Основная причина — нарушение требований, которые необходимо соблюдать при составлении анкет и проведении анкетирования. Метод анкетирования может оказать большую пользу при выборе стратегии коррекции знаний конкретных учебных групп, показать преподавателю пробелы в своей деятельности.

К субъективным психодиагностическим методикам относятся и ролевые игры, в которых человек проявляет свои личностные качества (диагноз), но одновременно в процессе игры психическое состояние человека, тактика поведения могут трансформироваться, поэтому ролевые игры выступают как комплексный коррекционно-диагностический метод.

Проективные методики - еще один класс «субъективных методик». Характерная черта всех методик этого типа - неопределенность, неоднозначность стимульного материала (например, рисунков), который испытуемый должен интерпретировать, завершать, дополнять и т.д. Создатели про-

ективных методов полагают, что личность оказывает влияние на все психические процессы, т.е. личностные особенности проецируются и выявляются в ситуациях активности, направленной на неопределенные, слабоструктурированные стимулы разного рода. Проективные методы характеризуются малой стандартизованностью проведения всей процедуры обследования и толкования данных, что, по мнению специалистов, вполне оправдано, поскольку изучаются глубинные индивидуальные особенности личности, исследование которых требует гибкой тактики и неординарного подхода к анализу получаемых результатов. Для овладения техникой работы с проективными методами требуется много времени, поскольку в некотором смысле эта процедура требует наряду с высокой профессиональной квалификацией творческого, эвристического подхода к каждому случаю, что, как правило, приходит с опытом работы, накоплением большого массива эмпирических данных.

Введение термина «проективные методы» принадлежит Л. Франку, который предложил и свою классификацию: методики структурирования (например, тест чернильных пятен Роршаха); методики конструирования; методики интерпретации; методики дополнения (например, неоконченные предложения, неоконченные рассказы); методики катарсиса (например, проективная игра, психодрама); методики изучения экспрессии (анализ почерка, особенностей речевого общения и др.); методики изучения продуктов творчества (тест «нарисуй человека» и т.п.) [604]. Методики данного класса успешно используются в клинико-консультационной работе, являются основой для проведения психотерапевтических воздействий и как инструмент личностной диагностики в высшей школе используются редко и только очень опытными специалистами для изучения интересов, личностных ориентации, структуры ценностей студентов. В сложных ситуациях, связанных с глубоким отставанием и неуспеваемостью, данные методики могут помочь осуществить коррекцию знаний. В то же время, очевидно, преподаватель осуществить их не сможет, это должен делать опытный психолог.

Групповые методы педагогической диагностики связываются прежде всего с социометрическими методами, то есть методами, служащими для анализа межличностных отношений в группах. При применении социометрического метода перед каждым членом группы ставится вопрос, при ответе на который он производит последовательный выбор и ранжирование прочих членов группы [429]. Обычно фигурируют вопросы о членах группы, предпочитаемых в тех или иных ситуациях. Могут быть также использованы методы наблюдения, контент-анализ, анкеты, опросники, эксперимент.

Таким образом, в целях коррекции знаний могут быть использованы разнообразные методы педагогической диагностики. Наиболее адекватны и должны использоваться в первую очередь разнообразные тесты.

## Пример разноуровневого теста коррекции знаний на лекции с дифференцированными указаниями

# Тест 12/1 Лекция. Ряды Фурье.

#### Вариант 1А

Ряд Фурье для функции  $f(x) = x$  при  $-\pi < x < \pi$  имеет вид:

$$
f(x) = 2\sum_{n=1}^{\infty} \frac{\sin nx}{n}
$$

Задание. Выбрать правильный ответ:

1. Будет ли функция  $f(x) = x$  четной?

а) четная, б) нечетная, в) общего вида.

- 2. Чему равен коэффициент  $b_1$  ряда Фурье?
- a) 1; 6)  $\frac{3}{2}$ ; B) 2.

3. Чему равен член ряда, если  $n = 2$ ?

a)  $\sin 2x$ ; 6)  $2\sin 2x$ ; B)  $\frac{1}{2}\sin 2x$ .

4. Чему равно среднее значение функции  $f(x)$  на промежутке  $(-\pi, \pi)$ ? a)  $2; 6$ )  $0; B$ ) 1.

5. По какой формуле были найдены коэффициенты  $b_n$  ряда Фурье?

a) 
$$
\frac{2}{\pi} \int_{-\pi}^{\pi} x \sin nx dx ;
$$
  
\n5) 
$$
\frac{1}{\pi} \int_{0}^{\pi} x \sin nx dx ;
$$
  
\n8) 
$$
\frac{1}{\pi} \int_{-\pi}^{\pi} x \sin nx dx = \frac{2}{\pi} \int_{0}^{\pi} x \sin nx dx .
$$

#### Указания к варианту 1А

1. Функция  $f(x)$ является четной, если  $f(-x) = f(x)$  и нечетной, если  $f(-x) = -f(x)$ . Если ни одно из этих равенств не выполняется, то функция  $f(x)$  не является четной и не является нечетной (функция общего вида).

Например,  $f(x) = x + 2$ . Найдем  $f(-x) = (-x) + 2 = -x + 2$ . Сравним с  $f(x) = x + 2$ :  $-x + 2 \neq x + 2$ , т.е  $f(x) \neq f(-x)$ , следовательно,  $f(x) = x + 2$  не является четной.

 $-f(x) = -(x+2) = -x-2$ . Сравним c  $f(-x) = -x+2$ : Найдем  $-x-2 \neq -x+2$ , т. е.  $f(-x) \neq -f(x)$ , следовательно,  $f(x) = x+2$  не является нечетной.

Итак,  $f(x) = x + 2$  является функцией общего вида.

2. Коэффициент  $a_1$  найдем, если положим  $n = 1$ в выражение ряда Фу-

рье. Например, если ряд Фурье имеет вид  $\sum_{n=1}^{\infty} (-1)^{n+1} \sin \frac{n\pi}{2} \cos nx$ , то при

 $n = 1$  получим первый член ряда

$$
(-1)^2 \sin \frac{\pi}{2} \cos x = \sin \frac{\pi}{2} \cos x
$$

в котором коэффициентом  $a_1$  является выражение  $\sin \frac{\pi}{2}$ , т.е  $a_1 = \sin \frac{\pi}{2} = 1$ .

Аналогично, коэффициент  $b_1$  найдем, если подставим  $n = 1$  в выражение ряда Фурье. Например, если ряд Фурье имеет вид  $\sum_{n=1}^{\infty} (-1)^n \sin \frac{n\pi}{2} \sin nx$ ,

то при  $n = 1$  получим первый член ряда

$$
(-1)^{1} \sin \frac{\pi}{2} \sin x = -\sin \frac{\pi}{2} \sin x = -\sin x,
$$

в котором  $b_1 = -1$ .

3. Искомый член ряда получим, если подставим  $n = 2$  в выражение ряда Фурье. Например, если ряд Фурье имеет вид  $\sum_{n=1}^{\infty} (-1)^{n+1} \sin \frac{n\pi}{2} \cos nx$ , то при

 $n = 2$  получим следующий член ряда

$$
(-1)^3 \sin \frac{2\pi}{2} \cos 2x = -\sin \pi \cos 2x = -0 \cos 2x = 0.
$$

4. Среднее значение функции  $f(x)$  на заданном промежутке ровно  $\frac{a_0}{2}$  в выражении ряда Фурье.

Например, если ряд Фурье имеет вид  $f(x) = \frac{2}{\pi} + \sum_{n=1}^{\infty} (-1)^{n+1} \sin \frac{n\pi}{2} \cos nx$ , то  $\frac{a_0}{2} = \frac{2}{\pi}$  — среднее значение функции  $f(x)$  на промежутке  $[-\pi,\pi]$ . Если ряд Фурье имеет вид  $f(x) = \sum_{n=1}^{\infty} \sin \frac{n\pi}{2} \sin nx$ , то  $\frac{a_0}{2} = 0$  и среднее значение функции  $f(x)$  равно 0 на промежутке  $[-\pi;\pi]$ .

5. Коэффициент  $b_n$  ряда Фурье для функции  $f(x)$  при  $-\pi < x < \pi$  находится по формуле (см. лекцию 12/1)

$$
b_n = \frac{1}{\pi} \int_{-\pi}^{\pi} f(x) \sin nx dx.
$$

#### Вариант 1В

Ряд Фурье для функции  $f(x) = |x|$  при  $-\pi \le x < \pi$  имеет вид:

$$
f(x) = \frac{\pi}{2} - \frac{4}{\pi} \sum_{n=1}^{\infty} \frac{\cos(2n-1)x}{(2n-1)^2}
$$

Задание.

1. Построить график функции при  $-\pi \leq x < \pi$ .

2. Записать первые три члена ряда.

3. Записать формулу, по которой были найдены коэффициенты  $a_n$  данного ряда.

# **Указания к варианту 1В**

1. При построении графика функции  $f(x) = |x|$ примените определение абсолютной величины числа

$$
|a| = \begin{cases} a & \text{min } a \ge 0 \\ -a & \text{min } a < 0 \end{cases}
$$

- 2. Подставить нужный номер и в выражение ряда Фурье.
- 3. Прочитать лекцию 12/1 «Ряды Фурье» и найти нужную формулу.

#### Вариант 1С

Ряд Фурье для функции  $f(x) = \begin{cases} -x^2 & \text{при } -\pi < x < 0, \\ x^2 & \text{при } 0 \le x < \pi \end{cases}$ имеет вид:

$$
f(x) = 2\pi \sum_{n=1}^{\infty} (-1)^{n+1} \frac{\sin nx}{n} - \frac{8}{\pi} \sum_{n=1}^{\infty} (-1)^{n+1} \frac{\sin(2n-1)}{(2n-1)^3}
$$

Задание.

1. Построить график функции при  $-\pi < x < \pi$ .

2. Записать член ряда при  $n = 12$ .

3. При каком условии это ряд описывает данную функцию на всей числовой прямой? Изобразить графически.

# Указания к варианту 1С

1. График элементарной функции можно построить по точкам или применяя свойства.

- 2. Подставить  $n = 12$  в выражение ряда Фурье.
- 3. Применить определение периодической функции.

## Пример разноуровневого теста коррекции знаний на лекции без дифференцированных указаний

## Тест 18/3 Лекция. Основные формулы теории вероятностей.

## Вариант 1А

На участке границы длиной 8 км установлены: на фронте 2000 м — сигнализационные комплексы (СК), на фронте 2500 м — дистанционные датчики обнаружения (ДДО). Вероятность обнаружения нарушителей с помощью  $CK - 0.96$ , с помощью ДДО  $- 0.85$ , на необорудованном участке  $- 0.60$ . Будем считать, что нарушитель может пересечь участок границы в любой точке с равной вероятностью. Найти вероятность обнаружения нарушителя.

Решение данной задачи проводится по формуле полной вероятности и имеет вид

$$
P (A) = 0.25 \cdot 0.96 + 0.31 \cdot 0.85 + 0.44 \cdot 0.6 = 0.76
$$

Объясните:

- 1. Что означает событие А?
- 2. Какие события являются гипотезами?
- 3. Чему равны вероятности гипотез?
- 4. Как были найдены вероятности гипотез?
- 5. Как называются и обозначаются вероятности 0,96; 0,85; 0,60?

Задание:

Измените формулировку данной задачи так, чтобы для ее решения потребовалось формула Байеса.

#### **Вариант 1В**

Укажите номер задачи, в которой для получения окончательного ответа требуется применить:

а) формулу полной вероятности,

б) формулу Байеса,

в) формулу Бернулли.

1. Три подразделения независимо обстреливают одну цель. Первое и второе подразделения выпускают по одной ракете с вероятностью поражения цели 0,4; третье — две ракеты с вероятностью поражения цели 0,5 каждой. Известно, что цель сбита. Определить вероятность поражения цели третьи подразделением.

2. Двум радиостанциям разрешена работа на десяти одинаковых частотах. Найти вероятность того, что настроенные независимо обе радиостанции окажутся работающими на одинаковых частотах.

3. 70 % боевых машин (БМ), участвующих в патрулировании госграницы, работают в нормальном режиме и 30 % — в экстремальных условиях. Вероятность выхода из строя БМ в нормальных условиях равна 0,07, в экстремальных — 0,24. Найти вероятность выхода БМ из строя.

4. Радиолокационная станция (РЛС) работает посменно. Вероятность безотказной работы РЛС в каждой смене одинакова и равна 0,85. Найти вероятность безотказной работы станции в 10 сменах из 12.

#### **Вариант 1С**

По каналу связи, подверженному воздействию помех, передается одна из двух команд управления в виде кодовых комбинаций 11111 или 00000, причем, априорные вероятности передачи этих команд соответственно равны 0,6 и 0,4. Из-за наличия помех вероятность правильного приема каждого из символов 1 и 0 равна 0,7. Предполагается, что символы кодовых комбинаций

искажаются независимо друг от друга. На выходе приемного устройства зарегистрирована комбинация 10110. Какая команда вероятней всего была передана?

Покажем часть решения задачи. Введем обозначение событий:

А — принята комбинация 10110

Н<sub>1</sub> — передана команда 11111,

Н<sub>2</sub> — передана команда 00000.

Найдем вероятность того, что принята комбинация 10110 при условии, что была передана команда 11111, т.е. найдем условную вероятность события А при условии Н<sub>1</sub>: Р<sub>Н</sub>(A). При передаче команды 11111 первый, третий и четвертый кодовые знаки были приняты верно, т. к. была передана 1 и принята 1. Вероятность правильной передачи каждого из символов 1 и 0 по условию задачи равна 0,7. Вероятность правильной передачи трех символов находится по теореме умножения вероятностей: 0,7 $\cdot$  0,7 $\cdot$ 0,7 $=$  0,7 $^3$ .

При передаче команды 11111 второй и пятый символы были искажены, т. к. была передана 1, а принят 0. Вероятность искажения одного символа как вероятность противоположного события равна  $1 - 0.7 = 0.3$ . Искажены два символа, следовательно, по теореме умножения вероятностей имеем  $0,3.0,3 = 0,3^2$ .

Таким образом, вероятность принятия комбинации 10110, если передана 11111 по теореме умножения вероятностей равна:  $P_{H_1}(A) = 0.7^3 \cdot 0.3^2$ .

Аналогично находится вероятность  $P_{\mu}$  (A) (найти самостоятельно).

Вероятность Р (А) принятия комбинации 10110 находится по формуле полной вероятности (найти самостоятельно).

Обратная вероятность  $P_A(H_1)$  т.е вероятность передачи команды 11111, если принятаА комбинация 10110, находится по формуле Байеса

$$
P_{A}(H_{1}) = \frac{0.7^{3} \cdot 0.3^{2}}{P(A)}
$$

Задание: закончить задачу.

# **Пример инструктивного теста коррекции знаний**

# **ЧИСЛОВЫЕ РЯДЫ**

Инструктивный тест для повторения материала (по пособию С. Н. Коваленко

«Применение рядов». — Калининград: КВИ ФСБ РФ, 2000.)

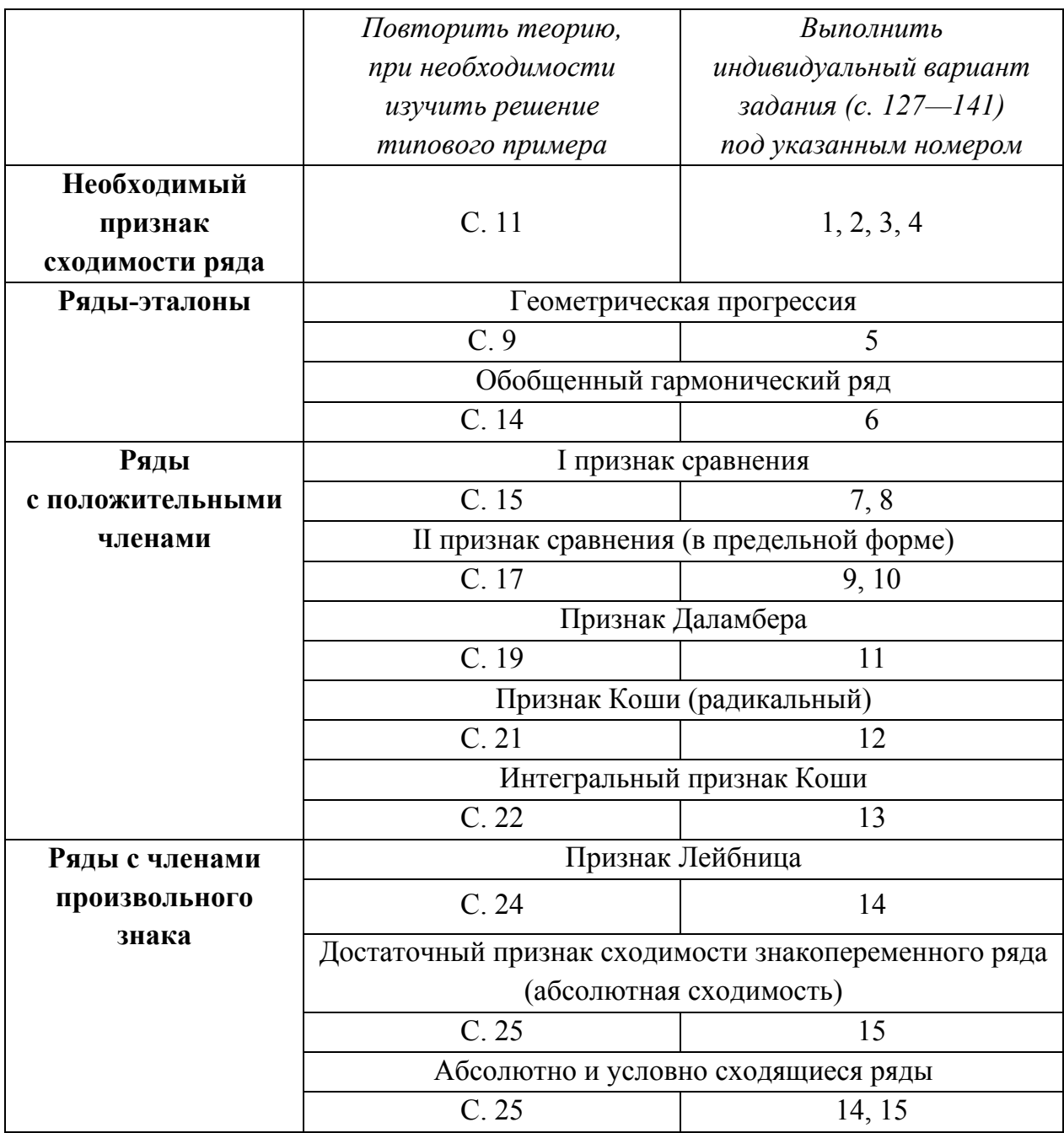

## Параллельные формы теста коррекции знаний

#### Тест 6/4

## Практическое занятие. Плоскость в пространстве.

## Вариант 1А (наглядно-образное представление)

#### 1. Записать уравнение плоскости.

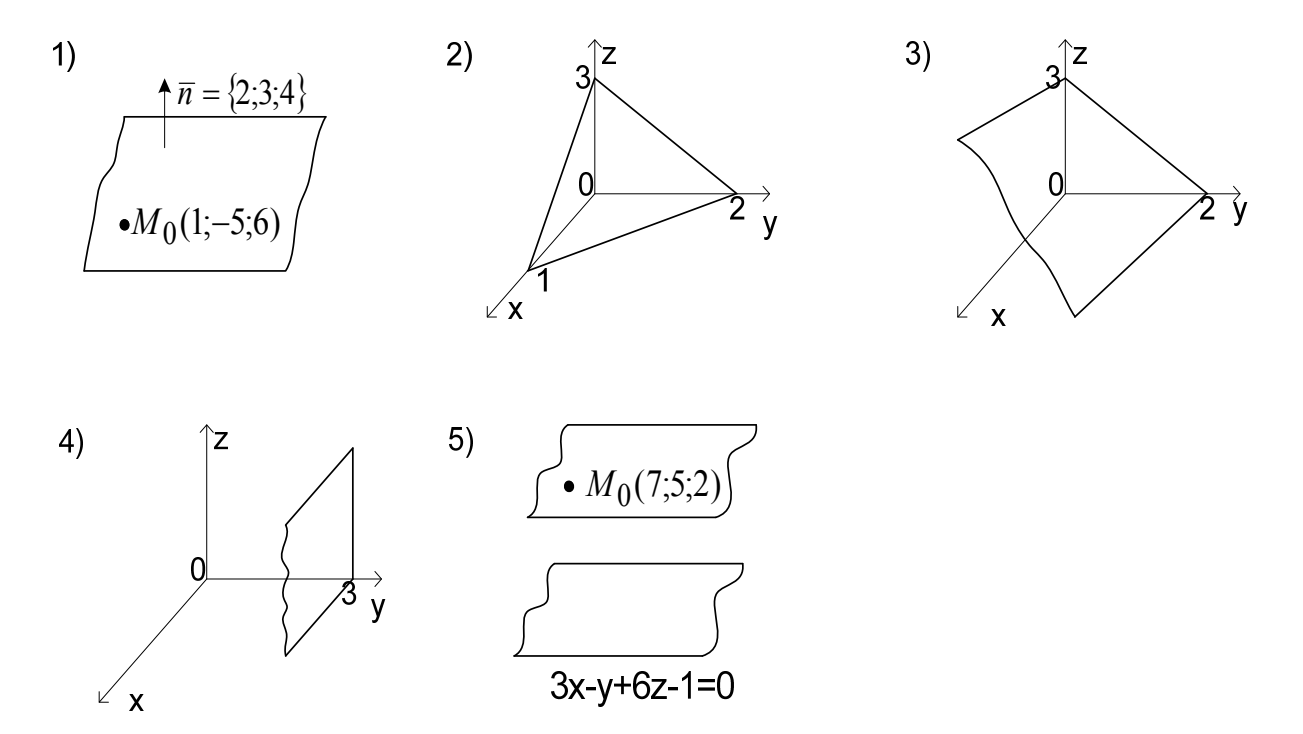

Вариант 2А (формализованное представление)

Составить уравнение плоскости, если известны:

1) точка  $M_0(1,-5,6)$  и нормальный вектор  $\bar{n} = \{2,3,4\}$  плоскости;

2) отрезки  $a=1$ ,  $b=2$ ,  $c=3$ , отсекаемые плоскостью по координатным осям ох, оу, ог соответственно;

3) отрезки  $b=2$ ,  $c=3$ , отсекаемые плоскостью параллельной оси ох по координатным осям оу, ог соответственно;

4) отрезок  $a=3$ , отсекаемый плоскостью по оси ох, плоскостью параллельной плоскости уоз;

5) точка  $M_0(7,5,2)$  и уравнение  $3x-y+6z-1=0$  плоскости, параллельной искомой.

# Указания к вариантам 1А, 2А.

1. Применить уравнение плоскости, проходящей через данную точку перпендикулярно данному вектору  $A(x-x_0) + B(y-y_0) + C(z-z_0) = 0$ .

2. Применить уравнение плоскости в отрезках  $\frac{x}{a} + \frac{y}{b} + \frac{z}{c} = 1$ .

3. Плоскость параллельна одной из координатных осей, следовательно, её уравнение не содержит соответствующей переменной.

4. Плоскость параллельна одной из координатных плоскостей, следовательно, её уравнение не содержит соответствующих переменных.

5. Записать нормальный вектор данной плоскости, определить его положение относительно искомой плоскости, затем применить соответствующее уравнение.

## Вариант 1В

Дана плоскость

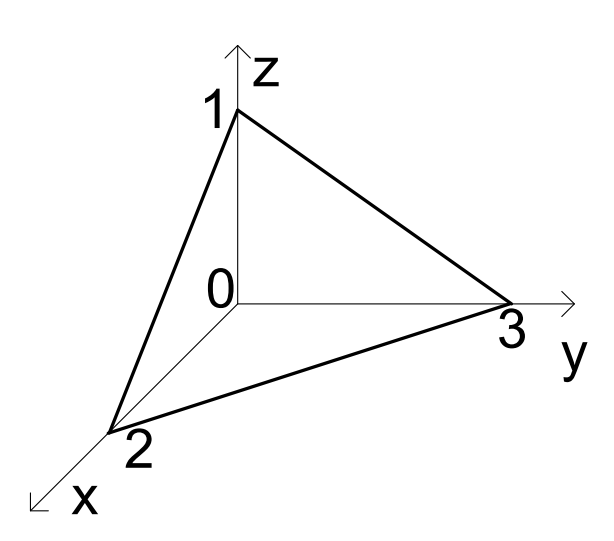

Найти:

- 1) нормальный вектор плоскости;
- 2) уравнение какой-либо прямой принадлежащей плоскости;
- 3) расстояние от начала координат до этой плоскости.

#### **Вариант 2В**

Дано общее уравнение плоскости *3x+2y+6z-6=0*. Записать его в виде:

1) уравнения в отрезках;

2) уравнения плоскости, проходящей через данную точку перпендикулярно данному вектору;

3) уравнения плоскости по трем точкам.

## *Указания к вариантам 1В, 2В.*

В задачах используется три вида уравнения плоскости:  $Ax + By + Cz = 0$ ,

 $A(x-x_0)+B(y-y_0)+C(z-z_0)=0$ ,  $\frac{x}{a}+\frac{y}{b}+\frac{z}{c}=1$ *z b y a*  $\frac{x}{-} + \frac{y}{-} + \frac{z}{-} = 1$ . Необходимую точку  $M_0(x_0, y_0, z_0)$  можно выделить, взяв две её координаты произвольно и вычислить третью по соответствующему уравнению плоскости.

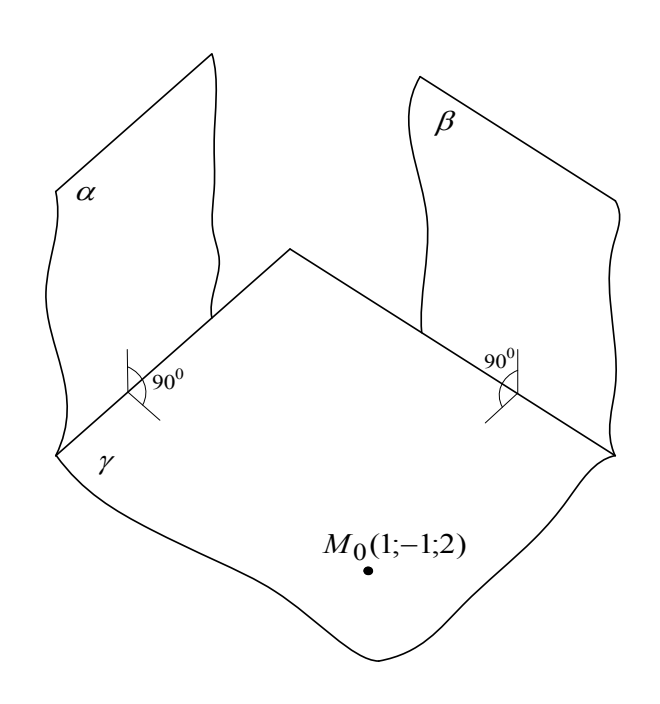

#### **Вариант 1С**

 $(\alpha)$ :  $x + 3y + 2z - 1 = 0$ ;

 $(\beta)$ :  $x - y + 4z + 2 = 0$ .

Составьте уравнение плоскости  $\gamma$ .

# **Вариант 2С**

Составить уравнение плоскости которая проходит через точку  $M_0(1; -1; 2)$  перпендикулярно плоскостям  $x+3y+2z-1=0$  и  $x-y+4z+2=0$ .

# *Указания к вариантам 1С, 2С.*

Определить положение нормального вектора искомой плоскости по отношению к нормальным векторам данных плоскостей.

# Пример теста коррекции знаний с дифференциацией по объему материала

## Тест коррекции знаний №4 «Графы»

#### Вариант 1А

1. Нарисуйте граф с множеством вершин  $V = \{a, b, c, d, e\}$  и множеством pebep  $E = \{ab, ae, bc, bd, ce, cd\}$ .

2. Найдите в графе G цикл длиной 5.

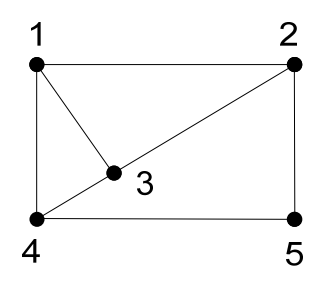

3. Составьте матрицу смежности графов.

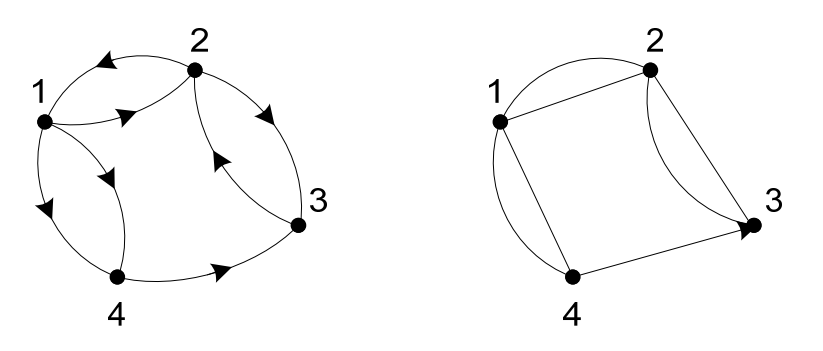

Указания к варианту 1А

1. Вершины графа изображаются точками, произвольно расположенными на плоскости. Точки необходимо обозначить соответственно заданному множеству  $V = \{a, b, c, d, e\}$ . Ребра можно изобразить отрезками прямых или дугами кривых линий, которые соединяют соответствующие вершинам точки. Например, если множество вершин  $V = \{a, b, c, d\}$  и множество ребер  $E = \{ab, ad, ac, cd, bd\}$ , то геометрическое изображение графа имеет вид:

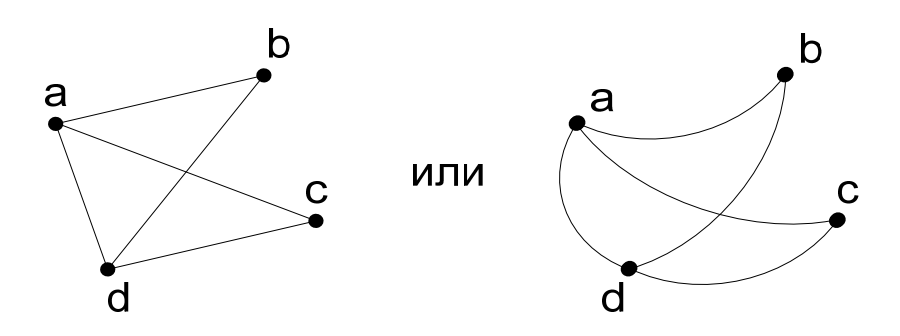

Точки, являющиеся вершинами, можно выбрать по -другому, тогда геометрическое изображение графа будет выглядеть несколько иначе.

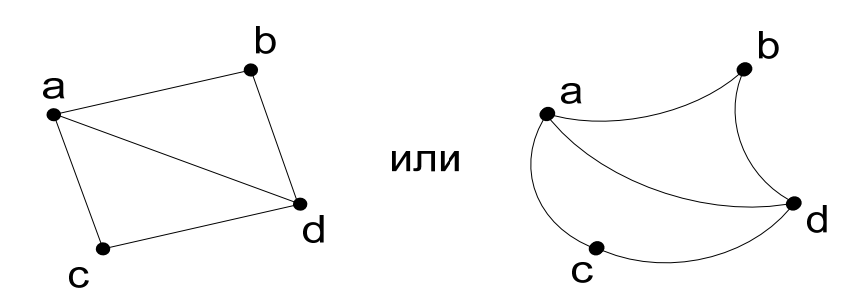

В теории графов эти изображения не различаются, говорят, что они изоморфны. Их свойства, которые изучаются этой теорией одинаковы.

2. Цикл — это замкнутый маршрут, который является цепью, т. е. ребра цикла должны быть различны. Начало и конец цикла совпадают, поэтому за начало можно взять любую вершину цикла. Длина цикла — это количество ребер цикла, но не их длина.

Например, для графа, изображенного на рисунке

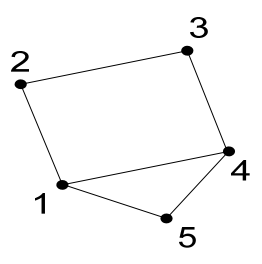

циклом является последовательность ребер 12, 23, 34, 45, 51, которая обычно записывается следующим образом: 123451. Длина цикла равна 5. Циклами также будут следующие последовательности 234512, 345123 и т. д. Циклы, образованные одними и теми же ребрами, но с разным началом, обычно не

различаются и считаются одним циклом. В этом же графе существуют и другие циклы, например, 12341 или 23412 и т. д. Длина этих циклов равна 4. Можно указать циклы длиной  $d = 3:1451, 4514, 5415$ .

3. Матрица смежности — это перечень смежных вершин графа, с указанием числа дуг, соединяющих эти вершины для неориентированного графа и выходящих из данной вершины для ориентированных графов.

Например, составим матрицу смежности для ориентированного графа и соответствующего ему неориентированного.

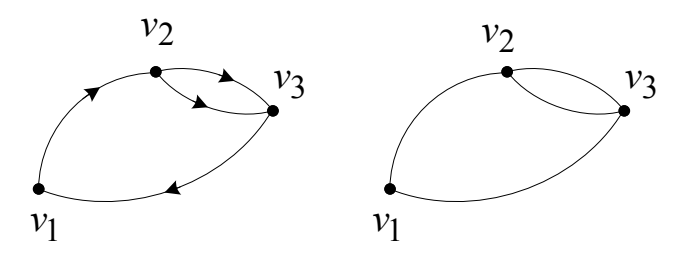

В данных графах три вершины, поэтому матрицы смежности содержат три строки и три столбца. Рассмотрим вариант для ориентированного графа. обозначим строки и столбцы матрицы

$$
\begin{array}{ccc}\nv_1 & v_2 & v_3 \\
v_1 & \cdots & \vdots \\
v_2 & \cdots & \vdots \\
v_3 & \cdots & \vdots\n\end{array}
$$

Заполним первую строку матрицы. Из вершины  $v_1$  дуга графа выходит к вершине  $v_2$ , поэтому на пересечении  $v_1$  — строки и  $v_2$  — столбца ставим 1 (одна дуга), остальные элементы этой строки равны 0.

$$
\begin{array}{ccc}\n & v_1 & v_2 & v_3 \\
v_1 & 0 & 1 & 0 \\
v_2 & \cdots & \ddots & \vdots \\
v_3 & \cdots & \ddots & \vdots\n\end{array}
$$

Заполним вторую строку. Из вершины  $v_2$  выходят две дуги графа к вершине  $v_3$ , поэтому на пересечении  $v_2$  — строки и  $v_3$  — столбца ставим 2 (число дуг), остальные элементы этой строки равны 0.

 $v_1$   $v_2$   $v_3$  $\begin{bmatrix} v_1 & 0 & 1 & 0 \\ v_2 & 0 & 0 & 2 \\ v_3 & 0 & 0 & 0 \end{bmatrix}$ 

Заполним третью строку.. Из вершины  $v_3$  к вершине  $v_1$  выходит одна дуга, поэтому на пересечении  $v_3$  — строки и  $v_1$  — столбца ставим 1 (одна дуга), остальные элементы этой строки равны 0. Матрица смежности ориентированного графа имеет вид

> $v_1$   $v_2$   $v_3$  $\begin{bmatrix} v_1 & 0 & 1 & 0 \\ v_2 & 0 & 0 & 2 \\ v_3 & 1 & 0 & 0 \end{bmatrix}$

Сумма элементов матрицы  $1 + 2 + 1 = 4$  равна числу дуг ориентированного графа.

Составим матрицу смежности соответствующего неориентированного графа.

$$
\begin{array}{ccc}\n & v_1 & v_2 & v_3 \\
v_1 & \cdot & \cdot & \cdot \\
v_2 & \cdot & \cdot & \cdot \\
v_3 & \cdot & \cdot & \cdot\n\end{array}
$$

Вершина  $v_1$  соединена одним ребром с вершиной  $v_2$  и одним ребром с вершиной  $v_3$ , поэтому в первой строке и втором и третьем столбцах ставим 1 (одно ребро), оставшийся элемент первой строки равен 0.

$$
\begin{array}{ccc}\n & v_1 & v_2 & v_3 \\
v_1 & 0 & 1 & 1 \\
v_2 & \cdots & \vdots \\
v_3 & \cdots & \vdots\n\end{array}
$$

Заполним вторую строку матрицы. Вершина <sup>2</sup>*v* соединена одним ребром с вершиной  $v_1$  и двумя ребрами — с вершиной  $v_3$ , поэтому во второй строке в первом столбце ставим 1 (одно ребро), а в третьем столбце этой строки ставим 2 (два ребра), оставшийся элемент второй строки равен 0. Матрица приняла вид:

$$
\begin{array}{ccc} & v_1 & v_2 & v_3 \\ v_1 & 0 & 1 & 1 \\ v_2 & 1 & 0 & 2 \\ v_3 & \cdots & \cdots \end{array}
$$

Заполним третью строку. Вершина  $v_3$  соединена с вершиной  $v_1$  одним ребром, а с вершиной <sup>2</sup>*v* двумя. Соответственно заполняем третью строку:

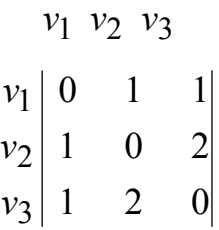

Получили матрицу смежности для неориентированного графа. Сумма элементов этой матрицы  $1 + 1 + 1 + 2 + 1 + 2 = 8$  равна удвоенному числу ребер неориентированного графа, так как каждое ребро считалось дважды (в каждой из двух вершин, которые оно соединяет).

Нули диагональных элементов матрицы означают, что в вершинах  $v_1, v_2, v_3$  не петель.

## **Вариант 1В**

1. Найдите среди графов *H*, *K*, *L* подграфы графа *G*.

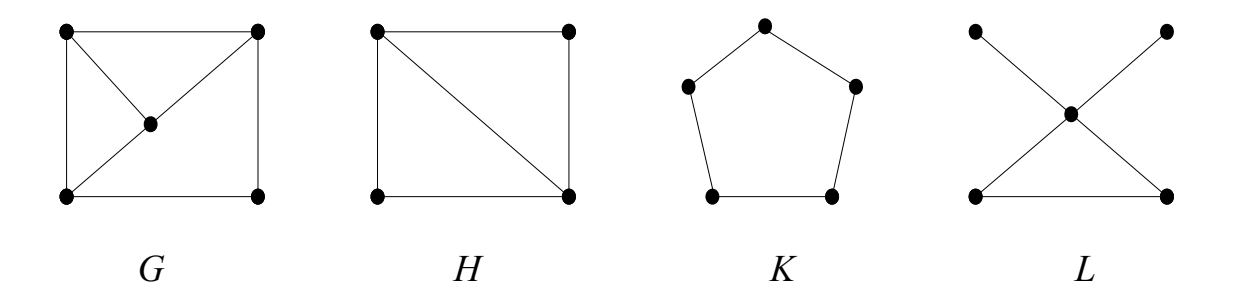
2. Укажите матрицу смежности следующих графов:

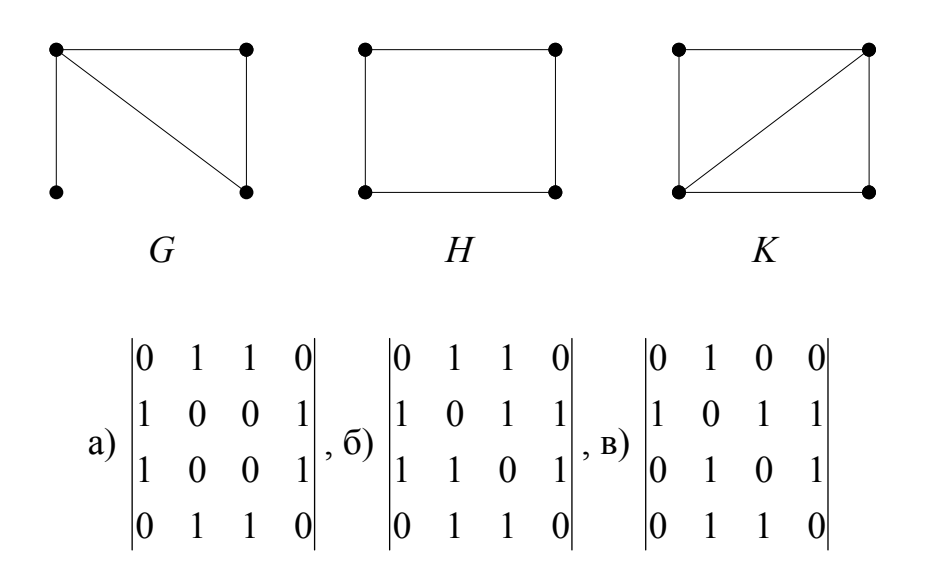

3. Орграф задан матрицей смежности. Постройте его геометрическое изображение, определите степени вершин графа и найдите путь длины 5.

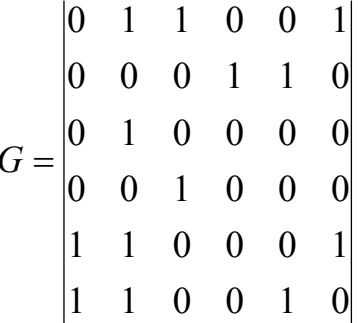

### Указания к варианту 1В

1. Введите обозначения вершин графа G либо буквами (можно a, b, c, d,...) либо числами (1,2,3,...). Удобнее выбрать буквенные обозначения. Составьте список ребер графа G, можно в форме таблицы. Обозначение вершин графов Н и К нужно выбрать достаточно удачным или перепробовать несколько вариантов (что, конечно, потребует больше времени на решение). Для варианта 1В можно посоветовать обратить внимание на наличие двух вершин третей степени в графе Н, их удобно обозначить так же как обозначены вершины третей степени графа  $G$ , а остальные вершины графа  $H$  обозначить с учетом смежности с ними. В варианте 2В легче просматривается геометрия графов *G*, *H*, *K*, обозначения вершин графов *H* и *K* выбрать проще. После выбора обозначений в графах *H* и *K* составить списки ребер графов *G*, *H*, *K*, сравнить их, если окажется, что ребра графов *H* и *K* составляют части списка ребер графа *G*, то делаем вывод о том, что *H* и *K* подграфы графа *G*, в случае несовпадения — вывод противоположный. В графе *L* надо обратить внимание на наличие вершины степени 4, сравнить со степенями вершин графа *G*.

Продемонстрируем описанный способ на конкретном примере. Нужно установить, являются ли графы *K* и *L* подграфами графа *G*.

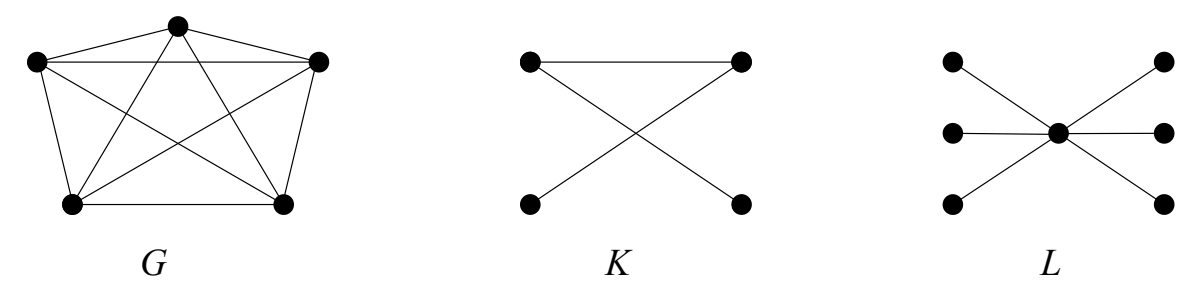

Введем обозначения вершин графа *G*.

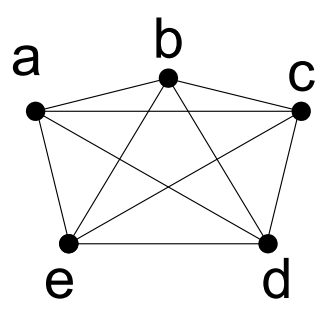

В графе *K* обозначения выбираем с учетом смежности вершин.

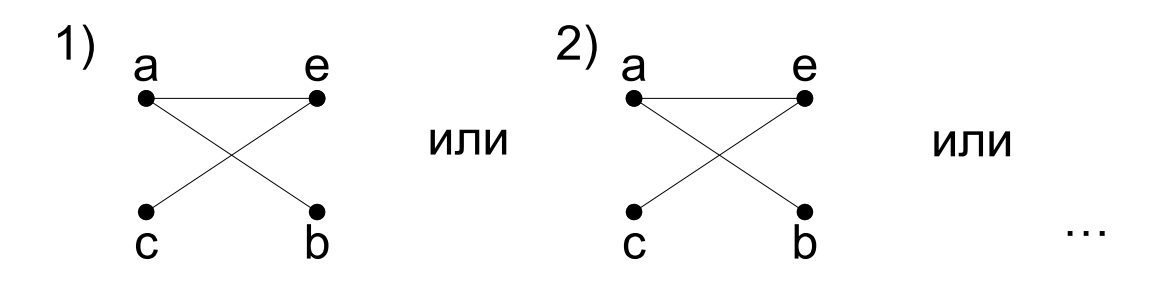

Составим списки ребер графов  $G$  и  $K$  (два варианта).

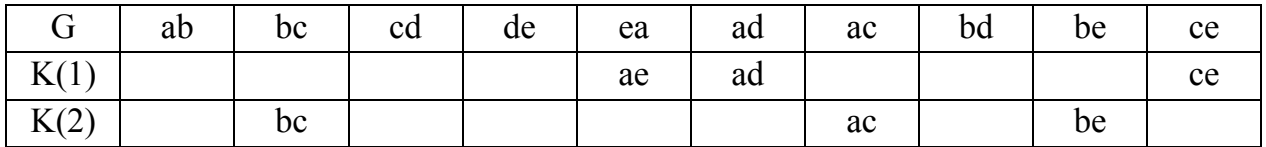

Ребра графа К при любом обозначении составляют часть списка ребер графа  $G$ , следовательно, граф K является подграфом графа  $G$ .

В графе L обратим внимание на то, что есть вершина степени 6, а в графе G все вершины степени 4, следовательно, граф L не может быть подграфом графа  $G$ .

2. Решение данной задачи не требует составления матриц смежности графов G, H, K. Нужно обратить внимание на степени вершин этих графов, сравнить с матрицами смежности и установить соответствие между графами и матрицами.

3. По матрице смежности определите количество вершин графа, выберите в качестве вершин произвольные точки плоскости и выполните внимательный рисунок геометрического изображения графа. Степени вершин можно определить по рисунку или по матрице.

Чтобы исключить ошибки в вычислениях, проверьте выполнение соотношения: сумма степеней вершин должна быть равна удвоенному числу дуг, т. к. при подсчете степеней каждая дуга считается дважды как входящая в вершину и как выходящая из нее.

### Вариант 1С

1. Определить, будет ли данный граф связным, сильно связным. Ответ обосновать.

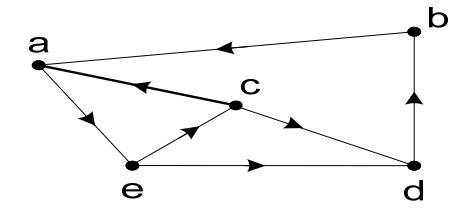

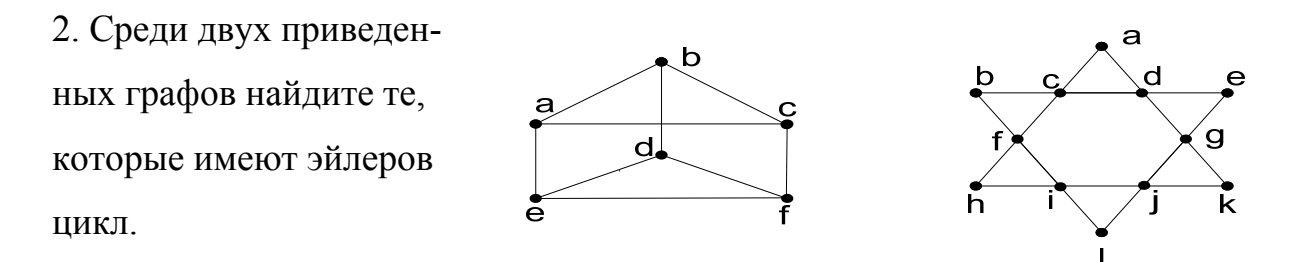

3. Ориентированный граф  $G(V, E)$  с множеством вершин

$$
V = \{1, 2, 3, 4, 5, 6, 7\}
$$

задан списком дуг

 $E = \{(1,2), (2,3), (4,3), (4,5), (6,5), (7,6), (7,1), (7,7), (7,2), (6,4), (4,4), (2,7),$  $(6,4), (5,3)$ 

Постройте геометрическое изображение графа. Постройте матрицу смежности графа. Задайте соответствующий неориентированный граф матрицей смежности.

### Указания к варианту 1С

1. Надо составить путь от каждой вершины ко всем остальным. Если эти пути существуют, то ориентированный граф является сильно связным. Связность определяется по соответствующему неориентированному графу. См. типовой пример № 1 пособия «Дискретная математика: самоконтроль и коррекция знаний».

2. Наличие эйлерова цикла определяется четностью всех вершин графа.

3. См типовой пример № 3 пособия «Дискретная математика: самоконтроль и коррекция знаний».

### Пространственная модель системы коррекции знаний на основе педагогической диагностики

Наглядно проинтерпретировать концептуальную модель системы коррекции знаний студентов на основе педагогической диагностики можно в виде пространственной геометрической модели грибовидной формы (рисунок 1). Здесь «шляпка» гриба представляет собой коррекцию знаний как отдельный элемент учебного процесса и самостоятельное педагогическое явление. Шляпка гриба в природе — сложное образование слоистой структуры и с обилием связей. Точно так же коррекция знаний — сложная система, в которой нам удалось выявить основные сущностные и структурные элементы, но каждый из них остается также достаточно сложным. Сама «шляпка» разбита на кольца, каждому из которых соответствует этап коррекции знаний. На уровне корректирующей функции диагностика включена в коррекцию знаний как составной элемент («ножка» гриба врастает в «шляпку»), здесь диагностика обуславливает центральный элемент коррекции — процесс обнаружения отклонений (Д) и вытекающие из него — постановка цели коррекции  $(A)$ , выбор средств коррекции  $(A)$ , затем процесс внесения изменений (собственно *Кор*) и ее результат. Результат иллюстрируется краем «шляпки» гриба. «Переползая» на внутреннюю сторону возвращаемся к «ножке»-диагностике, цикл процесса коррекции знаний возобновляется. Внутренняя часть «шляпки» гриба призвана отобразить процесс преобразования опыта студента, являющийся важнейшей частью коррекции, но практически не поддающийся изучению.

«Ножка» гриба — достаточно сложное образование. В основании «ножки» заложены методы педагогической диагностики, которые в свою очередь позволяют реализовать ее основные функции, и дают возможность осуществления коррекции знаний. «Ножка» произрастает из «почвы» — принципов педагогической диагностики, которые неразрывно связаны и обуславливают принципы коррекции знаний, изображенные на рисунке стилизованной

«травкой». Принципы коррекции знаний и педагогической диагностики вытекают из практически единой системы их общих закономерностей. На рисунке группы закономерностей отражены «облачками», нити «дождя» иллюстрируют обусловленность принципов закономерностями.

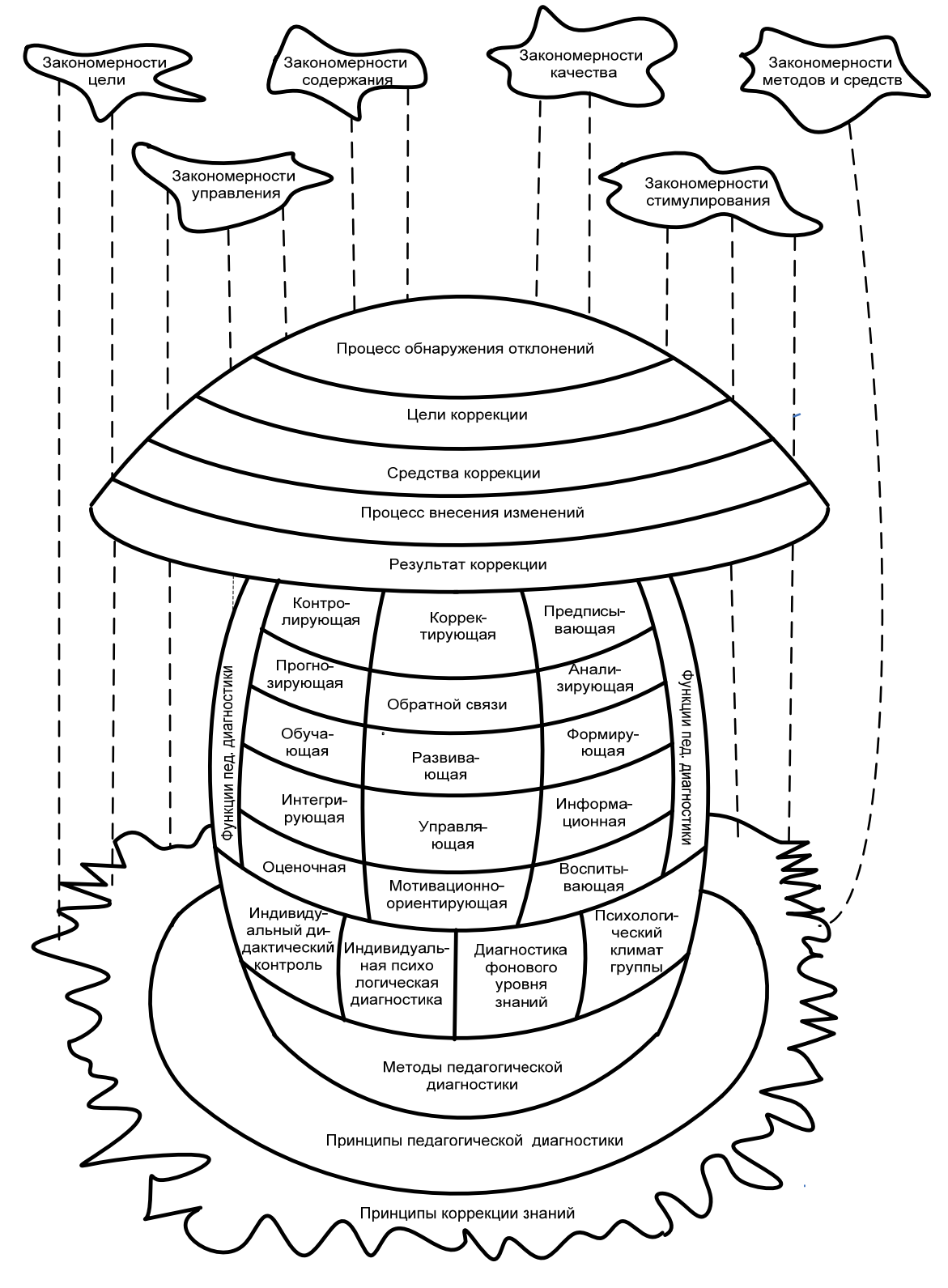

Рис. 1. Грибовидная модель системы коррекции знаний студента

Приложение 13

Диагностическая ведомость обучающегося Обучающийся Семестр Дисциплина — Математика Учебная группа

 $(TW)$ ζ,

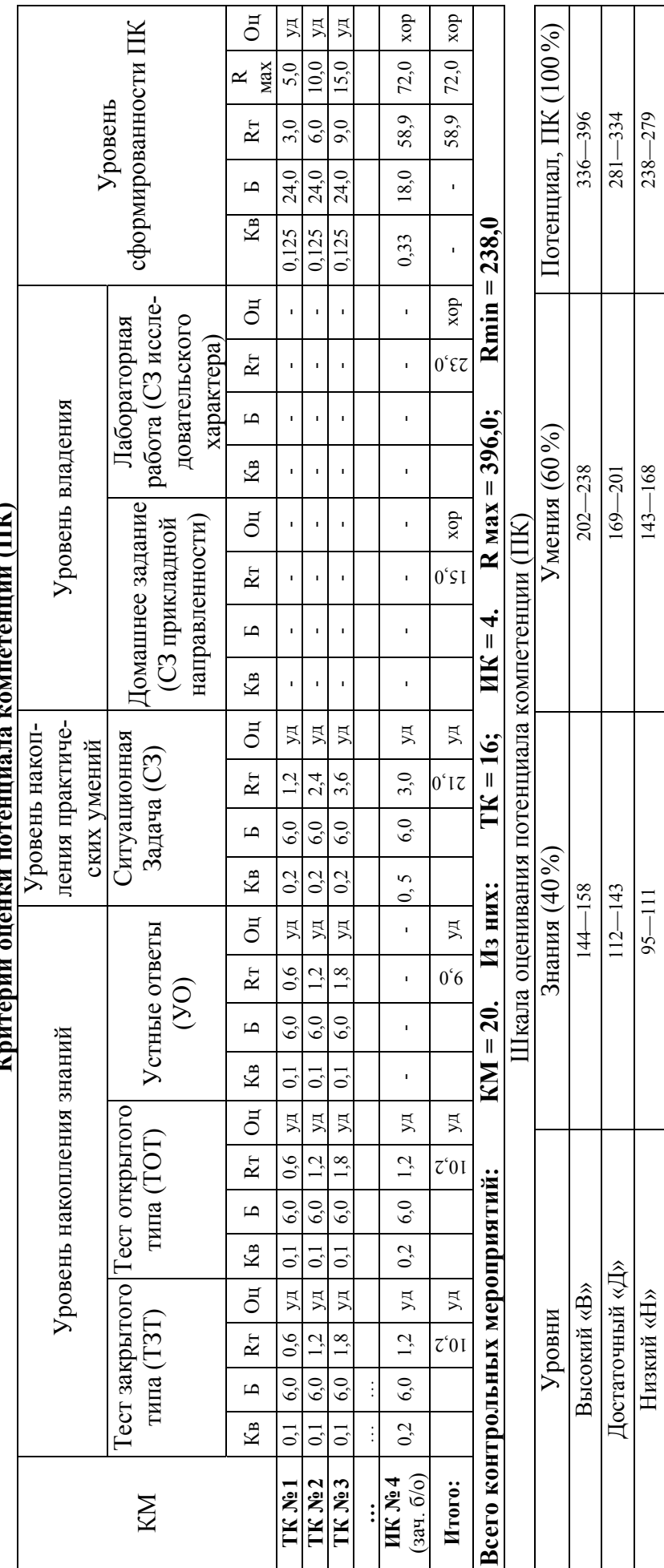

Общий рейтинг за дисциплину; общая оценка.

Недопустимый «НД»

(подпись обучающего)

менее 238

менее 143

менее 95

(подпись преподавателя)

# для курсантов радиотехнических специализаций Института при формировании компетенции ПК-3 График согласованного изучения дисциплин «Математика» и «Физика»

# Пропедевтический курс (тема 0) — лекции

0/6 Применение дифференциального исчисления к решению прикладных задач- 2 ч 0/11 Криволинейный и поверхностный интеграл — основные понятия- 2 ч 0/7 Функция нескольких переменных и ее дифференцирование- 2 ч 0/8 Первообразная и неопределенный интеграл-2 ч 0/9 Определенный интеграл и его приложения-2 ч 0/10 Кратные интегралы — основные понятия— 2 ч 0/2 Основные понятия о пределе функции - 2 ч 0/1 Классификация функций — 4 часа 0/5 Экстремум функции- 2 ч 0/4 Дифференциал-2ч 0/3 Производная-2ч

Использовано выделение

3-24 и т. п. — признаки компетенций по математике, обеспечивающие физику за счет основного курса

3-24 и т. п. — признаки компетенций по математике, обеспечивающие физику за счет пропедевтического курса (за счет поверхностной реализации)

ПТ-24 и т. п. — признаки компетенций по физике, обеспеченные математикой за счет основного курса

**ПУ-24** и т. п. — признаки компетенций по физике, обеспеченные математикой за счет пропедевтического курса (за счет поверхностной реализации)

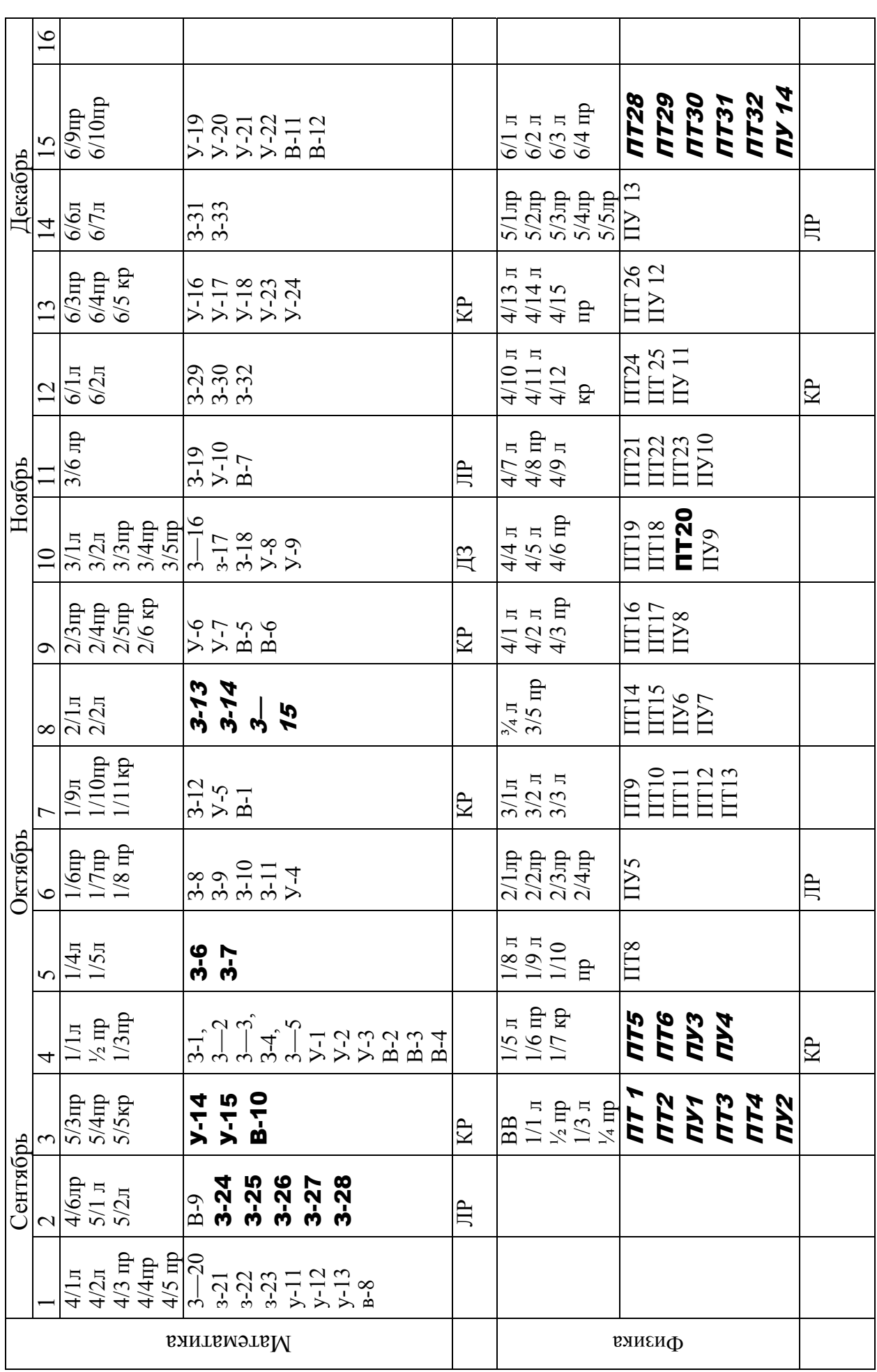

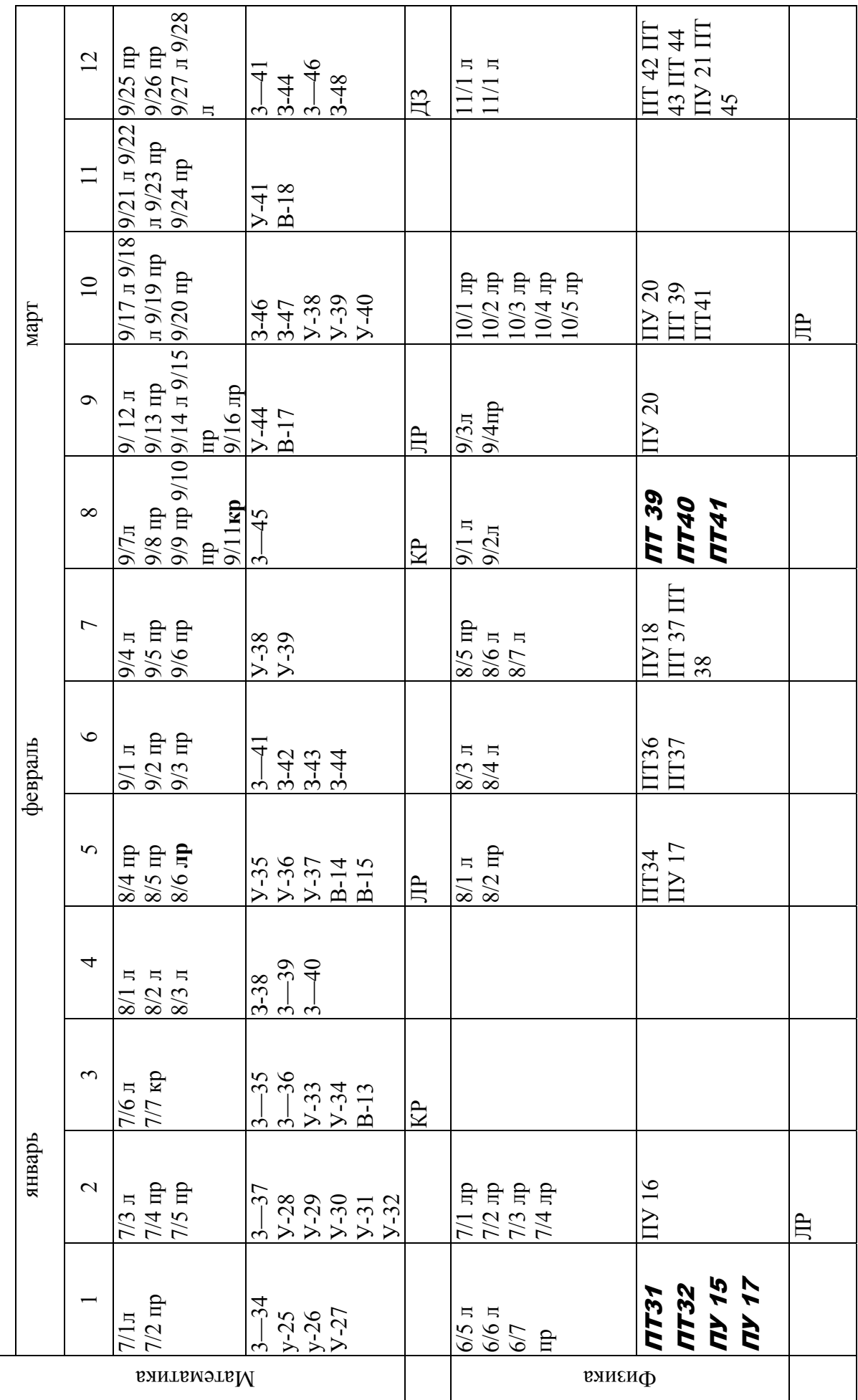

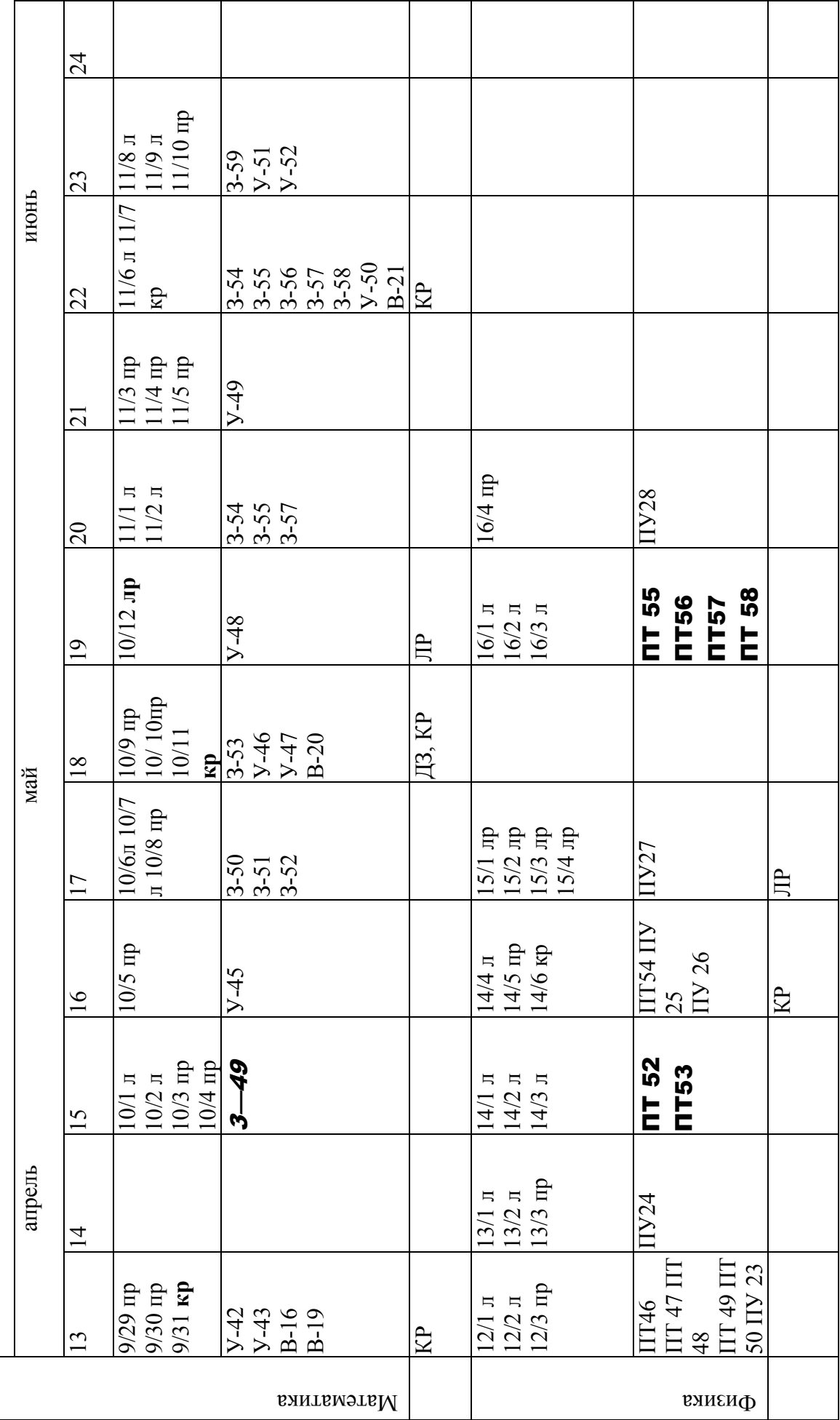

### **Перечень разработанной учебной литературы для реализации системы коррекции знаний на основе педагогической диагностики**

При личном участии автора исследования:

### *Учебные и учебно-методические пособия*

1. Артищева Е.К., Белосевич Е.В., Гриценко В. А. Математические методы в географии: учебное пособие. — Калининград: Изд-во КГУ, 1999. — 74 с.

2. Артищева Е.К. и др. Основы линейного программирования: учебное пособие. — Калининград: Изд-во КВИ ФПС РФ, 2000. — 140 с.

3. Артищева Е.К. и др. Методы оптимизации: учебное пособие (гриф НОС ФСБ России). — Калининград: Изд-во КПИ ФСБ РФ, 2007. — 210 с.

4. Артищева Е.К. и др. Элементы линейной и векторной алгебры: учебно-методическое пособие. — Калининград: Изд-во ФГОУ ВПО «КПИ ФСБ России»,  $2011 - 200$  c.

5. Артищева Е.К., Коваленко С. Н., Синицына Т.В. Дискретная математика: самоконтроль и коррекция знаний: учебно-методическое пособие. Калининград: Изд-во КПИ ФСБ РФ, 2013. — 180 с.

6. Артищева Е.К., Коваленко С. Н., Синицына Т.В. Числовые и степенные ряды: самоконтроль и коррекция знаний: учебно-методическое пособие. Калининград: Изд-во ФГОУ ВПО «КПИ ФСБ России», 2014. — 136 с.

### *Методические рекомендации*

7. Артищева Е.К. и др. Информатика и математика. Часть 1. Математика: методические рекомендации для студентов заочного обучения.- Калининград: Изд-во КВИ ФПС РФ, 2000. — 64 с.

8. Артищева Е.К., Белосевич Е.В. Практический гармонический анализ: методические рекомендации для выполнения лабораторной работы. — Калининград: Изд-во КВИ ФПС РФ, 2001. — 32 с.

9. Артищева Е.К., Белосевич Е.В. Численное интегрирование: методические рекомендации для выполнения лабораторной работы. — Калининград: Изд-во КВИ ФПС РФ, 2001. — 28 с.

10. Артищева Е.К., Белосевич Е.В., Хорин С. Г. Аппроксимация экспериментальных данных: методические рекомендации для выполнения курсовой работы. — Калининград: Изд-во КВИ ФПС РФ, 2001. — 56 с

11. Артищева Е.К., Белосевич Е.В., Синицына Т.В. Практический гармонический анализ: методические рекомендации для выполнения лабораторной работы. — Калининград: Изд-во КВИ ФПС РФ, 2006. — 32 с.

12. Артищева Е.К., Антоняк Е. Н., Колодкин В. П. Информатика и математика. Часть 1. Математика: методические рекомендации для курсантов юридических специальностей. **—** Калининград: Изд-во КПИ ФСБ РФ, 2006. — 61 с.

13. Артищева Е.К., Коваленко С. Н., Шилина И.С. Тесты рубежного контроля: методические рекомендации. — Калининград: Изд-во КПИ ФСБ РФ, 2007. — Часть 3. — 88 с.

14. Артищева Е.К., Коваленко С. Н., Шилина И.С. Тесты рубежного контроля: методические рекомендации. — Калининград: Изд-во КПИ ФСБ РФ, 2007. — Часть 4—60 с.

15. Артищева Е.К., Белосевич Е.В., Синицына Т.В. Метод наименьших квадратов: методические рекомендации для выполнения лабораторной работы. — Калининград: Изд-во КПИ ФСБ РФ, 2007. — 24 с.

16. Артищева Е.К., Белосевич Е.В., Синицына Т.В. Метод Гаусса: методические рекомендации для выполнения лабораторной работы. — Калининград: Изд-во КПИ ФСБ РФ, 2007. — 28 с.

17. Артищева Е.К., Белосевич Е.В., Синицына Т.В. Метод Рунге-Кутта: методические рекомендации для выполнения лабораторной работы. — Калининград: Изд-во КПИ ФСБ РФ, 2007. — 15 с.

18. Артищева Е.К., Коваленко С. Н. Тесты коррекции знаний по математике. Числовые и степенные ряды: методические рекомендации. — Калининград: Изд-во КПИ ФСБ России, 2008. — 58 с.

19. Артищева Е.К., Коваленко С. Н. Численные методы решения дифференциальных уравнений: методические рекомендации курсантам СПО для выполнения лабораторной работы. — Калининград: Изд-во ФГОУ ВПО «КПИ ФСБ РФ», 2009. — 24 с.

20. Артищева Е.К., Коваленко С. Н. Прикладные разделы математики: методические рекомендации для выполнения расчетно-графической работы. — Калининград: Изд-во ФГОУ ВПО «КПИ ФСБ РФ», 2009. — 48 с.

21. Артищева Е.К., Балавина Н.В., Коваленко С. Н. Метод итераций: методические рекомендации для выполнения лабораторной работы. — Калининград: Изд-во ФГОУ ВПО «КПИ ФСБ РФ», 2010. — 20 с.

22. Артищева Е.К., Коваленко С. Н. Метод хорд и касательных: методические рекомендации для выполнения лабораторной работы. — Калининград: Изд-во ФГОУ ВПО «КПИ ФСБ РФ», 2010. — 16 с.

23. Артищева Е.К., Белосевич Е.В., Колодкин В. П. Численное интегрирование: методические рекомендации для выполнения лабораторной работы. — Калининград: Изд-во ФГКОУ ВПО «КПИ ФСБ России», 2012. — 36 с.

24. Артищева Е.К., Бережко Т. И., Синицына Т.В. Численное решение алгебраических уравнений: методические рекомендации для выполнения лабораторной работы. — Калининград: Изд-во КПИ ФСБ, 2012. — 36 с.

### *Преподавательским составом*

### *кафедры математических и естественнонаучных дисциплин*:

25. Коваленко С. Н. Применение рядов. — Калининград: Изд-во КВИ ФСБ РФ, 2000. — 160 с.

26. Коваленко С. Н. Случайные функции. — Калининград: Изд-во КПИ ФСБ РФ, 2004. — 176 с.

27. Колодкин В. П., Антоняк Е. Н. Основы математического анализа — Калининград: Изд-во КПИ ФСБ РФ, 2004. — 98 с.

28. Буракова Э.Д., Захаров В.Е., Шилина И.С. Операционное исчисление. — Калининград: Изд-во КПИ ФСБ РФ, 2004. — 92 с.

29. Буракова Э.Д., Захаров В.Е. Теория поля. — Калининград: Изд-во КВИ ФПС РФ, 2002. — 88 с.

30. Антоняк Е. Н., Ткач Г. П. Вычисление пределов: учебно-методическое пособие. — Калининград: Изд-во КПИ ФСБ РФ, 2013. — 64 с.

31. Коваленко С. Н., Буракова Э.Д., Колодкин В. П. Случайные события — Калининград: Изд-во КПИ ФСБ РФ, 2004. — 80 с.

32. Коваленко С. Н., Буракова Э.Д., Колодкин В. П. Случайные величины — Калининград: Изд-во КПИ ФСБ РФ, 2004. — 92 с.

33. Примак Н. Н. Комплексные числа. — Калининград: Изд-во КВИ ФСБ РФ,  $2001 - 80$  c.

34. Коваленко С.Н. Примак Н.Н. Теория функции комплексного переменного — Калининград: Изд-во КПИ ФСБ РФ, 2005.

35. Коваленко С. Н. Криволинейные и поверхностные интегралы. — Калининград: Изд-во КПИ ФСБ РФ, 2005. — 98 с.

36. Синицына Т.В., Белосевич Е.В. Векторная алгебра — Калининград: Изд-во КПИ ФСБ РФ, 2005. — 76 с.

37. Антоняк Е. Н. Элементы математического анализа: методические рекомендации. — Калининград: Изд-во КПИ ФСБ РФ, 2007. — 19 с.

38. Колодкин В.П. Вычисление вероятностей случайных событий: методические рекомендации. — Калининград: Изд-во ФГОУ ВПО КПИ ФСБ России, 2007. — 64 с.

39. Коваленко С. Н., Колодкин В. П. Теория вероятностей: методические рекомендации. — Калининград: Изд-во ФГОУ ВПО КПИ ФСБ России, 2010. — 68 с.

40. Буракова Э.Д., Геновская С.Л. Дифференциальное исчисление: методические рекомендации. — Калининград: Изд-во ФГОУ ВПО КПИ ФСБ России, 2008. — 68 с.

41. Коваленко С. Н. Кратные и криволинейные интегралы: методические рекомендации. — Калининград: Изд-во КПИ ФСБ РФ, 2008. — 76 с.

42. Коваленко С. Н., Антоняк Е. Н. Кратные интегралы: учебное пособие. - Калининград: Изд-во КПИ ФСБ РФ, 2004. — 96 с.

43. Коваленко С. Н. Криволинейные и поверхностные интегралы: учебное пособие. — Калининград: Изд-во КПИ ФСБ РФ, 2005. — 98 с.

44. Геновская С.Л. Интегральное исчисление: методические рекомендации. Калининград: Изд-во ФГОУ ВПО «КПИ ФСБ России», 2009—60 с.

45. Врачинская Т.В., Синицына Т.В. Дифференциальные уравнения: методические рекомендации. — Калининград: Изд-во ФГОУ ВПО «КПИ ФСБ России»,  $2009. - 48$  c.

46. Коваленко С. Н. Интерполяция и численное дифференцирование: методические рекомендации. — Калининград Изд-во КВИ ФСБ РФ, 2008. — 28 с.

47. Белосевич Е.В. и др. Моделирование случайной величины методом Монте-Карло. — Калининград: Изд-во КПИ ФСБ РФ, 2005. — 36 с.

48. Белосевич Е.В. и др. Критерий Пирсона. — Калининград: Изд-во КПИ ФСБ России, 2006. — 32 с.

49. Коваленко С. Н., Примак Н. Н. Аппроксимация функций. Методические рекомендации. — Калининград: Изд-во КПИ ФСБ РФ, 2005. — 48 с.

50. Примак Н. Н.. Коваленко С. Н. Статистическая обработка результатов эксперимента. — Калининград: Изд-во КПИ ФСБ РФ, 2001. — 48 с.

51. Латышев К.С. Уравнения математической физики и методы их численного решения: учебное пособие. — Изд-во КВИ ФПС РФ, 2002. — 96 с.

52. Буракова Э.Д. и др. Сборник заданий для самостоятельной работы по математике (в четырех частях): методические рекомендации. — Калининград: Изд-во КПИ ФПС РФ, 2006.

53. Врачинская Т. В., Геновская С. Л. Линейная алгебра и аналитическая геометрия: учебно-методическое пособие. — Калининград: Изд-во ФГОУ ВПО «КПИ ФСБ России», 2011. — 74 с.

54. Врачинская Т.В. Математические методы в управленческой деятельности: курс лекций. — Калининград: Изд-во ФГОУ ВПО «КПИ ФСБ России», 2013. — 72 с.

### **Данные, позволяющие прогнозировать успеваемость учебных потоков**

*Таблица 1* 

### **Данные на момент поступления курсантов потока I, позволяющие прогнозировать успеваемость**

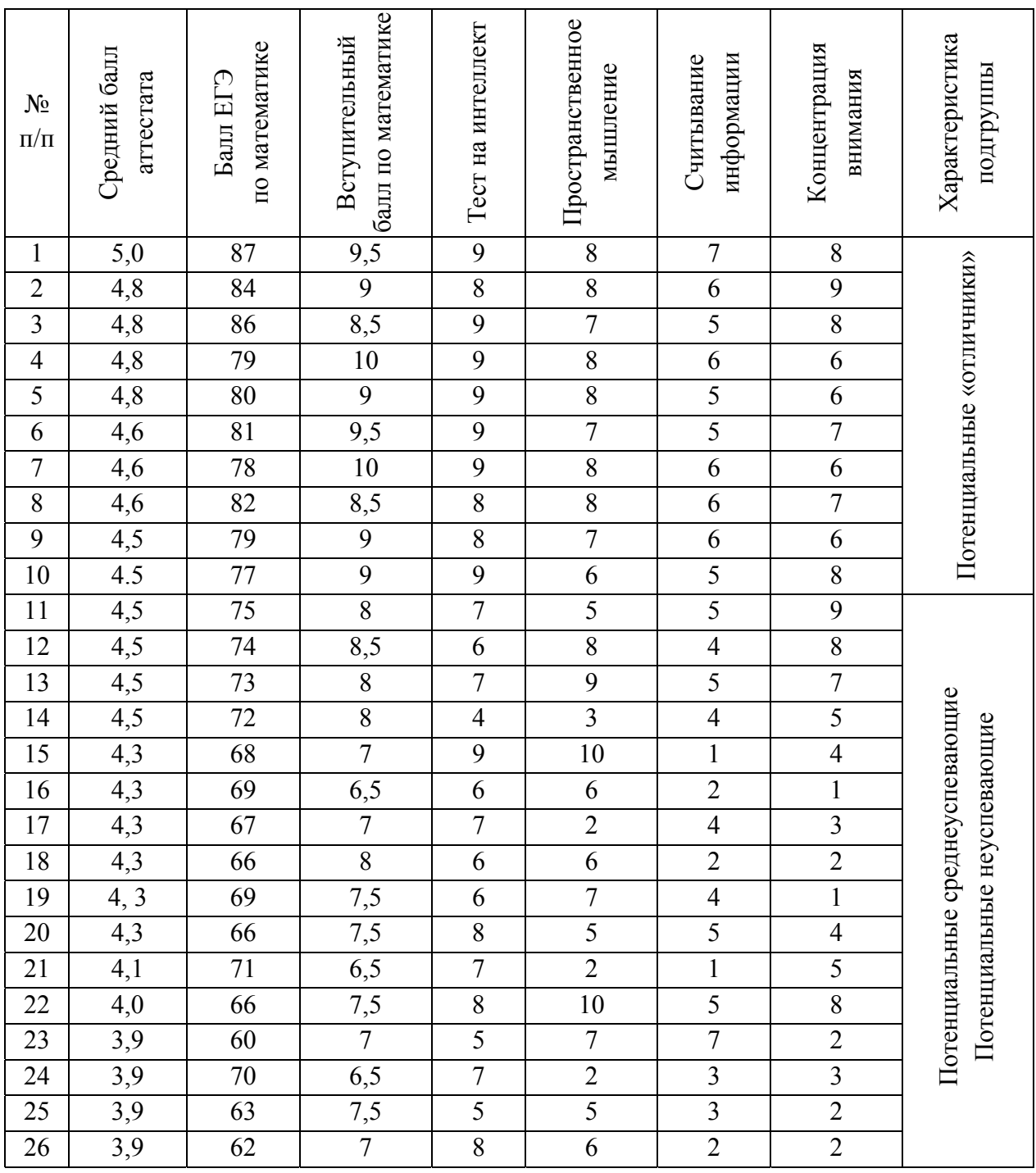

### *Окончание табл. 1*

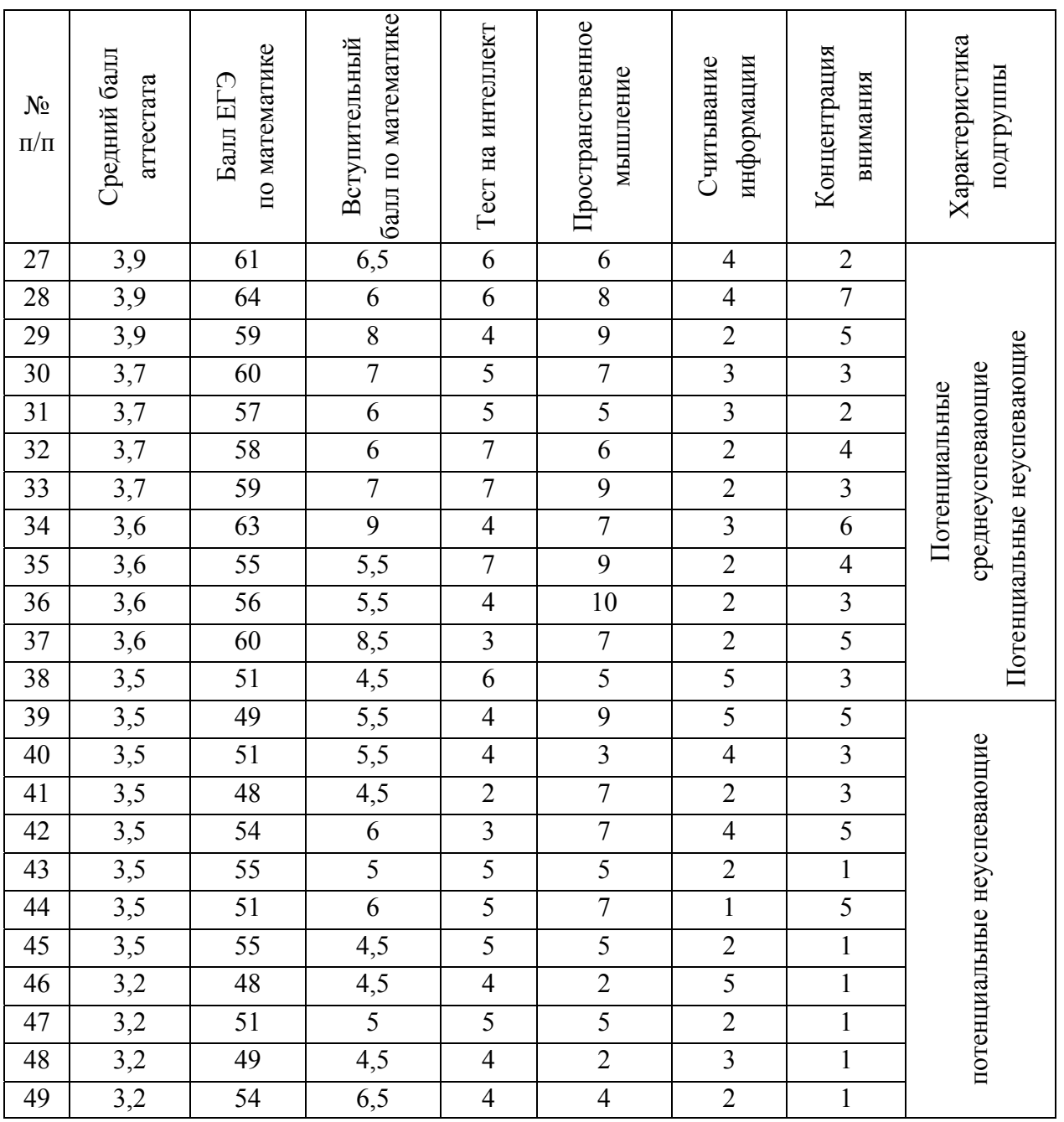

### *Таблица 2*

### **Данные на момент поступления курсантов потока II, позволяющие прогнозировать успеваемость**

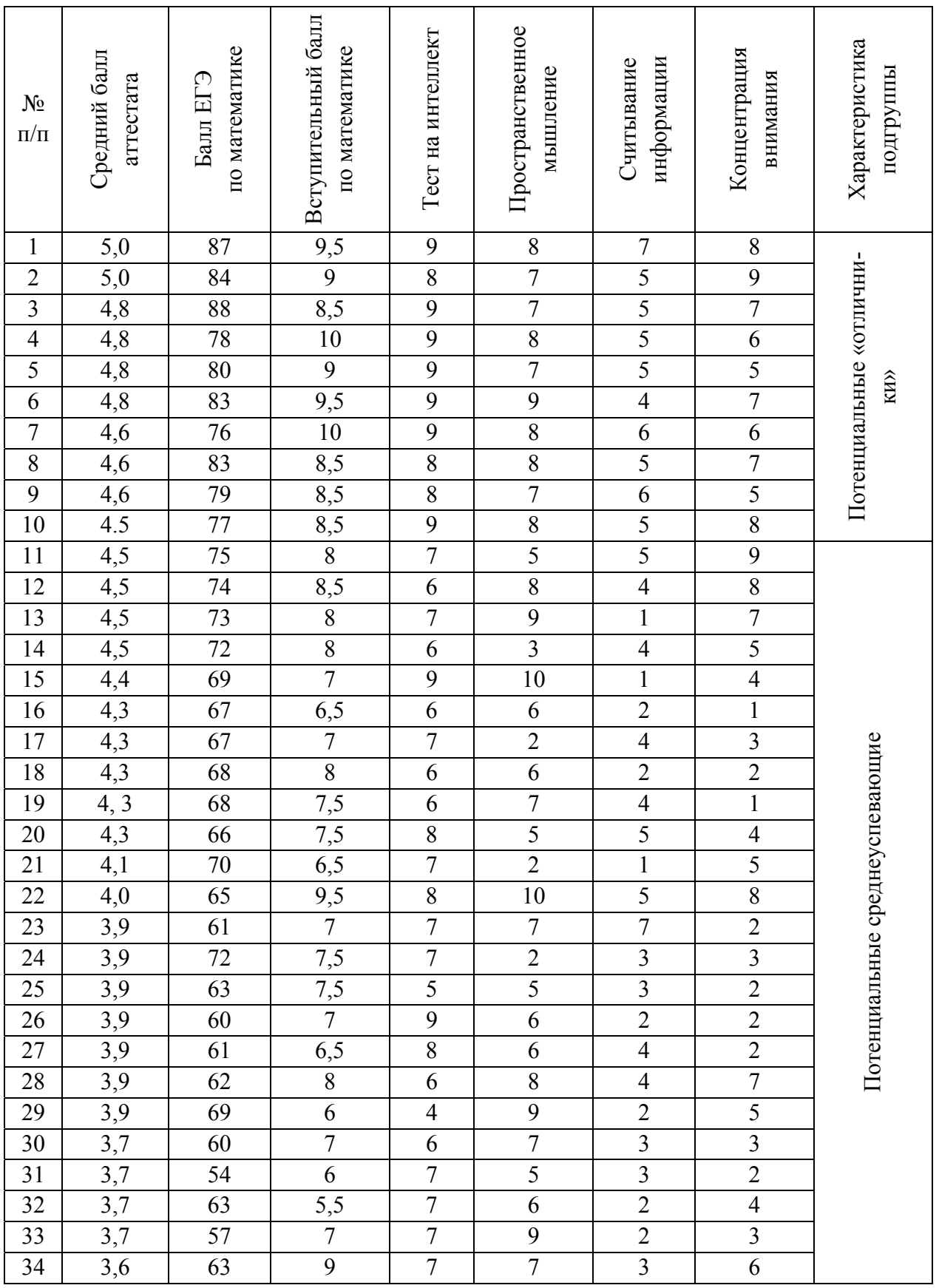

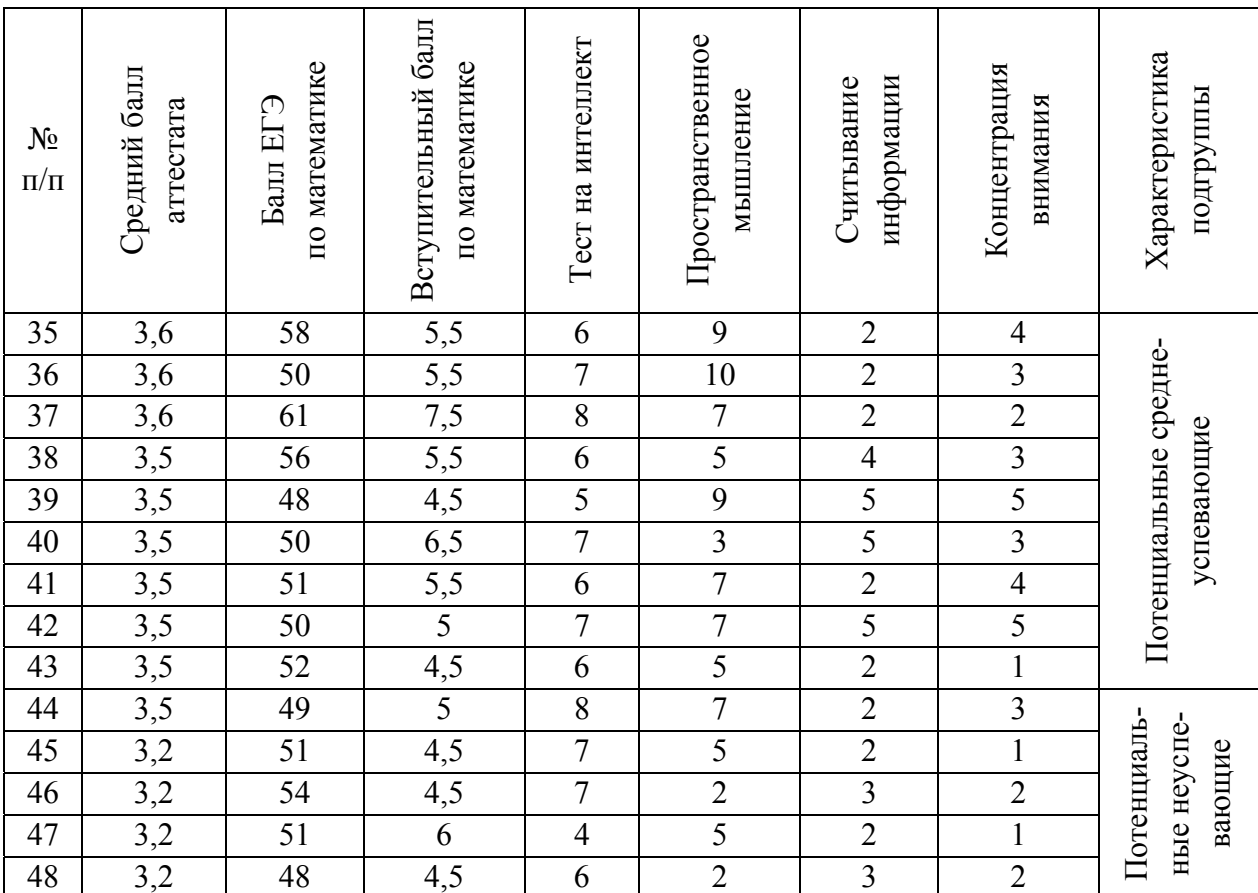

*Окончание табл. 2*

*Таблица 3* 

### **Данные на момент поступления курсантов потока III, позволяющие прогнозировать успеваемость**

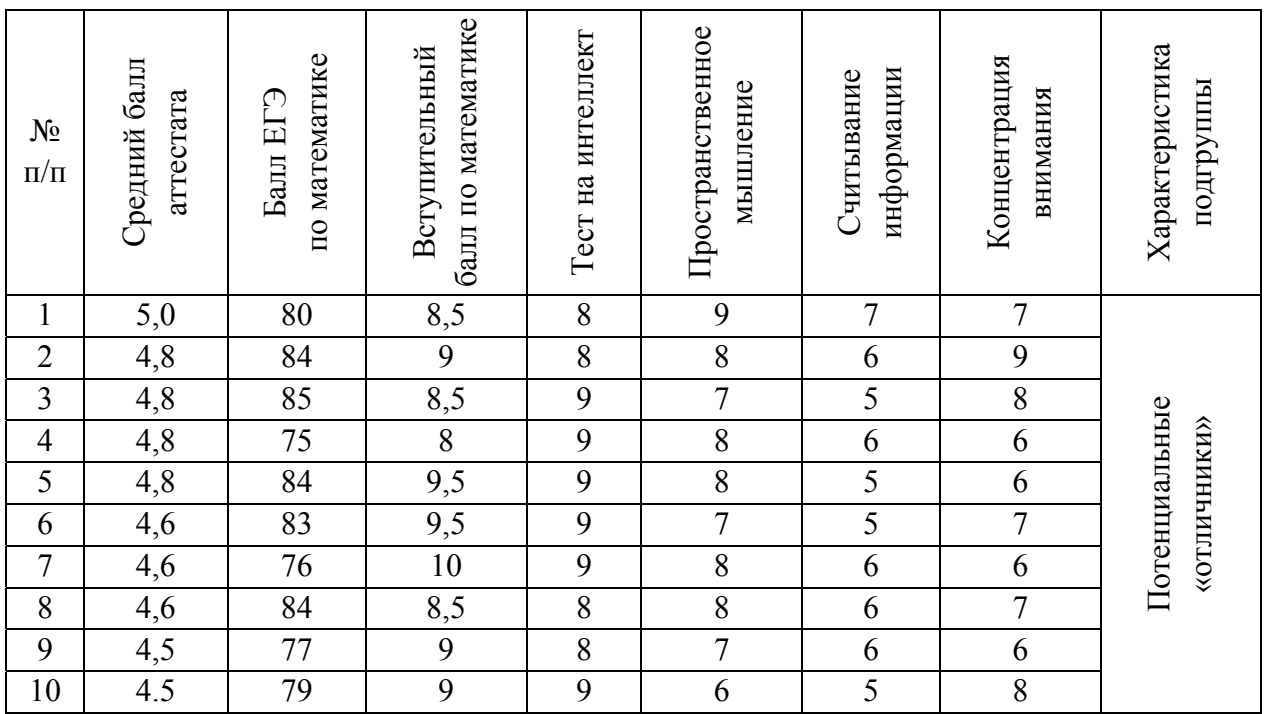

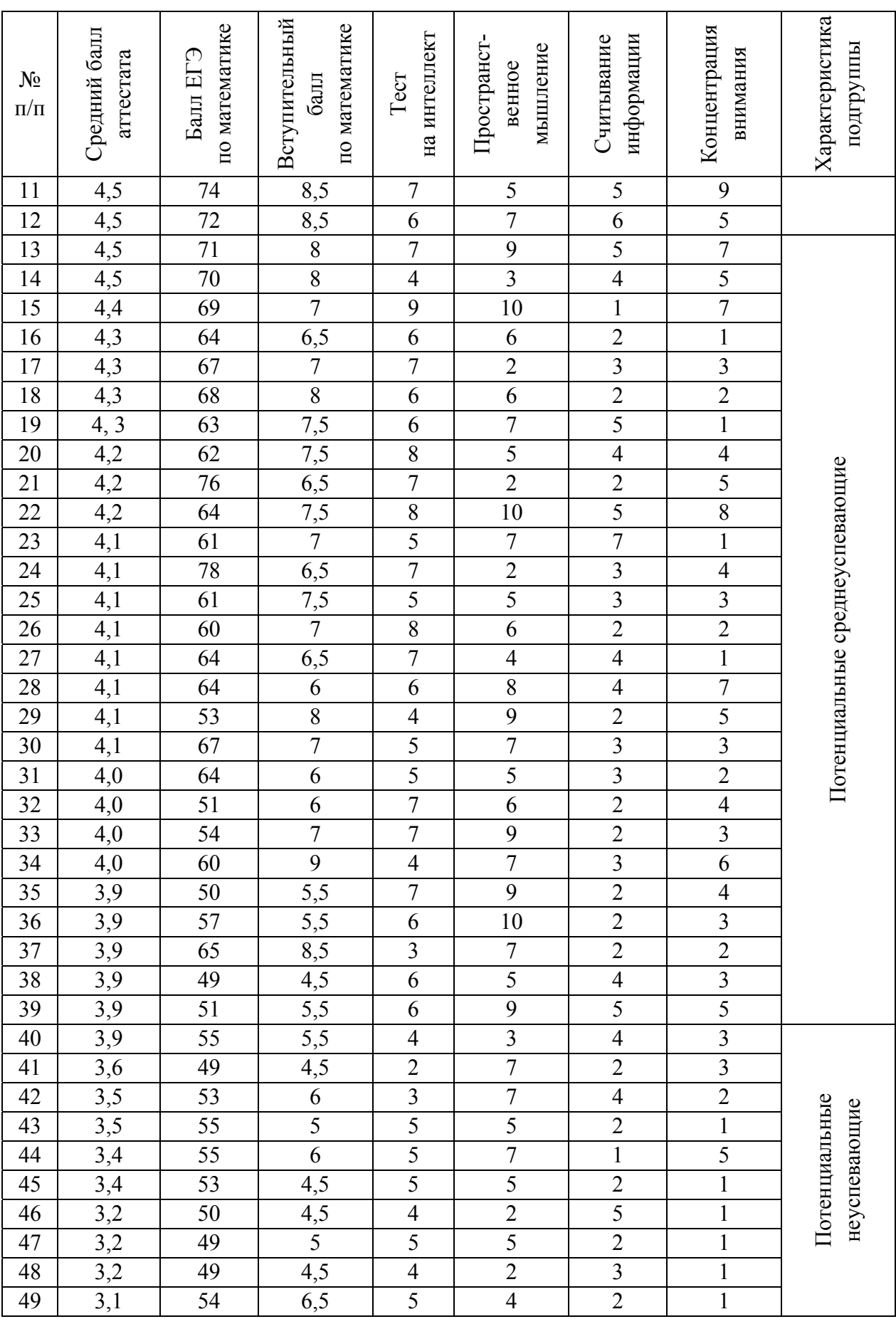

*Окончание табл. 3*

### Приложение 17

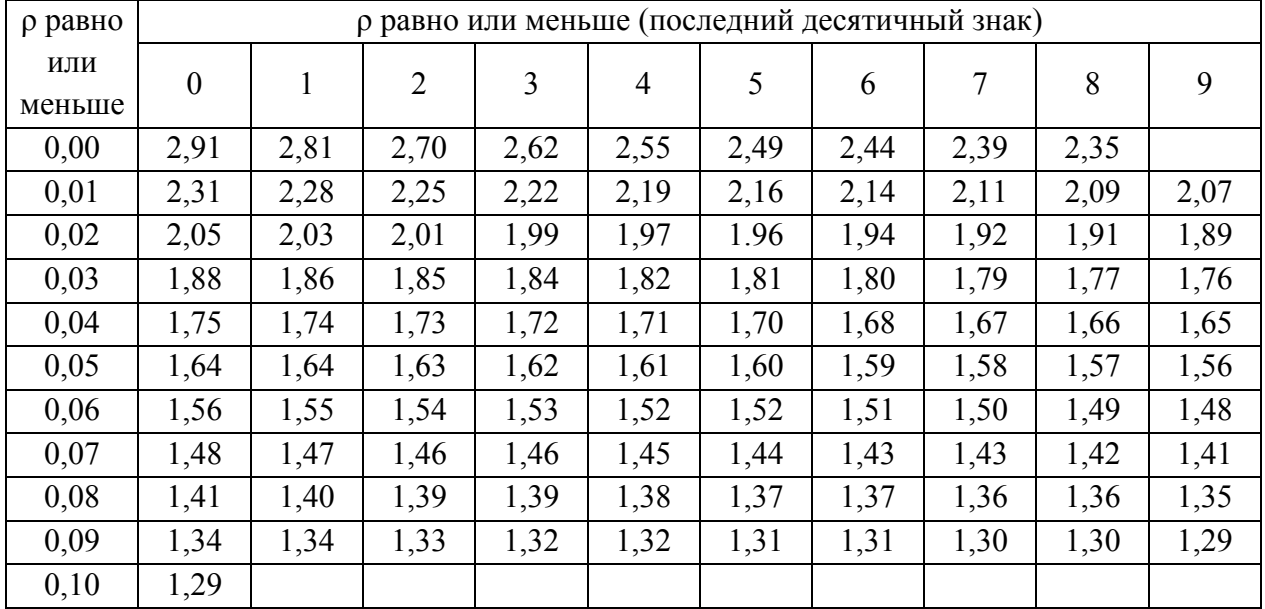

## Уровни статистической значимости разных значений<br>критерия  $\varphi^*$  Фишера

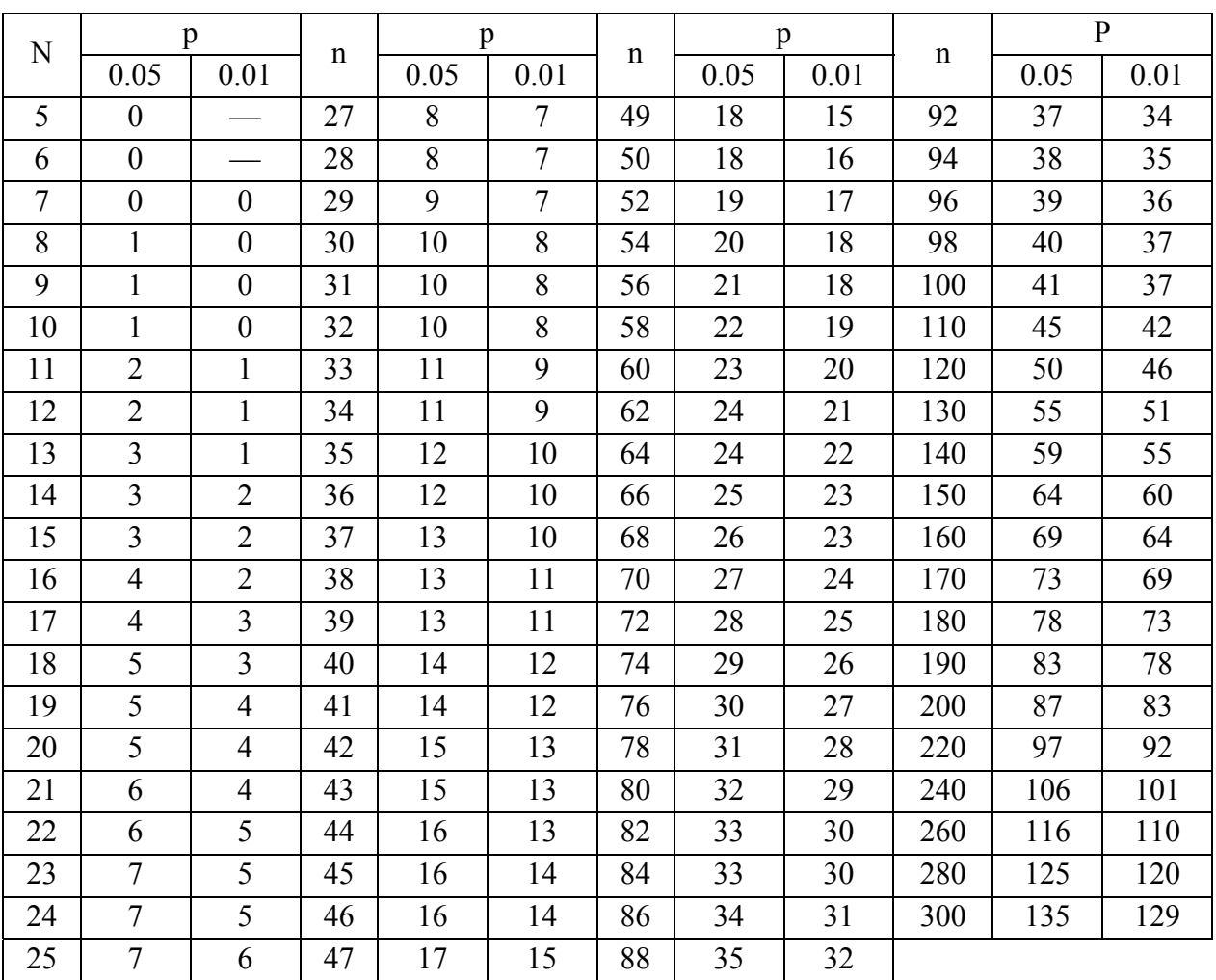

### **Критические значения критерия знаков** *G* **(Мак-Немара) для уровней статистической значимости** *p* 0,05 **и** *p* 0,01

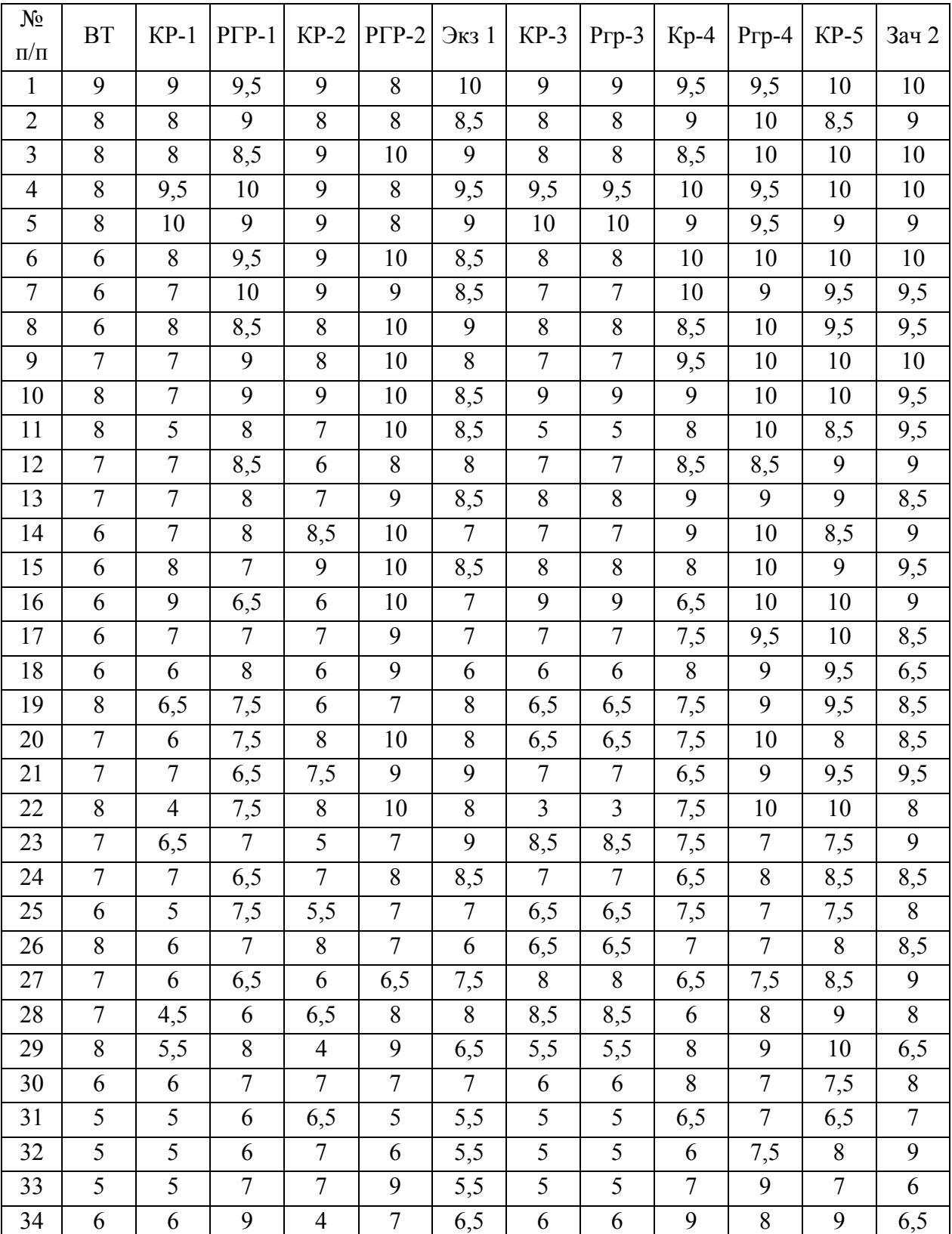

### **Динамика успеваемости потока I (экспериментального) за первый год обучения**

### *Окончание табл.*

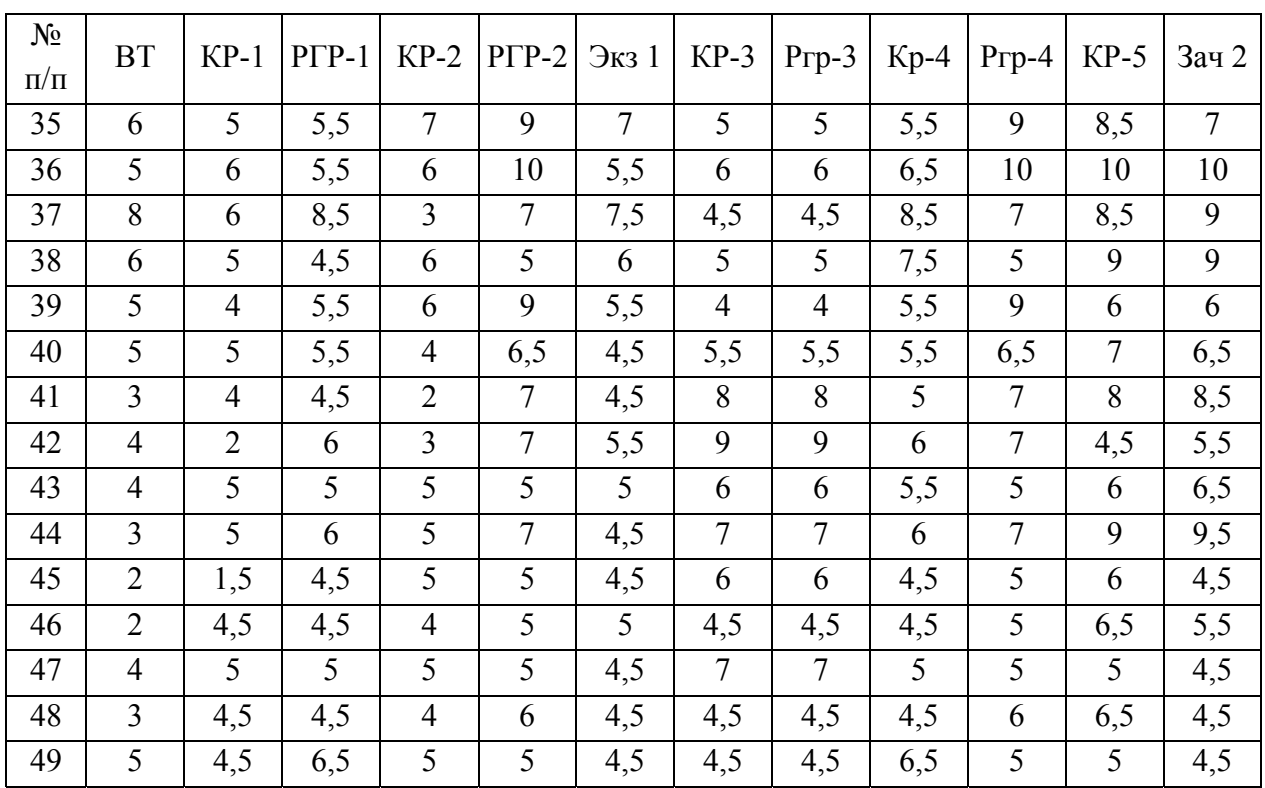

### **Тенденции сдвига успеваемости потока I по подгруппам потенциальных «отличников», среднеуспевающих и неуспевающих**

Было замечено, что в технологии БМО достаточно часто «теряются» отличники. Динамика успеваемости подгруппы потенциальных отличников может быть проанализирована при помощи таблицы 1.

*Таблица 1* 

### **Оценка достоверности сдвига успеваемости экспериментального потока I (подгруппа потенциальных отличников) по критерию Мак-Немара**

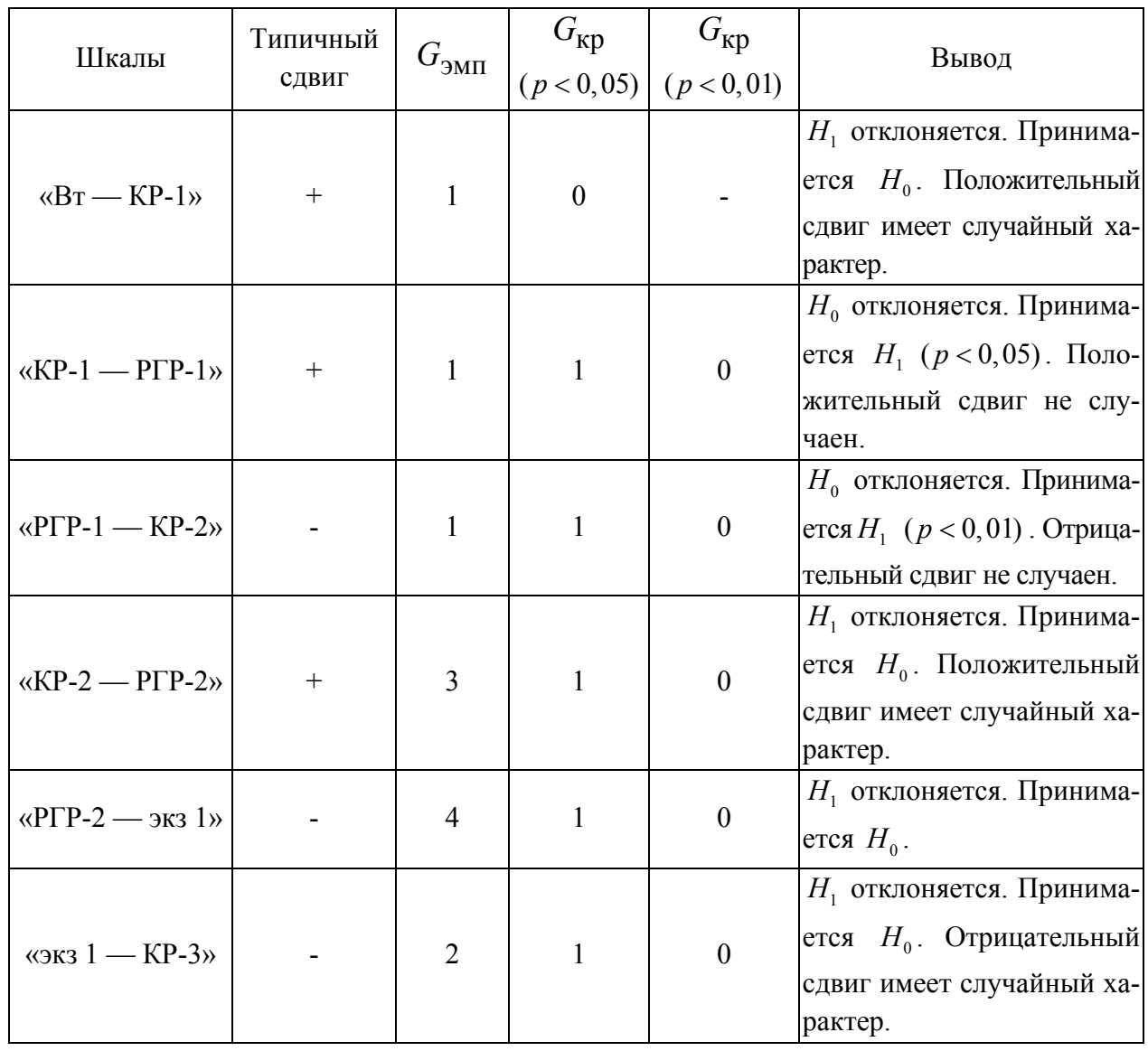

*Окончание табл. 1* 

| Шкалы                           | Типичный                      | $G_{\rm 3MII}$   | $G_{\text{KP}}$  | $G_{\text{KP}}$         | Вывод                                |
|---------------------------------|-------------------------------|------------------|------------------|-------------------------|--------------------------------------|
|                                 | сдвиг                         |                  |                  | (p < 0.05)   (p < 0.01) |                                      |
|                                 |                               |                  |                  |                         | $H_0$ отклоняется. Принима-          |
| $\kappa$ KP-3 — P $\Gamma$ P-3» | $^{+}$                        | $\mathbf{1}$     | $\mathbf{1}$     | $\overline{0}$          | ется $H_1$ ( $p < 0.05$ ). Поло-     |
|                                 |                               |                  |                  |                         | жительный сдвиг не слу-              |
|                                 |                               |                  |                  |                         | чаен.                                |
| « $P\Gamma P-3$ — KP-4»         | $^{+}$                        | 1                | $\overline{0}$   | $\theta$                | $H_1$ отклоняется. Принима-          |
|                                 |                               |                  |                  |                         | ется $H_0$ . Положительный           |
|                                 |                               |                  |                  |                         | сдвиг имеет случайный ха-            |
|                                 |                               |                  |                  |                         | рактер.                              |
| « $KP-4$ - $P\Gamma P-4$ »      | $^{+}$                        | $\boldsymbol{0}$ | $\boldsymbol{0}$ | $\theta$                | $H_0$ отклоняется. Принима-          |
|                                 |                               |                  |                  |                         | ется $H_1$ ( $p < 0,05$ ). Поло-     |
|                                 |                               |                  |                  |                         | жительный сдвиг не слу-              |
|                                 |                               |                  |                  |                         | чаен.                                |
| « $P\Gamma P-4$ – KP-5»         | $^{+}$                        | $\overline{3}$   | $\boldsymbol{0}$ | $\theta$                | Н <sub>1</sub> отклоняется. Принима- |
|                                 |                               |                  |                  |                         | ется $H_0$ . Положительный           |
|                                 |                               |                  |                  |                         | сдвиг имеет случайный ха-            |
|                                 |                               |                  |                  |                         | рактер.                              |
| «КР-5 — зачет 2»                | $n = 2$ — критерий неприменим |                  |                  |                         |                                      |
| «Вт — экз 1»                    | $^{+}$                        | $\boldsymbol{0}$ | $\mathbf{1}$     | $\theta$                | $H_0$ отклоняется. Принима-          |
|                                 |                               |                  |                  |                         | ется $H_1$ ( $p < 0.01$ ). Поло-     |
|                                 |                               |                  |                  |                         | жительный сдвиг не слу-              |
|                                 |                               |                  |                  |                         | чаен.                                |
|                                 |                               |                  |                  |                         | $H_0$ отклоняется. Принима-          |
| «экз 1 — зачет 2»               | $^+$                          | $\boldsymbol{0}$ | $\mathbf{1}$     | $\boldsymbol{0}$        | ется $H_1$ ( $p < 0,01$ ). Поло-     |
|                                 |                               |                  |                  |                         | жительный сдвиг не случаен.          |

Таблица 1 демонстрирует, что в большинстве случаев в подгруппе потенциальных отличников имеет место положительный сдвиг по результатам последовательных контрольных точек. По результатам итоговых семестровых контролей положительный сдвиг имеет статистическое подтверждение на высоком уровне значимости. В то же время критерий достаточно часто фиксирует случайный характер положительного сдвига, по частным шкалам

отмечается не столь высокий уровень значимости подтверждения основной гипотезы критерия, как в целом по потоку, имеются и статистически подтвержденные отрицательные сдвиги. По шкале «КР-5 — зачет 2» критерий неприменим ввиду малого числа (2) ненулевых сдвигов.

Следует отметить, что ситуация пригодности критерия для анализа успеваемости в этом случае может рассматриваться как пограничная - чем меньше ненулевых сдвигов, тем худшую оценку дает критерий. Отметим также, что в десятибалльной шкале диапазон классической отметки расширяется. Отметка «отлично» может выражаться числами 8,5; 9; 9,5; 10. При этом, если курсант на одном виде контроля получает отметку 9, а на другом - 8,5 (и то, и другое — «отлично») критерий фиксирует отрицательный сдвиг, что несколько снижает ценность качественных выводов, сделанных на основе критерия.

Поэтому имеет смысл рассмотреть суммарный сдвиг успеваемости по всем шкалам.

Сумма по всем шкалам  $n = 100$ 

Типичный сдвиг - положительный.

Отрицательных сдвигов — 31

$$
G_{\text{KP}} = \begin{cases} 41 & (p \le 0.05) \\ 37 & (p \le 0.01) \end{cases}
$$

$$
G_{\text{3MI}} = 31
$$

$$
G_{\text{3MI}} \le G_{\text{KP}}
$$

 $H_0$  отклоняется. Принимается  $H_1$  ( $p < 0.01$ )

Таким образом, суммарный сдвиг подтверждает положительную тенденцию изменения успеваемости подгруппы потенциальных отличников.

Также была проанализирована успеваемость за год данной подгруппы с использованием традиционной четырех балльной шкалы оценивания. Выяснилось, что оценка «удовлетворительно» была получена тремя курсантами данной подгруппы только на входном (!) тестировании, далее же в течение учебного года ни один курсант данной подгруппы не имел удовлетворительных результатов. Начиная же со второй контрольной точки второго семестра (РГР-3) и до зачета за второй семестр включительно курсанты данной подгруппы успевали только на «отлично». То-есть потенциал успеваемости при обучении по технологии коррекции знаний был реализован. В итоге можно говорить о положительном сдвиге успеваемости данной подгруппы обучающихся за первый год обучения.

Проанализируем тенденции изменения успеваемости по подгруппе среднеуспевающих (в потенциале) курсантов (таблица 2).

### *Таблица 2*

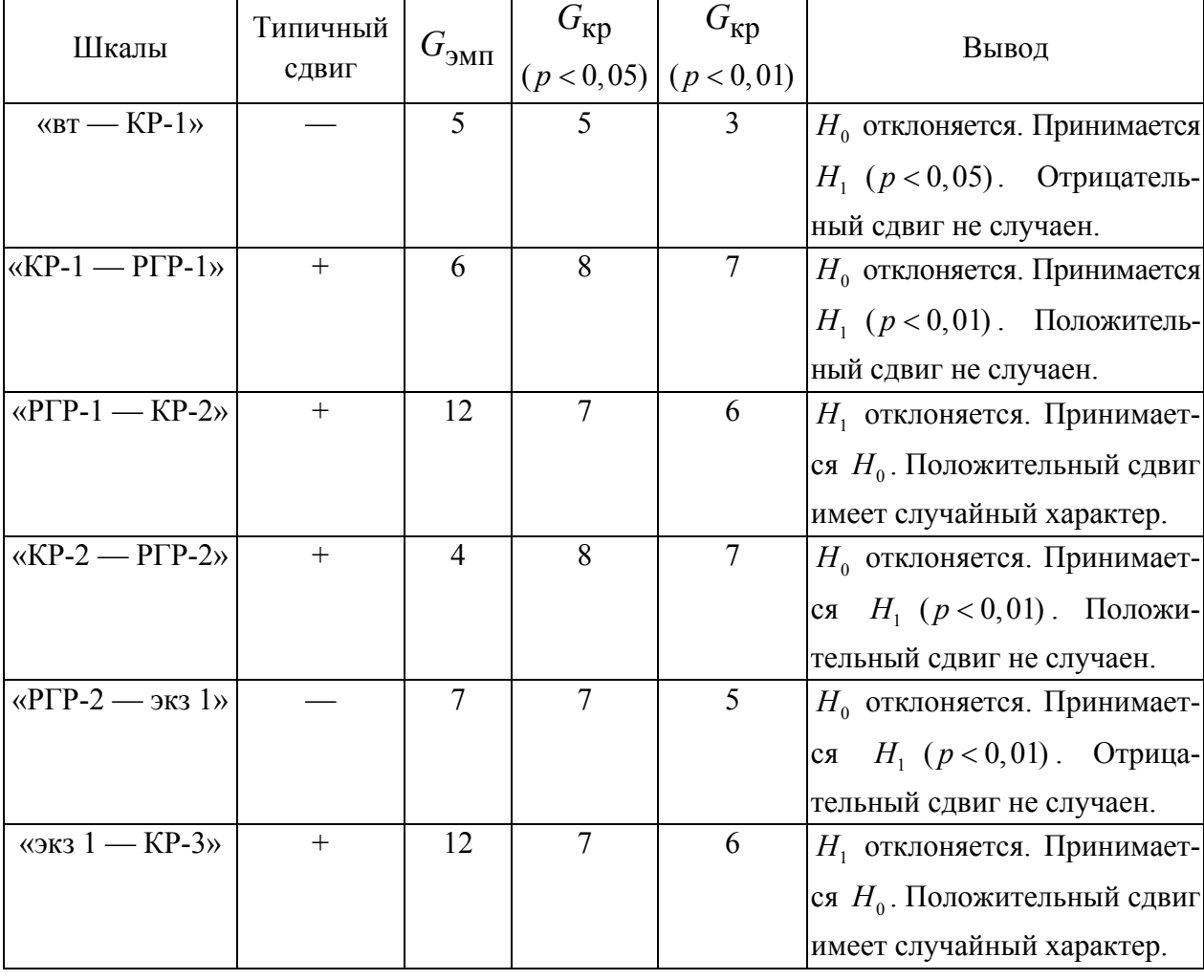

### **Оценка достоверности сдвига успеваемости экспериментального потока I (подгруппа потенциальных среднеуспевающих) по критерию Мак-Немара**

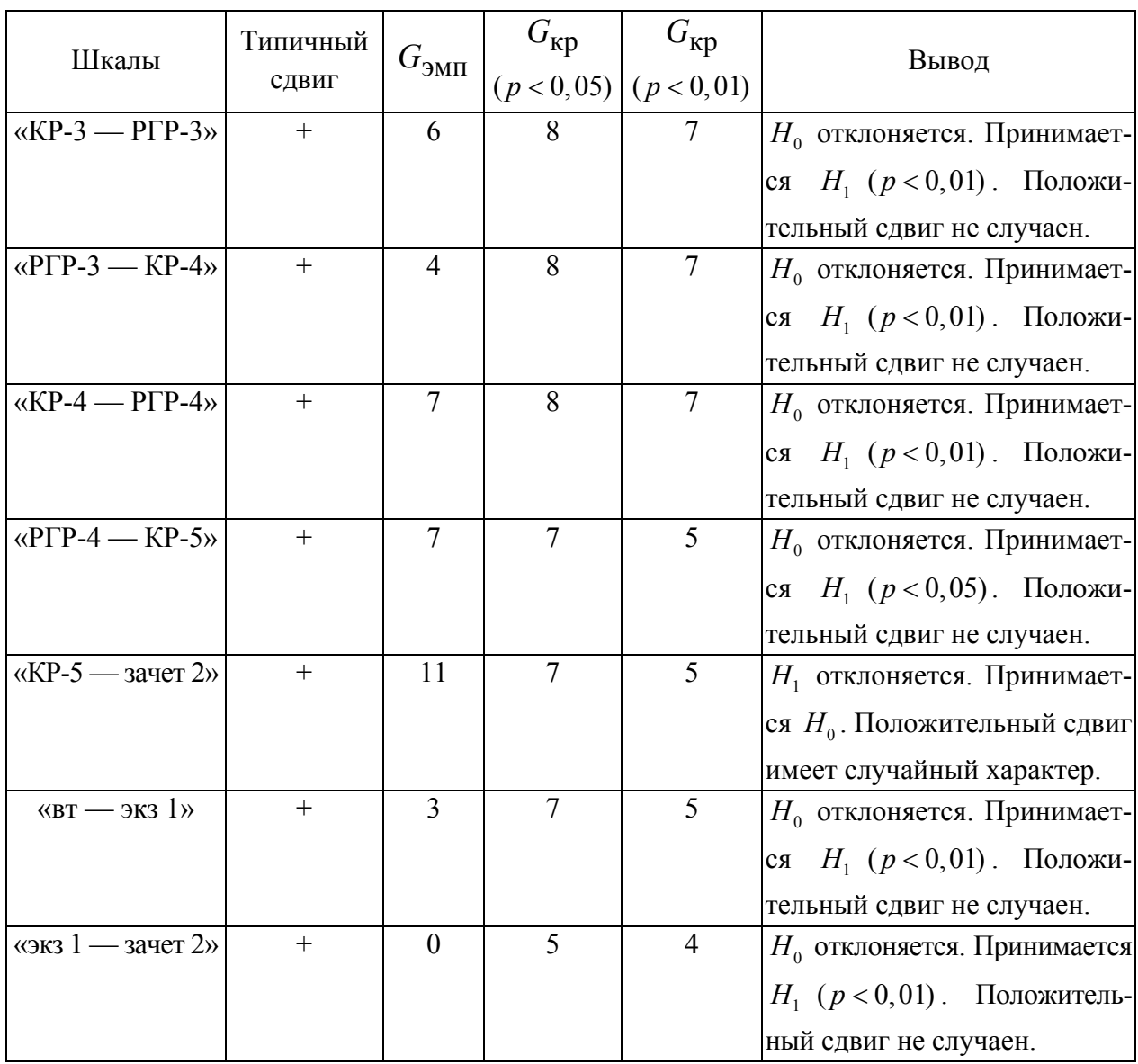

Из таблицы 2 следует, что в подгруппе потенциально среднеуспевающих курсантов лишь в двух случаях наблюдаются отрицательные тенденции. При этом уже обсуждался их закономерный характер при переходе от входного тестирования к контрольной работе 1 и при переходе от РГР-2 к экзамену. В остальных случаях имеет место положительный сдвиг, который чаще всего подтверждается на высоком уровне значимости.

Сумма по всем шкалам *n* = 318 Типичный сдвиг — положительный. Отрицательных сдвигов — 101

$$
G_{\text{KP}} = \begin{cases} 135 & (p \le 0.05) \\ 129 & (p \le 0.01) \end{cases}
$$

$$
G_{\text{3MII}} = 101
$$

$$
G_{\text{3MII}} \le G_{\text{KP}}
$$

 $H_0$  отклоняется. Принимается  $H_1$  ( $p$  < 0,01) Таким образом, суммарный сдвиг также подтверждает положительную тенденцию изменения успеваемости подгруппы потенциальных среднеуспевающих.

Реализацию потенциала среднеуспевающих курсантов подтверждает и анализ успеваемости с использованием четырехбалльной шкалы. За год курсантами этой подгруппы было получено всего 4 неудовлетворительных отметки, во втором семестре неудовлетворительных отметок не было вообще. Тенденция повышения успеваемости иллюстрируется рисунком 1.

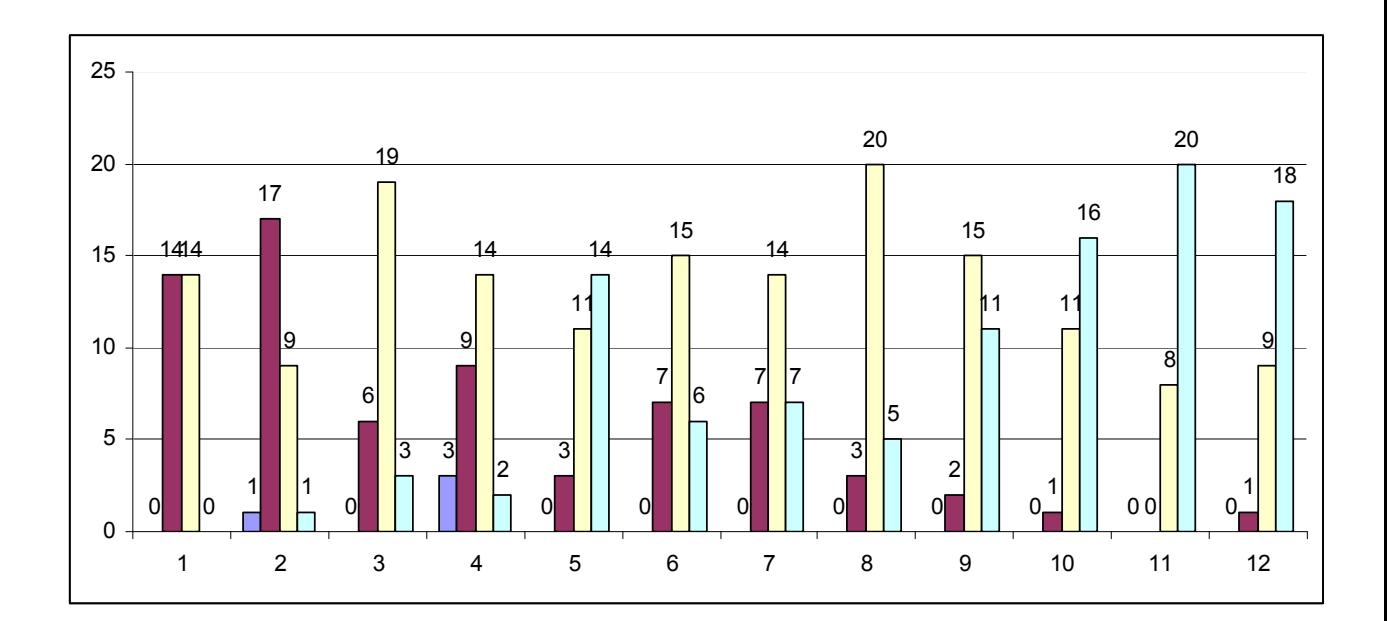

Рис. 1. Динамика успеваемости подгруппы потенциально среднеуспевающих курсантов потока I (четырехбалльная шкала)

На рисунке 1 каждой последовательной контрольной точке (пронумерованы числами от 1 до 12) поставлено в соответствие четыре столбца диаграммы — первый иллюстрирует количество неудовлетворительных отметок, второй — удовлетворительных, третий — «четверок», а четвертый — «пятерок». Отсутствие столбца означает, что соответствующей отметки не было. На рисунке четко видно, что над номерами большинства контрольных точек расположены только три столбца — неудовлетворительных отметок нет. Также имеет место повышение правых столбцов (увеличение числа отметок «хорошо» и «отлично»).

В итоге, следует признать положительную тенденцию изменения успеваемости в подгруппе потенциальных среднеуспевающих экспериментального потока при обучении по технологии коррекции знаний.

*Таблица 3* 

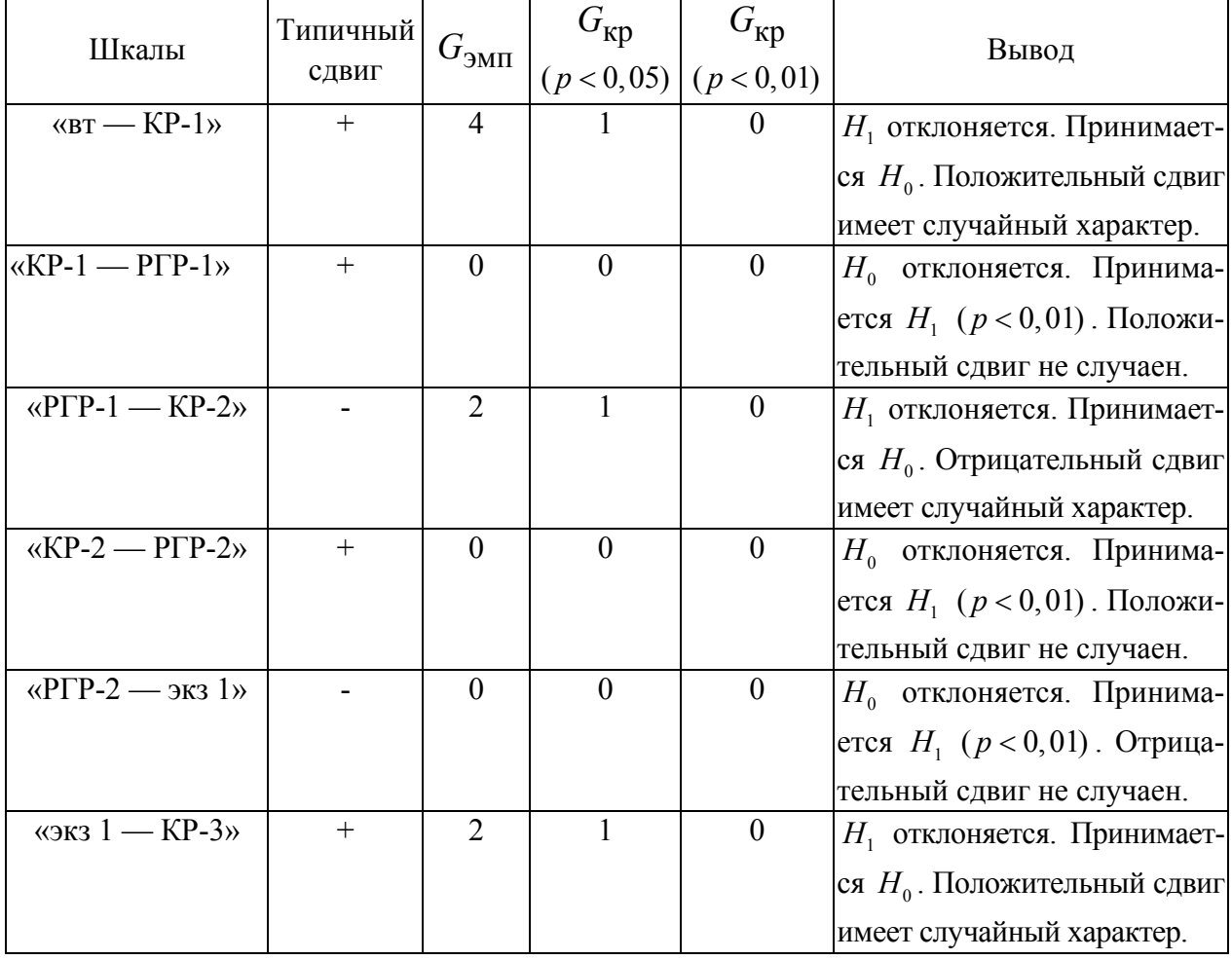

### **Оценка достоверности сдвига успеваемости экспериментального потока I (подгруппа потенциальных неуспевающих) по критерию Мак-Немара**

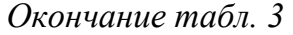

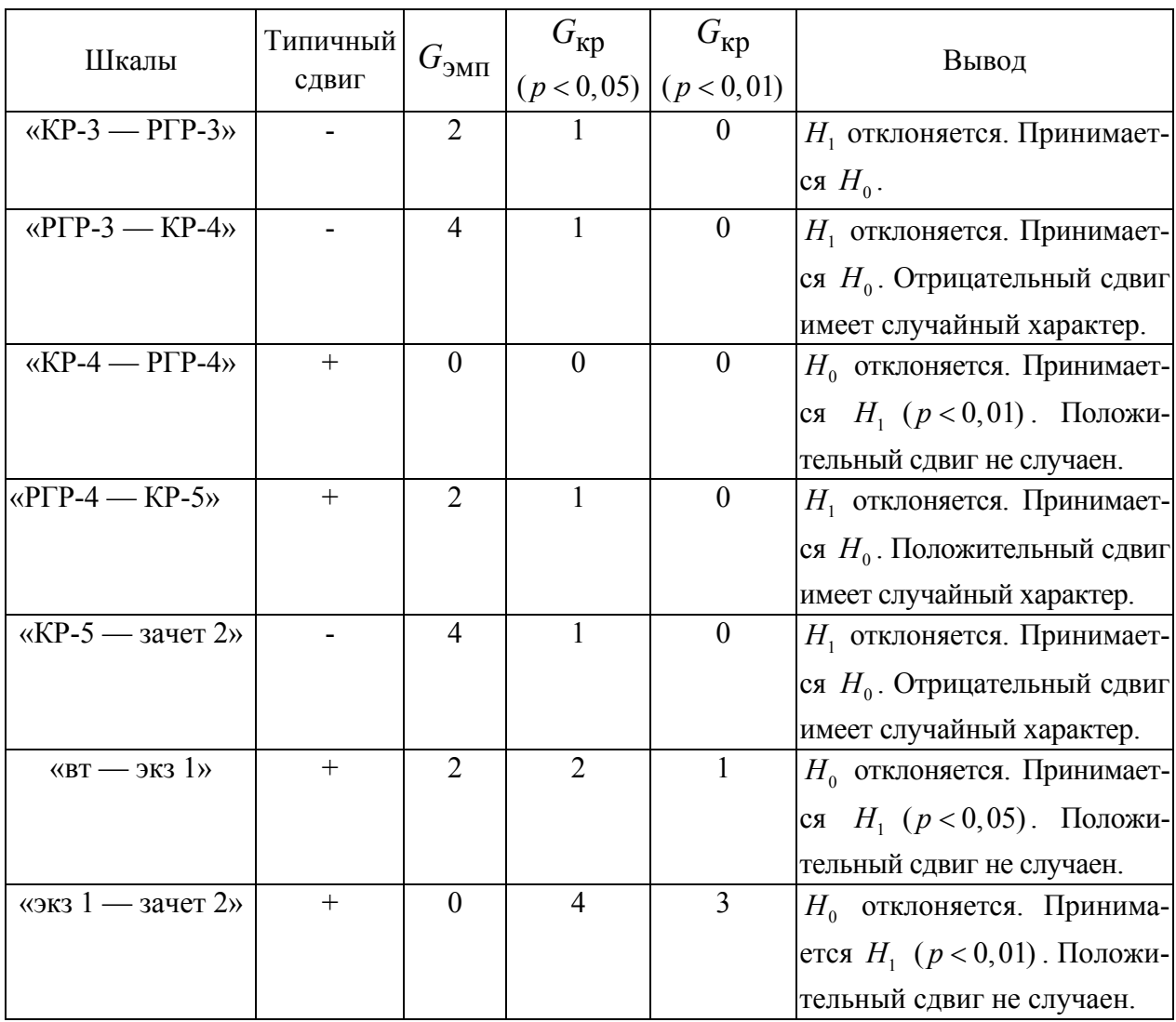

Из таблицы 3 следует, что в 5 случаях из 13 зафиксирован отрицательный сдвиг успеваемости. Статистическую значимость таковой имеет лишь в одном случае — при оценке сдвига успеваемости между входным контролем и первой контрольной работой. Такой сдвиг даже в условиях коррекции знаний вполне возможен — он связан как с адаптационным периодом обучения, так и с тем фактом, что большинство курсантов подгруппы потенциально неуспевающих к ЕГЭ и вступительному экзамену по математике готовились с репетитором, самостоятельная учебная деятельность у них не сформирована и может сформироваться лишь в процессе длительного применения технологии коррекции знаний, а не за один месяц (календарный срок КР1 — конец

сентября). При сравнении результатов контрольных работ (или видов итогового контроля) с предшествующей РГР имеет место незначимый отрицательный сдвиг. Как уже указывалось, PГР выполняется во внеаудиторное время, допускает консультирование при выполнении и, к сожалению, потенциальными неуспевающими выполняется с низким уровнем самостоятельности (вплоть до полностью несамостоятельно выполненных работ, которые в большинстве случаев им все-таки удается защитить). Поэтому отрицательный сдвиг по шкале «КР-3 — РГР-3» следует рассматривать не как регресс курсантов данной подгруппы, а как прогресс, так как РГР-3 представляет собой достаточно сложную работу, связанную с приложениями интегрального исчисления, в том числе несобственных интегралов, в то время как КР-3 проверяет только технику вычисления неопределенных интегралов. Более низкие отметки за РГР-3 свидетельствуют о высокой степени самостоятельности выполнения данного вида работы. Отметим, что рассматривая динамику успеваемости только по результатам аудиторных контрольных работ, мы пришли к выводу о положительном сдвиге в успеваемости курсантов данной подгруппы (расчет представлен выше). Статистически значимым положительным сдвигом характеризуются и шкалы «вт – экз 1», а также «экз 1 – зачет 2». Суммарный сдвиг по всем шкалам также положительный с высоким уровнем статистической значимости. Поэтому мы считаем правомерным говорить о статистически подтвержденной динамике роста успеваемости в подгруппе потенциально неуспевающих курсантов.

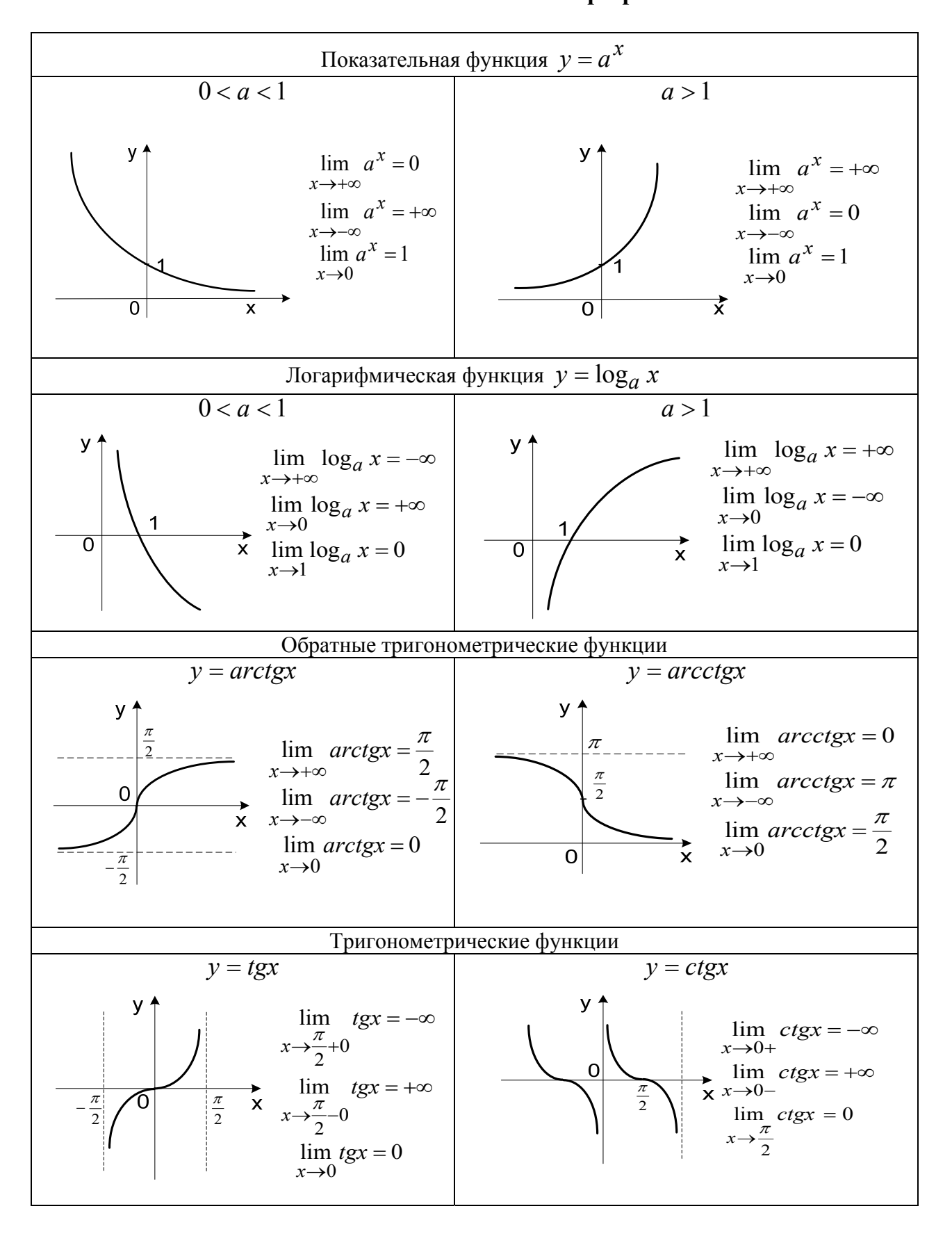

### Пример опорного конспекта Поведение основных элементарных функций на бесконечности и в точках разрыва

# Пример теста-справки<br>Тест-справка «Основные ситуации предельного перехода»

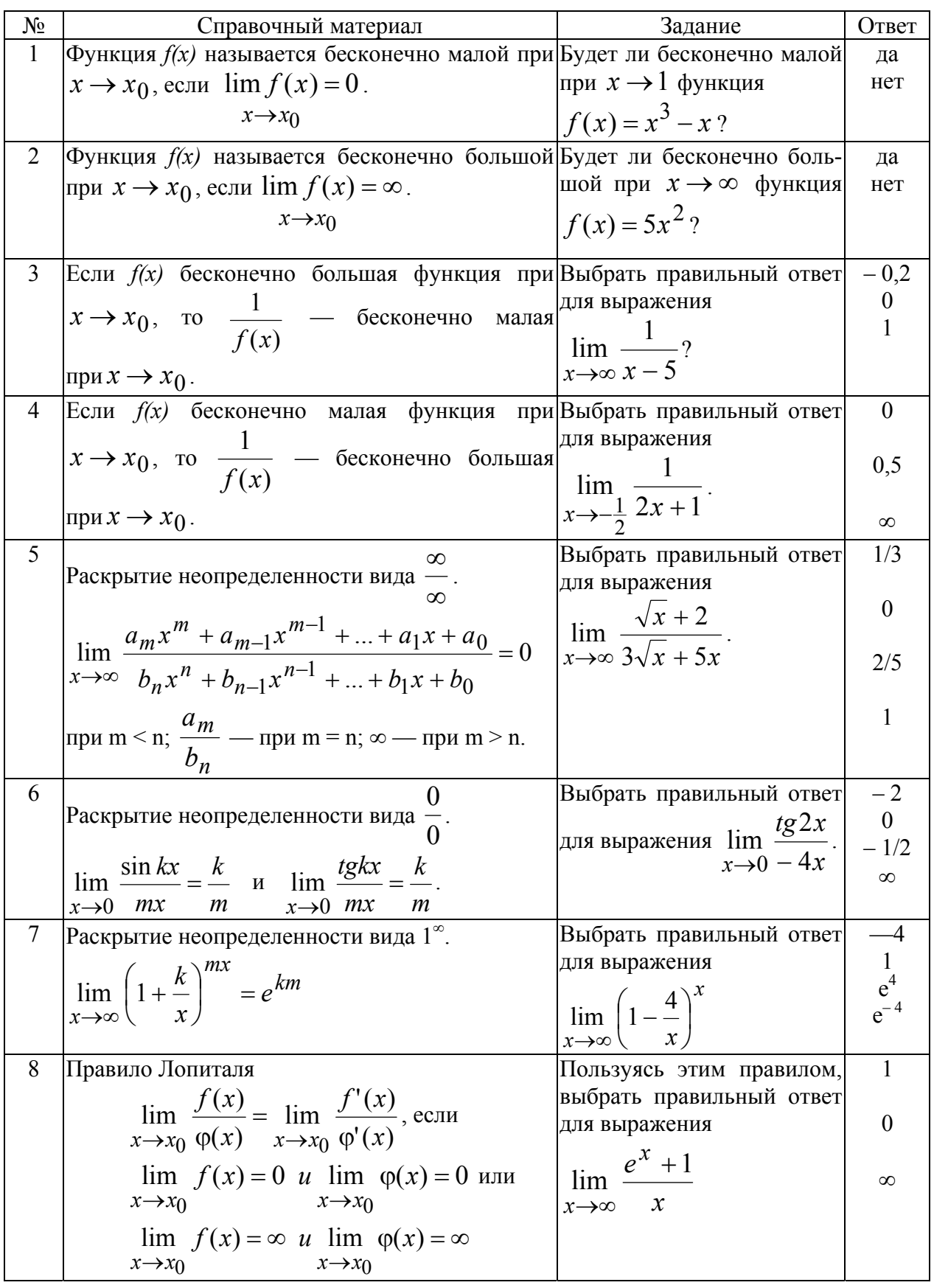
## Пример лабораторной работы корректирующего типа

Лабораторная работа «Практический гармонический анализ» относится к одному из наиболее сложных в теоретическом плане разделов курса математики «Ряды Фурье». На практических занятиях, как правило, удается сформировать навыки разложения в ряды Фурье функций различного вида, но исследование поведения этих функций, различия между функцией и ее рядом Фурье, представления о сходимости ряда Фурье и типах сходимости в каждом конкретном случае, как правило, остаются непонятыми обучающимися, и теория рядов Фурье воспринимается исключительно формально. Тем не менее, анализ рядов наиболее актуален для дальнейшего обучения на специальных кафедрах. Коррекция теоретических знаний наиболее эффективно может быть организована в рамках лабораторной работы. Рассмотрим план проведения лабораторной работы и выделим моменты, когда корректирующая функция лабораторного метода доминирует над остальными функциями.

Итак, цели занятия формулируются следующим образом.

1) Углубить, закрепить и систематизировать теоретические знания о функциональных рядах и, в частности, о рядах Фурье. Курсанты при этом проинформированы о том, что данные знания крайне необходимы для полноценного усвоения дисциплины «Основы теории цепей». Отметим, что при этом не ставится цель обучения чему-то новому, то есть обучающая функция лабораторного метода уходит на второй план, а первостепенна коректирующая (улучшить структуру знаний).

2) Изучить основы гармонического анализа, приемы обработки экспериментальных данных и возможности современных компьютерных технологий для реализации численных методов практического гармонического анализа, расширить представления о математическом моделировании техниче-

ских задач. Для реализации данной цели курсанты должны применить знания, полученные на дисциплине «Информатика и компьютерная графика», то есть осуществляется коррекция знаний по этой дисциплине в плане формирования умений использовать полученные знания, умения и навыки работы с персональным компьютером и программным обеспечением для решения профессиональных задач. Рассматриваемую задачу можно считать профессиональной, так как к подобным математическим моделям впоследствии будут приводить задачи специальных дисциплин «Радиотехнические сигналы и цепи», «Оптические устройства в радиотехнике». Также курсанты будут использовать навыки обработки таких моделей на курсовом и дипломном проектировании.

3) Формировать мыслительные операции (вычленение, сличение, анализ, синтез, систематизацию, абстрагирование, формализацию, конкретизацию, интерпретацию) и совершенствовать элементы исследовательской деятельности (интуиции, пространственного воображения, сообразительности, способности ориентироваться в новой ситуации, способности к обобщению и др.). Данная цель, с одной стороны, реализует воспитательные и развивающие функции учебного предмета «Математика», а с другой обуславливает коррекцию знаний, так как без сформированных мыслительных операций и исследовательской деятельности знания не могут быть полноценными.

4) Формировать уверенное использование языка и аппарата математики в устной и письменной речи, вырабатывать умение читать математическую и техническую литературу, оформлять отчет о проведенном исследовании, проводить анализ результатов компьютерного расчета. Здесь предполагается реализация воспитательных и прикладных функции учебного предмета «Математика», а также предлагается коррекция знаний в плане использования символики, умения оформлять отчет о проведенной работе, работать с данными, полученными на компьютере, а также с литературой.

Обязательным условием успешного выполнения лабораторной работы является предварительная подготовка курсантов к лабораторному занятию в часы самостоятельной работы. В этих целях проводится групповая консультация накануне занятия, где курсанты знакомятся с планом занятия. Основным руководством для выполнения лабораторной работы являются методические рекомендации «Практический гармонический анализ», специально разработанные нами для проведения данного занятия. Работа сориентирована на использование универсального инженерного математического пакета MathCad. Для разрешения вопросов, возникающих при работе с пакетом, используется пособие по MathCad, которое так же, как и методические рекомендации для выполнения лабораторной работы, выдается на каждого курсанта. Все курсанты на занятии должны быть обеспечены базовым учебником и при необходимости могут воспользоваться дополнительной литературой, сосредоточенной на отдельном столе. Знакомство с литературой проходит на консультации.

На консультации перед лабораторной работой преподаватель также проводит анализ результатов и типичных ошибок при выполнении самостоятельной работы «Разложение функции в ряд Фурье» (предыдущее практическое занятие), особенно обращается внимание на ошибки, которые могут повлечь неправильный ход лабораторной работы. При этом корректируются знания, касающиеся формального разложения в ряд Фурье. На консультации объявляются варианты заданий для выполнения лабораторной работы и требования к оформлению отчета. Во время консультации курсанты должны составить аналитическое описание функции, представленной графиком, и выявить основные свойства этой функции. Преподаватель проверяет выполнение этого этапа работы и при необходимости вносит коррективы. Таким образом, происходит коррекция знаний, касающихся вопросов способов задания, исследования функций, их свойств и построения графиков. Дополнительно дается задание выявить основные задачи радиотехнических дисциплин, которые приводят к использованию аппарата гармонического анализа.

При подготовке к лабораторному занятию курсанты должны изучить:

- теоретическое обоснование лабораторной работы по учебникам (список основной и дополнительной литературы сообщается курсантам на консультации), конспектам лекций и материалам, разобранным на практических занятиях по теме «Ряды Фурье», методическим рекомендациям для выполнения лабораторной работы;

- последовательность выполнения вычислительного эксперимента в MathCad, позволяющего исследовать основные свойства рядов Фурье и их частичных сумм;

— правила техники безопасности при работе с компьютером;

- начать оформление отчета.

Во вводной части занятия преподаватель объявляет цели и задачи занятия. Затем фронтальным способом обсуждаются контрольные вопросы теоретического характера, приведенные в методических рекомендациях, то есть в лабораторное занятие вносятся элементы семинара и проверяется работа на самоподготовке. На этом этапе преподаватель оценивает фоновый уровень знаний группы, доложившей о готовности к лабораторной работе, и при необходимости проводит его коррекцию. Итоги обсуждения подводятся с использованием презентации PowerPoint. Отметим, что вопросы сформулированы таким образом, что для ответа на них курсанты должны качественно усвоить лекционный материал, получить умение работы с рядом Фурье на практическом занятии, владеть материалом тем-поставщиков («Интегральное исчисление функции одной переменной», «Ряды», «Ряды Фурье, изучавшиеся в вузе, и «Основные элементарные функции и их графики» из школьного курса математики) и иметь навык работы с учебной литературой.

Далее курсанты представляют радиотехнические задачи, моделью решения которых является гармонический анализ функций. Подчеркивается, что профессиональные задачи при решении требуют знания всех основных этапов гармонического анализа функций, рассматриваемых в лабораторной работе: построение графика функций по экспериментальным точкам, выбор исходных позиций для выработки алгоритма решения задачи (способ задания

иссследуемой функции, ее основные свойства — периодичность и величина периода, четность/нечетность), запись исходных формул разложения в тригонометрический ряд (выбор таковых, исходя из свойств исследуемой функции), исследование особенностей сходимости ряда, оценка правомерности приближения частичной суммой с определенном номером, погрешность вычислений при таком приближении, спектральный анализ.

После этого рассматривается образец выполнения лабораторной работы в MathCad (презентация PowerPoint) и обсуждаются ответы на контрольные вопросы, связанные непосредственно с вычислительным экспериментом (положения, необходимые для ответа на эти вопросы, освещаются на лекциях, а умения формируются на практических занятиях), тем самым осуществляется повторение изученного материала. При просмотре соответствующей презентации курсанты задают вопросы по лабораторной работе, не выясненные на консультации.

Активизация познавательной деятельности курсантов на основных этапах занятия осуществляется следующими приемами:

— включение в выполнение работы исследовательской задачи о скорости сходимости ряда Фурье и характере сходимости в зависимости от свойств функций, результатом решения этой задачи должно служить осознание одного из трудновоспринимаемых положений теории рядов Фурье теоремы Дирихле;

— реализация принципа проблемности (вычислительный эксперимент приводит в разных вариантах к качественно разным результатам, связанным с особенностями сходимости рядов Фурье в зависимости от свойств функций, варьируются и исходные действия, налагая определенные теорией требования к интерпретации результатов, несхожесть хода и результатов решения задачи создает для выполняющего работу курсанта ситуацию неопределенности и приводит к постановке проблемных вопросов);

- рациональное распределение времени на лабораторном занятии заключается в акцентировании внимания на интерпретационной части работы

и снятии задачи «забивания формул» в компьютер, в этих целях курсанты получают шаблоны MathCad для гармонического анализа функций с произвольным периодом: четной, нечетной, общего вида; функции, заданной таблично на  $[-\pi; \pi]$ .

Курсанты выполняют работу по индивидуальным вариантам, то есть степень самостоятельности обучающихся при получении информации об исследуемом объекте высокая. В ходе выполнения лабораторной работы преподаватель осуществляет индивидуальный текущий контроль правильности выполнения работы (с экрана).

На занятии необходимо присутствие лаборанта, решающего технические затруднения, связанные с функционированием вычислительной техники, а также проблемы организации вычислений в пакете.

Основные этапы выполнения работы отражены в двух учебных вопросах, закрепленных тематическим планом по дисциплине «Математика»:

1. Гармонический анализ функций, заданных графически.

2. Гармонический анализ функций, заданных таблицей значений.

Таким образом, лабораторная работа распадается на две части, представляющие ведущие в практической деятельности ситуации гармонического анализа.

Первый учебный вопрос «Гармонический анализ функций, заданных графически» предполагает решение курсантами задачи в следующей постановке.

Дана функция *f(x)*:

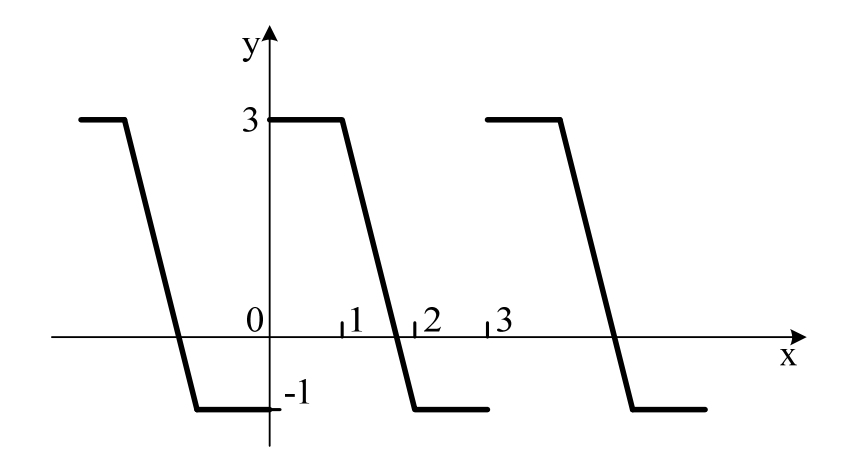

— провести гармонический анализ функции  $f(x)$ , заданной графически;

— исследовать графически поведение частичных сумм ряда Фурье;

— оценить среднюю квадратическую погрешность приближения функций тригонометрическим многочленом четвертой степени (данный пункт различен для разных вариантов);

- построить амплитудный спектр.

Расчет в MathCad производится следующим образом (далее включаем в текст приложения фрагменты вычислительной схемы в пакете).

Вводится период функции. Он определяется по графику. На этом этапе происходит коррекция знаний, связанных с умением читать график и знанием свойств периодических функций.

$$
T:=3
$$

В реальных условиях по графику можно получить аналитическое задание функции как результат аппроксимации или интерполяции экспериментальных данных. Данная функция в учебных целях допускает непосредственное аналитическое задание. MathCad самостоятельно не задает аналитически функцию по графику. Поэтому курсанты уже на консультации осуществили это задание и соответствующим образом скорректировали знания. В то же время напоминается, что пакет имеет возможности для аппроксимации и интерполяции функций (лабораторная работа «Метод наименьших квадратов», выполненная ранее).

$$
f(x) = \begin{cases} 3 \text{ if } 0 \le x \le 1 \\ (-4 \cdot x + 7) \text{ if } 1 < x \le 2 \\ -1 \text{ if } 2 < x \le 3 \end{cases}
$$

Для того чтобы определить функцию, заданную разными аналитическими выражениями, проще всего воспользоваться панелью программирования на математической панели инструментов пакета MathCad (актуализация знаний смежной дисциплины)

Ограничим число членов искомого ряда

$$
n:=30
$$

Вычислим коэффициенты Фурье функции  $f(x)$ 

$$
a_k := \frac{2}{T} \cdot \int_0^T f(x) \cdot \cos(\frac{k \cdot 2 \cdot \pi}{T} \cdot x) dx \quad b_k := \frac{2}{T} \cdot \int_0^T f(x) \cdot \sin(\frac{k \cdot 2 \cdot \pi}{T} \cdot x) dx
$$

 $k := 0...n$ 

На предыдущих занятиях данное действие осуществлялось «вручную». Подчеркивается, что, несмотря на наличие компьютера, с человека не снимается необходимость постановки задачи. Облегчается вычисление интегралов, но по-прежнему важно знать, как вычисляются коэффициенты ряда. Таким образом, на данной работе успешно осуществляется коррекция знаний по технике разложения в ряд Фурье, поскольку отпадает рутинный процесс вычисления интегралов.

Запишем выражение n-ой частичной суммы ряда

$$
S(x,n) := \frac{a_0}{2} + \left[ \sum_{k=1}^{n} \left( a_k \cdot \cos\left(\frac{k \cdot 2 \cdot \pi}{T} \cdot x\right) + b_k \cdot \sin\left(\frac{k \cdot 2 \cdot \pi}{T} \cdot x\right) \right) \right]
$$

Исследуем графически сходимость ряда Фурье к функции  $f(x)$ , интерпретируем результат согласно теореме Дирихле (на концах интервала, задающего период)  $x = 0, \frac{T}{100}, ..., T$ 

Поскольку теорема Дирихле и виды сходимости рядов Фурье являются важными и традиционно очень сложными для понимания, то наглядность полученной модели позволяет очень качественно провести коррекцию знаний по данным теоретическим вопросам.

Изменяя значения параметра р, проследим приближение графика р-ой частичной суммы к графику исходной функции  $f(x)$  на периоде в точках не-5 прерывности  $p := 1$ 

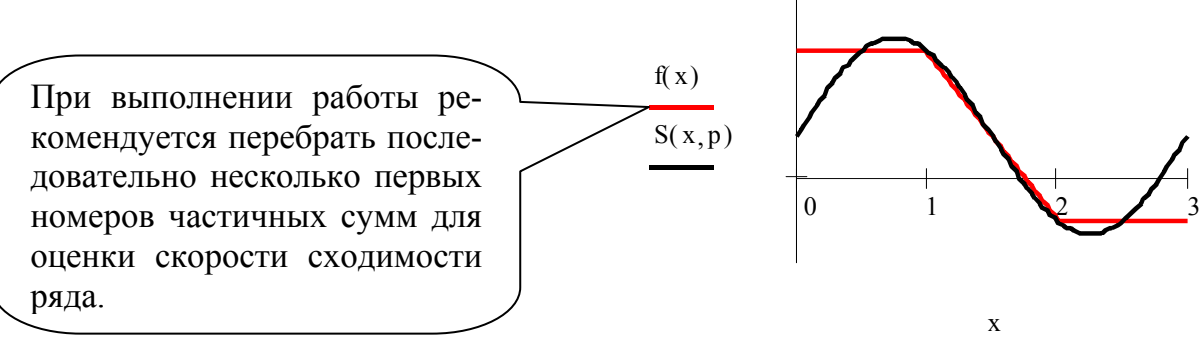

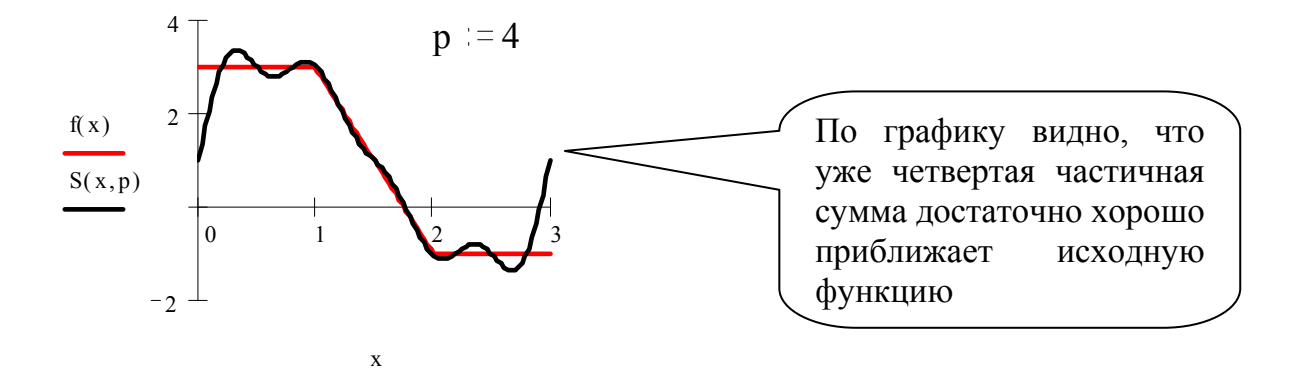

Оценим среднюю квадратическую погрешность приближения функции f(x) четвертой частичной суммой:

$$
\sigma := \sqrt{\frac{1}{T}} \cdot \int_{0}^{T} (S(x, 4) - f(x))^{2} dx \qquad \sigma = 0,415
$$

Построим амплитудный спектр функции  $f(x)$ .

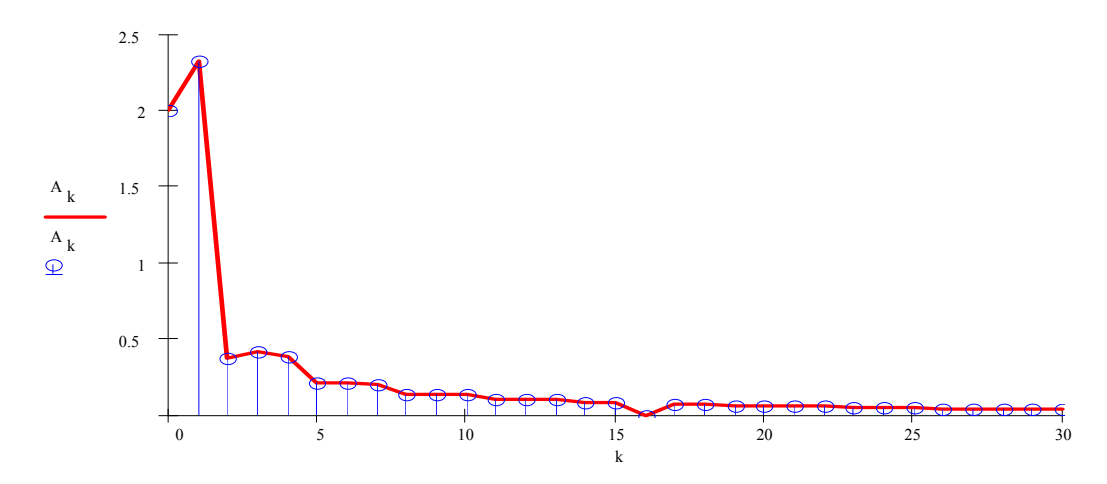

Отметим, что на этом этапе также происходит коррекция теоретических знаний и совершенствование практических умений и навыков, так как, вопервых, курсанты повторяют все основные формулы, связанные с исследованием рядов Фурье, а во-вторых, отвечая на контрольные вопросы учатся анализировать и интерпретировать результаты компьютерной обработки математической модели.

Первый этап работы курсанты завершают выводом предположительно следующего содержания: перейдя от графического задания функции к аналитическому, мы осуществили гармонический анализ функции непосредственно по формулам разложения в ряд Фурье и определения основных характеристик гармоник, изученным на лекционных и практических занятиях модуля. Для функции, заданной графиком, мы получили аналитическое выражение

$$
f(x) = \begin{cases} 3, e c \pi u \quad 0 \le x \le 1, \\ -4x + 7, e c \pi u \quad 1 \le x \le 2 \\ -1, e c \pi u \quad 2 \le x \le 3 \end{cases}
$$
. Onpeqenus, что функция является функцией

общего вида с периодом  $T = 3$ , мы получили разложение функции в ряд Фурье на отрезке [0; 3] по известным из теории рядов Фурье формулам. Использование пакета MathCad позволило существенно упростить расчеты, в итоге гармонический анализ приобрел более четкую структуру, не связанную с рутинными вычислениями. Отметим, что пакет не позволяет найти общий вид ряда, это можно сделать только при непосредственном теоретическом расчете. В то же время при помощи пакета можно построить частичную сумму ряда Фурье со сколь угодно большим номером. По запросу пользователя можно найти коэффициенты ряда Фурье с любым номером. Информации, получаемой при подобном расчете, достаточно для описания радиотехнического процесса, представленного сходной математической моделью, данная информация предоставляет также возможность более глубокого специального исследования. В частности, мы построили амплитудный спектр функции и оценили погрешность приближения функции 4-й частичной суммой. Таким образом, компьютерные технологии позволяют четко решать математические задачи профессиональной радиотехнической направленности при гармоническом анализе функций, заданных аналитически. Аналитическое задание функции в учебных целях получено непосредственным чтением графика, в профессиональных ситуациях оно является результатом аппроксимации или интерполяции функций.

Разбирая второй учебный вопрос «Гармонический анализ функций, заданных таблицей значений», курсанты решают сходную задачу, но для функции  $g(x)$ , заданной таблично. Образец расчета содержится в методических рекомендациях. Решение данной задачи имеет много особенностей, связанных с табличным заданием функции. В связи с этим корректируются знания, касающиеся табличного способа задания функции и исследования ее свойств в этом случае. При вычислении коэффициентов Фурье функции  $g(x)$  интегралы могут быть получены только численными методами. Для этого предлагается воспользоваться методическими рекомендациями к лабораторной работе «Численное интегрирование», выполненной на первом году обучения. Таким образом, происходит коррекция знаний, касающихся вопросов численного интегрирования, что профессионально актуально. Далее рассматривается частичная сумма ряда и исследуется графически сходимость ряда Фурье функции g(x). Так же, как и в предыдущем вопросе, оценивается средняя квадратическая погрешность приближения  $g(x)$  четвертой частичной суммой и строится амплитудный спектр функции  $g(x)$ . Курсанты отвечают на контрольные вопросы, нацеленные на формирование умений интерпретации результатов, формулируют вывод.

Отчет оформляется на листах А4 по плану, предлагаемому преподавателем. Свободная форма отчета позволяет корректировать умения четко формулировать мысли в письменной форме, самостоятельно выбирать нужную информацию при работе с компьютерной программой.

Данная лабораторная работа проводится в институте во всех учебных группах радиотехнического направления вместо традиционной алгоритмической работы, предполагающей метод двенадцати ординат и выполняемой с помощью микрокалькулятора.